## SIERPIEŃ/WRZESIEŃ'91 (4/91) MAGAZYN FANÓW GIER KOMPUTEROWYCH **CENA 9000** SECRE

## SUPERY KONKURS! 688 ATTACK SUB TOMAHAWK (APACHE AH-6-4) CONFLICT IN VIETNAM TECZKA TAJNIAKA

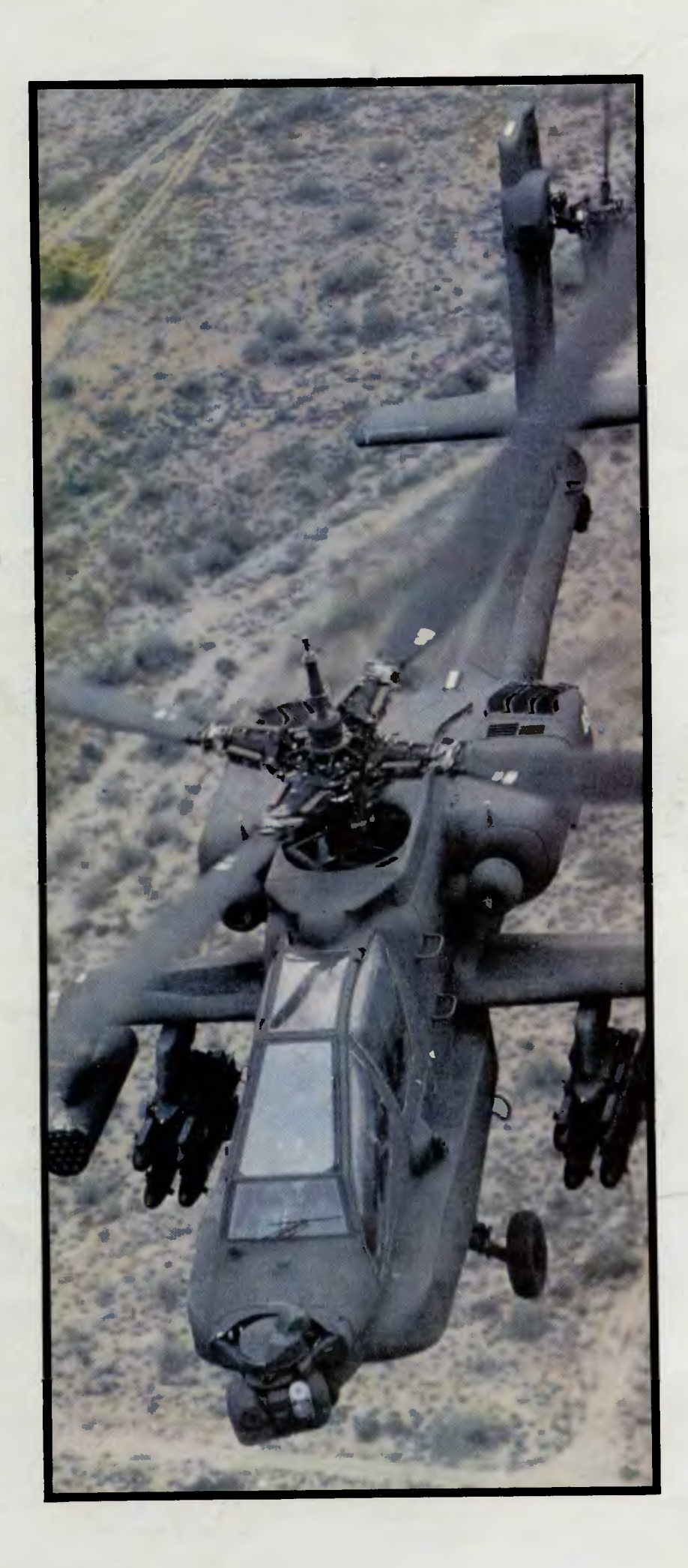

## *Za tych,*  **co na morzu**

Wiemy, wiemy. Top Secret spóźnia się tros kę, *ale nic to. Wspólnymi* siłami *ciechanowskich drukarz y* i *naszymi*  rękoma następny *Top Secret w ofierze*  składamy.

*I tak się złożyło, że ten numer to specjalny numer symulatorowy. Opis*  pełnego *uzbrojenia F-19* upełni sagę *z poprz edniego numeru,* będąc *z arazem preludium do* ajęcia się śmigłowcem Apache. Ale najpoważniej przyjr eliśmy się *tym raz em* okrętom *podwodnym. Na* poc ątek *wypowie*  się *Wielki Zientariusz* i *to wystarczy, by* ro umieć *opisy Silent Service* i *688 .* Od *razu zapowiadamy Silent Service II,* już *w* następnym *numerze. I może wreszcie uda się też nie zapo-<br>mnieć o F-15.* 

 $Nie$  stronimy *i* od konwencjonalnych  $To$ psecretaliów — Larry I i II, uzupeł*nienie do Police Quest II* i *wiele, wiele*  więcej . Dość spojrzeć *na spis* treści.

Znala ły się też *trzy teksty smutackie*  — test kolejnej porcji joysticków, relacja<br>z wystawy gier oraz — UWAGA! — jak<br>powstaje Top Secret?, czyli najbardziej

*prywatne zwierzenia redakcji.* Z rzeczy bieżących — zaw**ar**liśmy najomość *z Panami Piotrem* i *Dariuszem* Łukaszuk *z baaardzo znanej firmy Dynamix. Owocem pierwszych*   $kontaktów jest ciężarówka licencjono$ *wanych kopii gier firmy Dynamix oraz* 

#### **Uwaga!**

**W warszawskim Users' BBS od kilku tygodni** działa **Konferencja Top Secret. Wszyscy posiadacze modemów** mogą łączyć się **z numerem 213-224 (kierunkowy 0-22) codziennie od 15.00 do 8.00, a w weekendy bez przerwy. Konferencja ma** służyć **wymianie informacji, tipsów, nowinek itp. oraz**  ułatwić **szybki kontakt z** redakcją. **W przypadkach** nagłych można skorzystać **z** zaprzyjaźnionego **Bajtek BBS (635-59-04, kierunkowy 0-2). Users' BBS zainstalowany jest w Liceum im. St. Batorego,** zaś prowadzą **go SysOpi Jacek Marczewski i Andrzej G.** Baciński, **Jr.** 

*Sierra On-Line. Gry rozdamy w konkursach. Wszystko wskazuje na to,* <sup>e</sup> niedługo będzie można WRESZCIE ku-<br>pić legalnie coś z oprogramowania.

pić *legalnie* coś *z oprogramowania. Niestety, Dynamix pisze gry tylko dla tripletu Amiga/ ST/ PC,* więc *Spectrumowcy* i *reszta* będą trochę *nieukontentowani. Ich staramy* się *obdzie-*

lać *opisami jak najlepszych gier. To wszystko wymaga* niemałej *gimnastyki, bo TS nie jest z gumy* i może pomieścić skońc oną ilość *tekstu,* zdjęć *·itp. Wy staracie* się pomagać *nam z ca*łych sił i *lektura listów daje nam bardzo* du <sup>o</sup>*informacji, które wykorzystujemy prz y* składaniu *kolejnych numerów. Pomagamy* też trochę *bajtkowcom w rubryce* "Co *jest grane?",* więc *starajcie* się ajr eć *tam czasem.* 

Miłego *ucztowania* i *do z obaczenia prz y kolejnej porcji* świe ego mięsa .

#### *Redakcja*

*P.S. W tym numerze brak*  $SOS - w$ następnym już *w nowej szacie. Prz ypominamy o kuponach!* 

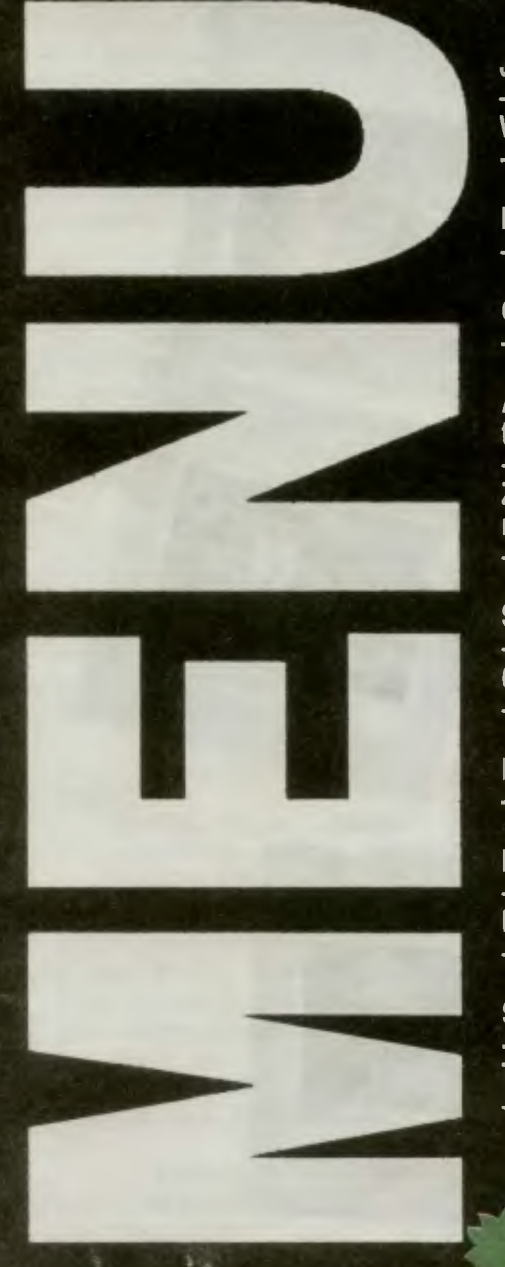

m

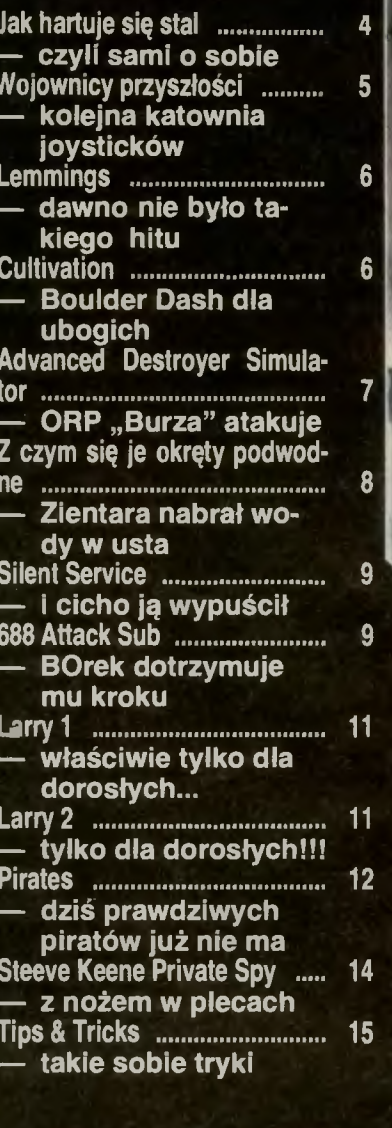

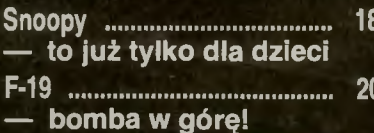

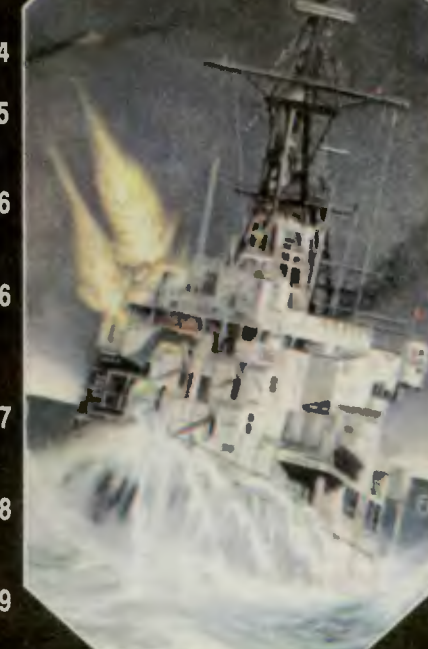

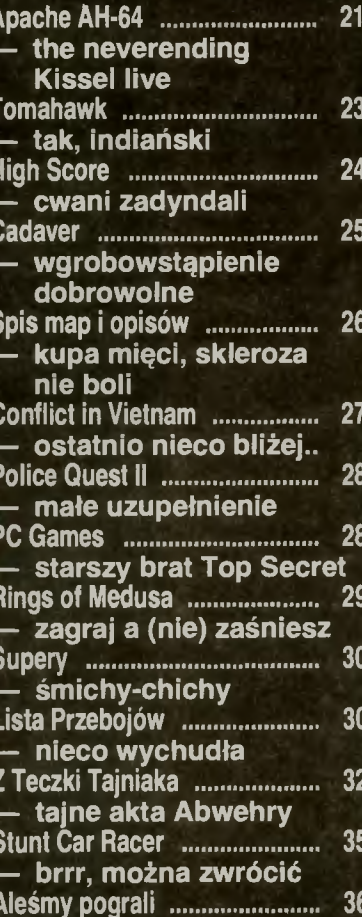

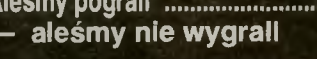

## **RUBRYKI**

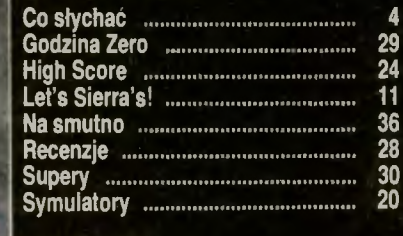

## **INDEX**

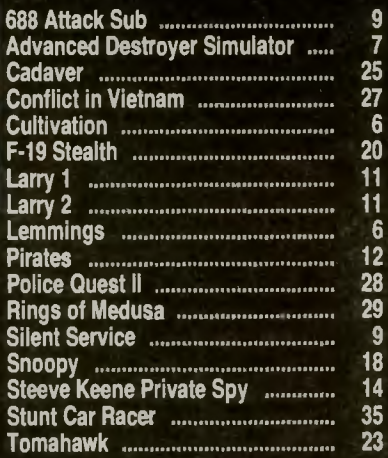

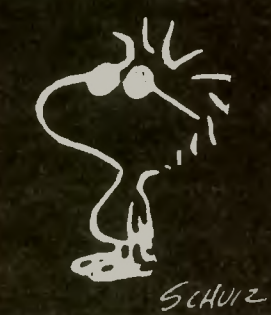

**Redaktor Naczelny**<br>Marcin Przasnyski Sekretarz Redakcji<br>Waldemar Nowak Waldemar Nowak<br>
Zespół Redakcyjny<br>
Andrzej G Baciński, Jr<br>
Lukasz Czekcjewski<br>
Lech Kalwas<br>
Rafał Kinowski<br>
Andrzej Kisel<br>
Karol Klepacz<br>
Piotr Kos<br>
Konrad Olszewski<br>
Marek Werstok – RFN<br>Doracowanie Graficzne Opracowanie Graficzne<br>Małgorzata Doraczyńska Grafika<br>Piotr Chodorek<br>Woldemar Nowak<br>Beata Znamirowska zajecia<br>Zdjęcia<br>Leopold Dzikowski Skład 1 druk<br>PZG w Ciechanowie

Formation<br>Formation<br>Montaz<br>Grazyna Ostaszewska

Korekla Maria Krajewska<br>Teresa Rutkowska

Wydawca<br>Spółdzielnia Bajtek<br>00-687 Warszawa<br>ul. Wspólna 61

Kontakt z zespołem<br>Sroda 14.00 - 16.00<br>**12** 21-12-05

Redakcja nie odpowiada za treść ogłoszen. Materiałow nie zamówionych nie zwracamy laktad 107000 egz

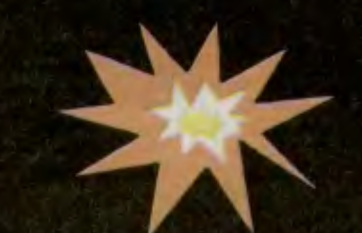

## **J ak h art uje** się **stal**

Tekst ten powstał po wielu nieśmiałych zapytaniach<br>z Waszej strony o nasze ukochane dziecko.

**Top Secret** został wymyślony w czasach, gdy "**Bajtek"**<br>był jeszcze chłopcem do bicia na posyłki. Raz na długi<br>czas ukazywały się numery specjalne i właśnie przy<br>tworzeniu numeru specjalnego o grach (a był to rok 1988)<br>myś

wyjasni.<br>Teraz możemy już zdradzić te stodką tajemnice, że Top<br>Secret miał nazywać się **WATCH!** (skrót od WE ARE<br>THE CHAMPIONS). Ale potem, nie wiadomo dlaczego,<br>zdecydowaliśmy się na **TOP SECRET**.<br>Pegaz przez pół roku prz

Bajtek-Moje Atari-Top Secret.<br>Ponieważ "Bajtek" istniał i ukazywał się regularnie od<br>1985 roku, zaś dwa pozostałe pisma były nowe,<br>1985 roku, zaś dwa pozostałe pisma były nowe,<br>zdecydowaliśmy się na formułę dwumiesięcznikó

1. My nie mamy już ani grama. Był czas, gdy kioski były pełne . Trzeba było wtedy kupować, a wiemv, że zwroty pierwszego numeru były spore.

A każdy Top Secret to kilkanaście nieprzespanych nocy, sterty papierów oraz kilogramy potu i krwi. Chcemy opowiedzieć w skrócie, jak hartuje się ta najtwardsza stal, jak powstaje Top Secret.

Na początku jest pomysł. Każda myśi może być obleczona<br>w ciało, każda gra obstrzelana ze wszystkich stron.<br>Śledząc na bieżąco to, co dzieje się "w temacie gier"<br>dobieramy tytuły i sposób prezentacji.<br>Naczelny rozdale robot

pracy na chwile ustaje. Wyciągamy stosy przygotowanych modułów i głowimy się, jak rozsądnie poupychać<br>w numerze tyle wiadomości. W końcu udaje się dopiąć<br>te 36 stron. Następuje kosmetyka tych wybrańców<br>Całość, opatrzona spisem treści i słowem wstępnym<br>wędruje do grafika — proj

kilka razy całość i wyłapujemy błędy (nobody is perfect).<br>Wreszcie dochodzi do ostatecznego momentu — finalna<br>kontrola i rozpoczyna się druk.<br>Fonad sto tysięcy Top Secretów jest potem składanych,<br>zszywanych i pakowanych w

### *Marcin Przasnyski*

**6** 

- 1. cudoTWÓRCA tytułu<br>2. Eee... przydałby się p
- 2. Eee... przydałby się pomysł<br>3. Znów zabili!
- 3. Znów zabili!
- 4. Pracownia graficzna Pegaza 5. Doc nad North & South
- 6. Teraz pozbierać to do kupy..
- 7. Fotoskład
- 8 Montaż
- 9 DRUK!!!
- 10. Zszywanie

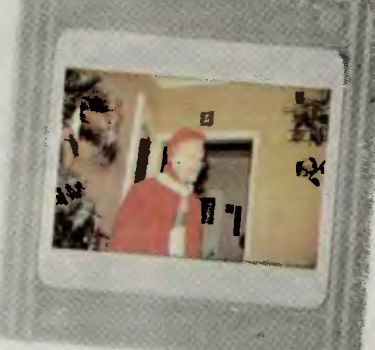

1

 $\mathbf 2$ 

4

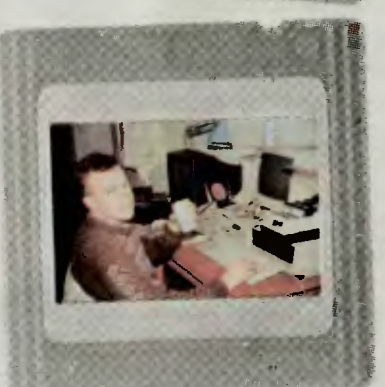

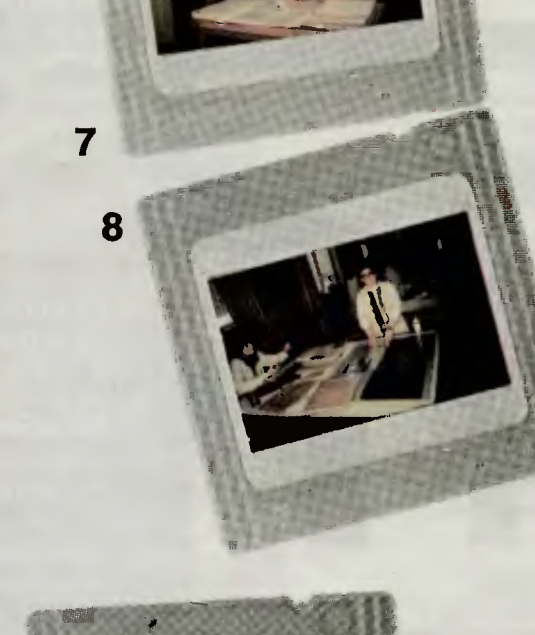

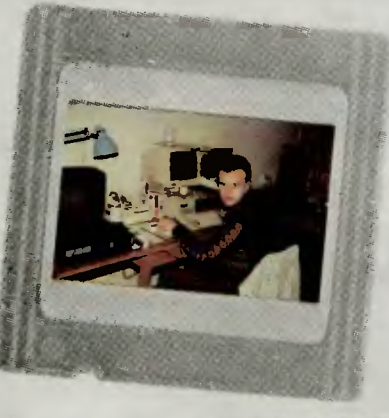

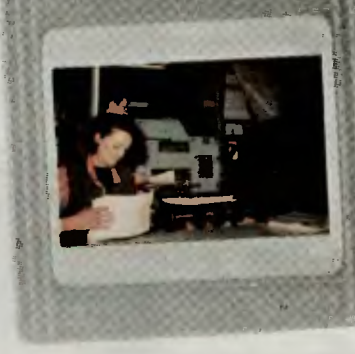

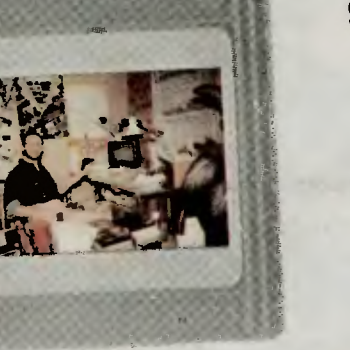

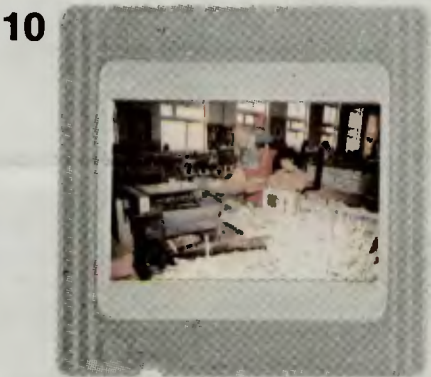

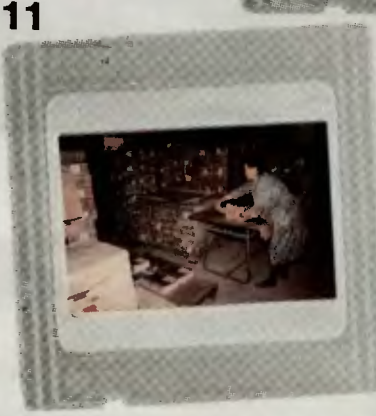

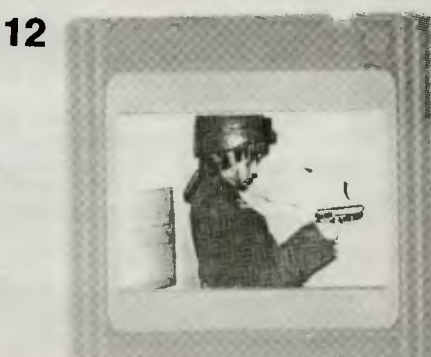

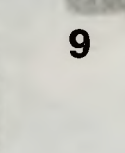

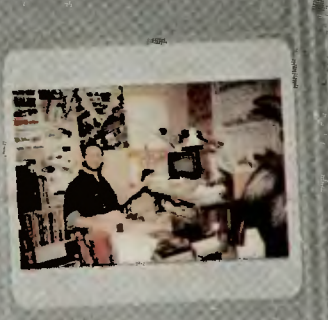

## **Wojownicy**  przyszłości

Dzięki uprzejmości p. **Bielskiego** z firmy **Electronics**<br>Export z Londynu otrzymaliśmy do testowania porcję<br>oysticków znanej na całym świecie firmy QuickShot.<br>Według informacji producenta, w rękach graczy z całej<br>kuli ziem

W Polsce QuickShoty sprzedawane są w sieci skłepów<br>Europa.<br>Joysticki te przystosowane są do wszystkich systemów<br>gier — komputerów, konsoli typu **SEGA, NES** itp.<br>Z naszej kilkuletniej praktyki wynika, że **QuickShoty** są<br>pon

wzbudziły zachwyty producenta nad przyssawkami,<br>które wg reklamówki miały być rewelacją, pozwalającą<br>na używanie w grach tyko jednej ręki. Jednak po<br>półtoragodzinnym wiszeniu joyów na oknie, uwierzyliśmy.<br>Zaden nie odpadł.

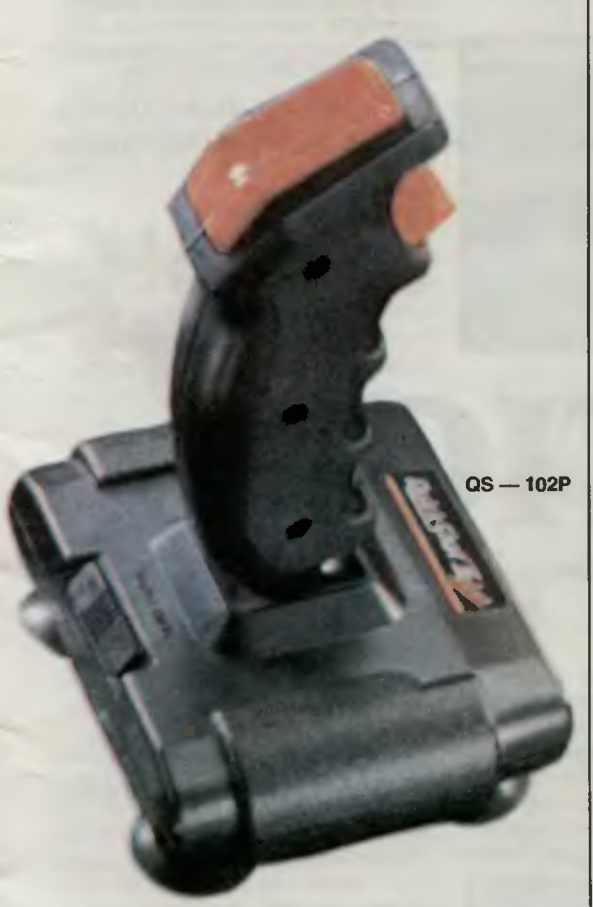

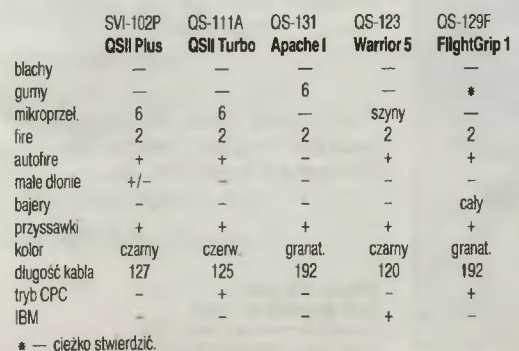

**QS-111A** 

## **QuickShot li Plus**

Jest to model o najdłuższej historii ze wszystkich tu prezentowanych (prawie siedmioletniej). W stosunku do swego poprzednika (SVl-102) posiada mikroprzełączniki o znacznie większej trwałości , niż odkształcające się blaszane kopułki. Nie jest to model "zrób to sam" — po demontażu jest trudno składalny: przełącznik AutoFire jest wklejany, kable z drążka wyprowadzone są wąską szczeliną i sprawiają wiele kłopotów przy skręcaniu . Posiada za to podwójną blokadę przeciwwyłamaniową.<br>**QuickShot II Plus** współpracuje z Atari, Commodore i innymi komputerami w tym standardzie.

### **QuickShot li Turbo**

Jest to wizytówka firmy i prawdopodobnie najlepiej sprzedawany model. Od swej poprzedniej wersji różni się dodatkowym przełączaniem w tryb CPC, jest też nieco twardszy. Jako jeden z joysticków przeżył u Pegaza trzy lata, co już wystawia mu wysoką notę . Mikroprzełączniki są "dwustopniowe" (nakładka PVC) wykluczając w praktyce ich zniszczenie fizyczne.

## **Apache 1**

Przedstawiciel bardzo mało znanej dotąd w Polsce linii wzorniczej, wg reklamówki tylko dla zawodowych graczy (Only for Professionals). Należy do serii Bio co oznacza, że szczególnie dobrze leży w męskiej dłoni. Pozwala na bardzo precyzyjne sterowanie. Jedyną niedogodnością jest brak AutoFire, przez co joystick wydaje się być kierowany do specyficznego grona odbiorców -<br>mało strzelających.

Innowacją w tym modelu jest zastosowanie specjalizowanych styków gumowych, dzięki czemu Apache jest praktycznie bezszelestny (ach, te nocne gierki). Nie wymaga też wielkiej siłyjest czuły na wychylenia oraz posiada blokadę przeciwwyłamaniową.

## **FlightGrip 1**

Zupełnie nieoczekiwana konstrukcja, jakże różna od klasycznej definicji joysticka. Sterowanie zapożyczono z małych ·elektronicznych gier **Nintendo** i może odbywać się za pomocą dwóch kciuków. Gra się nim bardzo wygodnie, gdyż nie wymaga użycia mięśni całej ręki - po prostu trzyma się go lużno na kolanach. Wymaga przyzwyczajenia, lecz po paru godzinach gry już nie zamieni się go na inny. Podobnie jak Apache posiada blisko dwumetrowy, bardzo elastyczny kabel. Pracuje z Atari, Commodore, Amstradem, MSX i SEGA. Jest oczywiście bezszelestny.

### **Warrior 5**

To już zupełnie inna zabawka. Joystick do IBM-a, posiadający też odpowiednik dla Macintosha.

Analogowy (wychyłowy), ze specjalną wtyczką . Szczególnie przydatny do programów graficznych i niesiłowych gier. Jest również bardzo wygodny Co więcej, można wyłączyć powracanie do pozycji centralnej, przez co joystick praktycznie może zastąpić mysz. Posiada średnio wygodnie umieszczony AutoFire oraz potencjometry centrowania X/Y.

Joysticki firmy **QuickShot** w stosunku do innych obecnych na polskim rynku są liczącą się konkurencją . Mamy nadzieję , że zdobędą powodzenie.

> *Waldemar Nowak NlarcinPrzasnyski*

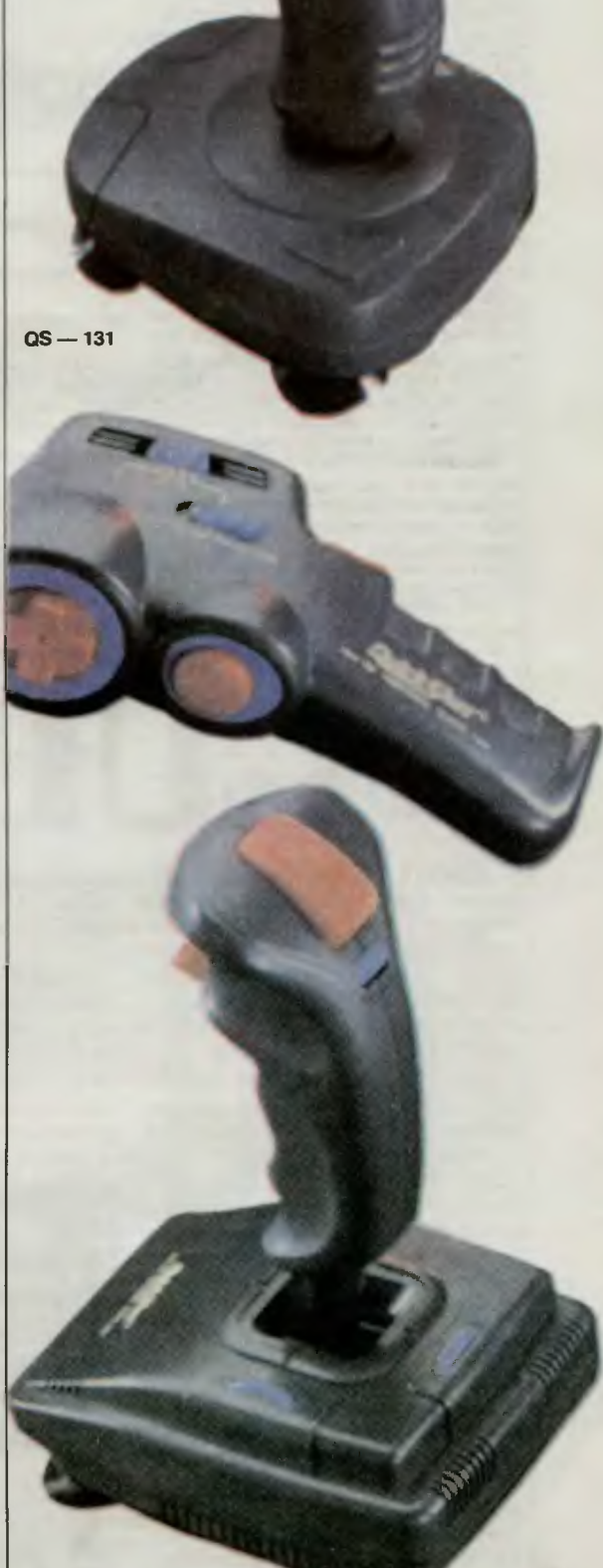

Jeśli chcecie zobaczyć Lemingów las, Przed komputer dziś zapraszam was. A więc monitor włączcie, Dysk wetknijcie i usiądźcie. Zaczynamy dla was nową grę!

Czy słyszeliście o Lemingach? Są to drobne gryzonie z rodziny norników. Zamieszkują tundry północnej Eurazji i Ameryki Północnej Te sympatyczne stworzonka mają krępy tułów, szeroką głowę, małe oczka i uszka. Pokryte są gęstym puszystym futerkiem, które u niektórych gatunków bieleje na zimę . Są bardzo żarłoczne i trawolubne. Co pewien czas odbywają jednorazowe wędrówki, w<br>czasie których większość z nich ginie z

wyczerpania i od kłów drapieżnikow . Do dziś naukowcy łamią. sobie głowy usiłując dociec, co jest przyczyną dziw-<br>nego marszu Lerningów do morza. Te uparte stworzonka potrafią podczas ta-<br>kiej eskapady przepłynąć rzekę a nawel cieśninę morską. Nadal jednak nie wia-<br>domo, czemu to wszystko służy. Jedynym, w miarę prawdopodobnym wyjaś nieniem, może być przeludnienie populacji, z której to odłącza się pewna grupa i rusza na poszukiwania nowych terenów.<br>
Lemmings to również wspaniała gra,

wymagająca dużo rozwagi, wyobraźni i<br>refleksu. Celem jest wyprowadzenie z życiem odpowiedniego procentu stada<br>Lemingów. Uda Ci się to tylko wtedy,<br>gdy będziesz poprawnie wydawał rozkagdy będziesz poprawnie wydawał rozka.<br>zy. Ale o tym za chwilę.

CLIMBER (Alpinista). Wspina się na każdę pionową powierzchnię,

BRIDGE **BUILDER<br>(Mostowy).<br>Buduje mosty<br>nad** przepaściami,<br>dziurami,<br>ogniem itp.<br>Gdy kręci głowę<br>trzeba go<br>"zaklikować".

> BASHER (Wiertacz). Przebija się w poziomie przez skały ziemię, ale nie przez stalowe ściany,

FLOATER (Spadochroniarz). Jeśli Leming spada w objęcia śmierci, szybka akcja parasolem<br>może go jeszcze uratować,

MINER (Górnik). Kopie pod kątem 45° od pionu,

**BOMBER** (Kamikaze). Zywa bomba,<br>która może w odpowiednim miejscu wysadzić ścianę, zniszczyć most lub jako Bloker<br>umrzać z pieśnią Lemingów na ustach.

DIGGER Varyza się pionowo w ziemię, la już Innego wy1ścla,

Gdy będziesz już gotowy, nie zapomnij sprawdzić, ile Lemingów będzie brało<br>udział w grze na danym levelu, oraz jaką częsć z nrch należy uratować. Wiadomo wtedy od razu, jak rozrzutnie możesz dy sponować życiem naszych pupili. Po<br>skończonym etapie pokazuje się kod do następnego, który warto zanotować.

Oprócz wydawania rozkazów możesz przyspieszać wykluwanie Lemingów z norki (klawisze + i -). Poza tym często wo ustawiane ostatnią ikoną, gdy wszys-<br>tkie jak jeden mąż udają się do Krainy. Wiecznych Łowów.

Jeśli Żnudzi Ci się samotna gra, mo- żesz zaprosić do niej kolegę . Rządzą nią bardziej kryminalne zasady: można blokować wejścia do norki przeciwnika wła snymi Blokerami. można wysadzać jego mosty i podkopywać norki, można tak blokować, by Lerningi kolegi wchodziły<br>do Twojej norki itp.

Jeśli uda Ci się wysępić kody dostępu na kolejne komnaty, przemyśl przez chwi-<br>lę swą postawę. Wpisywanie ich, granie z ich pomocą zabiera grze cały folklor. O<br>niebo lepsze jest samodzielne gryzienie, wysadzanie. budowanie i wkręcanie się. A więc. .. Życzymy połamania myszy podczas (uczciwej mamy nadzieję) gry.

> *Red-Zbychu*  Wojtuś *Pogromca*

Firma: Psygnosls Rok produkcji: <sup>1990</sup> Komputer: Commodo<br>Komputer: Commodo<br>Atari ST, Amig<mark>a,</mark><br>IBM PC Pomoc: SLAINE

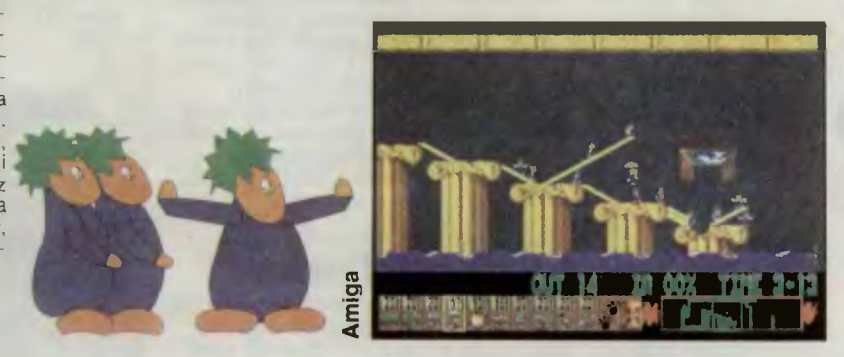

**BLOCKER** (Bloker). Tamu i odwraca<br>pochód<br>Lemingów, co przy np.<br>niedokończonej b∪dowie most∪<br>nad przepaścią<br>jest rzeczą odzowna.

# **CULTIVATIO**

Mariaż dobrego pomysłu ze starannym wykonaniem może w efekcie końcowym przynieść tylko jedno sukces. W tym przypadku oba warunki zostały spełnione na tyle dokładnie,<br>że **Cultivation** bez kompleksów mógłby konkurować atrakcyjnością choćby z taką klasyką jak Tetris.

Idea Cultivation jest prosta i w zasadzie nie odbiega od stereotypowej formuły gier logicznych. Umieszczone w dwuwymiarowej przestrzeni klocki rządzą się tylko jednym prawem identyczności wzoru - po zetknięciu się ze sobą znikają. W miarę postępu gry klocków przybywa lub ubywa, ale zawsze chodzi o to, by. usunąć je w ciągu trzech minut. Klocki wolno przesuwać w dowolnym kierunku lub zrzucać je z góry na dół. Niestety, grawitacja nie pozwala na ich unoszenie.

**6**  Kolejne plansze obfitują w perfidne pułapki. Kłopot sprawiają nieparzyste liczby takich samych klocków. Niekiedy trzeba w pocie czoła ustawiać dziwne piramidki by je zlikwidować. Wystarczy tylko trochę pomyśleć. Poważny mankament stanowi konieczność rozpoczynania gry za każdym razem od początku, co utrudnia wnikliwą

analizę odleglejszych plansz. Można za to samemu  $-$  EDIT  $-$  tworzyć plansze, na których będzie toczyć się gra

Klocki są wysoce estetyczne i kolorowe (na tyle, na ile pozwolił mi stwierdzić to mój niezaprzeczalnie zielony monitor). Muzyka gra, szkoda tylko, że jedynie podczas wyświetlania planszy tytułowej. W czasie gry szurają przesuwane klocki, poza tym cisza aż uszach dzwoni. Dopiero po ukończeniu planszy radosny głos obwieszcza tubalnie: "AH, YEAH!", strasząc osobników nieprzygotowanych psychicznie.

Autor zlitował się i dał szansę SPACE - trzykrotnego podejścia do każdej planszy. Zapomniał jednak o zegarze, który nieprzerwanie odmierza cenne sekundy. Mimo wszystko przeważnie udaje się ukończyć zabawę przed upływem morderczego limitu i pozostały czas przeliczony zostaje

na punkty. Dla początkującego gracza, wynik końcowy w granicach 2500 punktów może być w pełni satysfakc*jonujący* 

Cultivation jest grą jeszcze stosunkowo młodą i ma szansę stać się prawdziwym przebojem. Pojawiła się pod nazwą Puzznic w nieco poszerzonej wersji na Atari ST, wzbogacona o element zręcznościowy w postaci ruchomych platform. Stąd już tylko krok do przeniesienia jej na Amigę, po jakimś czasie może i na Spectrum. Na razie jednak mogą cieszyć się jedynie duzi i mali Atarowcy. Wiadomo, że dobre programy pojawiają się najpierw na lepszych komputerach \*1

#### *Master*

•> Wiadomo także, że: wyjqtek potwierdza regułę, jedna jaskółka Wiosny nie czyni, itd., itp ...

#### *Redakcja*

Firma: KE-Soft Rok produkcji: 1990 Komputer: Atari, Atari ST Pomoc: Grzegorz Marchlewicz

 $\mathbf{B}$ 11 **EVEL 10-1** RETRY 13 TIME: 2'42 **Oxe Hxe Taxa Mxo SExo** Axo **Exo** Exo

**STANDARD** 

**Atari** 

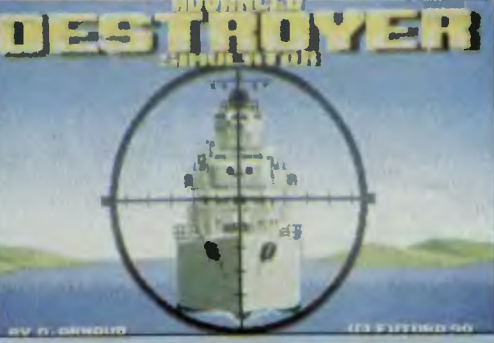

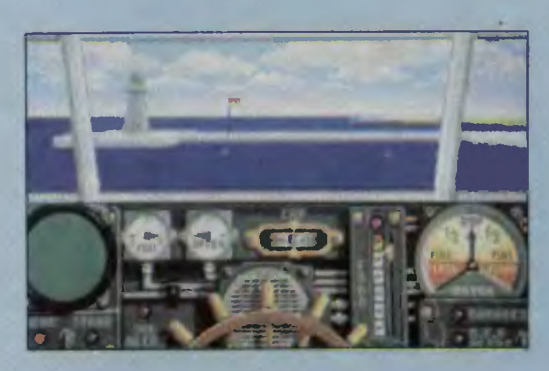

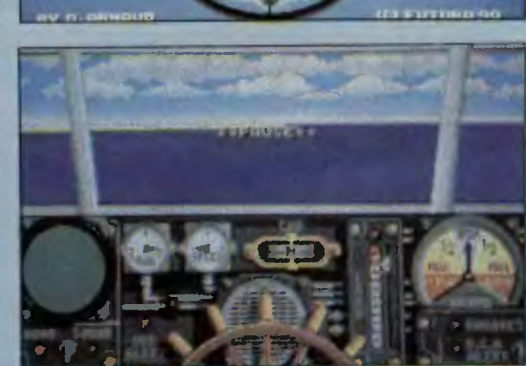

-pomy również chybiły celu, choc bez przerwy zanosiły się ogniem.

Szybko powróciłeś na kurs przec/nający drogę konwojowi I w tym momen-<br>cie Twój antyradar zasygnalizował obcy radar. Natychmiast przełączyłeś się na<br>namierzanie radarowa. Po chwili oficer<br>dyżurny zameldował, że od północnego<br>wschodu zbliża się z szybkością 33 wę-<br>złów niemiecki krążownik.

W duchu obiecałeś sobie postawienie<br>do raportu karnego winnego tak późne-<br>go wykrycia potężnego przeciwnika, po czym chcąc, nie chcąc podjąłeś nierówną walkę. Ustawiłeś niszczyciel bokiem do szybko nadciągającego kolosa i od·<br>paliłeś plerwszą salwę torped...<br>**ADS zapawni Ci dostatek prawdzi**-

wych emocji. Jeśli należysz do fanów gier symulacyjnych oferujemy Ci smakowite danla, rodem z kuchni francus-<br>kiej. To firma **Futura** zaprezantowała w<br>końcu ubiegłego roku grę Advanced Destroyer Simuiator. ADS jest kolejnym dowodem potwierdza)ęcym wysokę klasę warsztatu swoich twórców. Nie wia-domo co bardziej w tej grze podziwiać : elegancką grafikę, świetną I bezbłędną animację czy koncepcję gry. Akcja gry przenosi nas w lata 1940-

-1944 do największych teatrów bitew morskich Drugie) Wojny Światowej. Sę nimi rejony kanału La Manche, Morza

Północnego i Morza Śródziemnego. W każdym z wyżej wymienionych rejonów masz do wyboru pięć bojowych mi-sji oraz scalajęcę Je operację.

W grze przejmujesz rolę dowódcy ni-szczyciela brytyjskiej Royal Navy. Jed-nostka ta to H.M.S. "Onslaught" typu "O/P" o wyporności 3200 ton, wlicza-<br>jąc w to ciężar uzbrojania. Stanowią go<br>trzy baterie dział 120 mm oraz dwie boczne wyrzutnie torped. Dowiadujemy<br>się poza tym, że długość okrętu wynosi 11 O metrów, szerOkość 12 metrów a za nurzenie pod pełnym obciążeniem 4,5 metra. Jednostka napędowa **TIRANT**<br>D/I-50 zapewnia szybkość do 34 wę-

złów. Menu opcji gry ofaruje, poza zapoznaniem z w/w charakterystyką okrętu, wybór parametrów realności: szansę naprawy okrętu w obcych bszach, skrócenie czasu ładowania dział i torped, zniesienie limitu pailwa i amunicji.

Jest rzeczą oczywistą, że stopień.<br>komplikacji sterowaniem i obsługi niszczyciela został dostosowany do potrzeb gry. Nie naieży zatem oczekiwać tak wiernego odwzorowania tych czynności, jak to ofaruję Inne symulatory. Na mostku kapitańskim dysponujesz zaledwie sterem, radarem I sonarem. Poza trzystopniową regulacją szybkości zain-<br>stalowano też sygnalizator uszkodzeń,

kazany Turcji w zamian za jednostkę za-<br>rekwirowaną na początku wojny, otrzy-<br>mał nazwę "Gayret".<br>Offa — 20.9.41; 3.11.49 przekazany Pa-<br>kistanowi: "Tariq"; sprzedany na złom<br>10.59.

Onslow — 8.10.41; uszkodzony<br>31.12.42 na M. Barentsa przez 3 pociski<br>kalibru 203 mm z niemieckiego krążow-<br>nika ciężkiego "Admirai Hipper"; póź-<br>niej naprawiony; od 30.9.49 pakistanski<br>Tippu Sultan".<br>Stański "Tughrili".

**il aerla**<br> **Opportune** — 14.8.42; wycofany<br> **Opportune** — 14.8.42; wycofany<br>
25.11.55.<br> **Obdurate** — 3.9.42; wycofany 3.58;<br>
sprzedany na złom 30.11.64.<br> **Orwell** — 7.10.42; zmodernizowany w<br>
latach 52—53; wycofany 4.64;

Paładin \* -- 12.12.41; zmodernizowany<br>w iatach 56--57; sprzedany na złom<br>25.10.62.

Panther — 12.12.41; zatopiony 9.10.43<br>w rejonie wyspy Karpathos przez nie-<br>mieckie samoioty.<br>Pakenham — 4.2.42; ciężko uszkodzo-<br>ny 16.4.43 na północ<sup>-</sup> od Panteilerii<br>przez włoskie torpedowce "Cassiopela"<br>i "Cigno" i zato

Pathfinder \* - 13.4.42; ciężko uszko-

Ili seria

którego opcje znajdziesz wybierając klawisz F5. Wskaźnik ostrzegania przed atakami nad- i podwodnymi oraz iiczniki: szybkości, atanu paliwa oraz sytuacji<br>w wieżach baterii dział dopełniają obrazu wyposażenia Informacyjnego. Przy<br>wyrzutniach torpedowych zalnstalowa-<br>no wskaźniki gotowości do odpalenia.

\*1 H.M.S. - His Majesty Ship.

*RESET* 

 $0<sub>o</sub>$ 

Firma: Futura Rok produkcji: 1990 Komputer: Commodore, Atari ST, Amiga, IBM PC.

Kławlsze sterujące do ADS

F1 — widok z mostku kapitańskiego<br>F2 — obserwacja przaz lornatę<br>F3 — wywołanie pomieszczenia baterii<br>dział: (1,2 — baterie przednie, 3 — bata-<br>ria tylna)

F4 -- wyrzutnie torped (1 -- lawa, 2 --<br>prawa)<br>F5 --- wywołanie obrazu i specyfikacii

prawa)<br>F5 --- wywołanie obrazu i specyfikacji<br>uszkodzeń<br>F6 F7 — wywołanie obrazu mapy ogól-

nej i mapy oparacyjnej (opcja ta ne za-<br>wsze reaguje za plerwszym razem)

8 --- działo w górę<br>2 --- działo w dół<br>4 --- baterie dział i wyrzutnie torped w lewo<br>6 --- baterie dział i wyrzutnie torped w prawo

dzony 11.2.45 w rejonie Akyab (Birma) przaz japonskie samoloty; później okręt-cel; sprzedany na złom 11 .48. Petard \* - 14.6.42; zmodernizowany w latach 51>-57; sprzedany na złom 1967. **Porcupine**  $-$  31.8.42; rozerwany na<br>dwle części 9.12.42 na północny-<br>wschód od Oranu przez torpedę niemie-<br>ckiego okrętu podwodnego "U 602";<br>obie części odholowane do W. Brytanii I<br>przekształcone w hulki "Pork" i "Pine"

Ważniejsze sukcesy bojowe<br>12.8.42 "Pathfinder" — zatopil włoski<br>okręt podwodny "Cobatto".<br>3.9.42 "Pathfinder" zatopił niemiecki<br>3.9.42 "Pathfinder" zatopił niemiecki<br>okręt podwodny "U 589".<br>30.10.42 "Pakenham" zatopił nie

okręt podwodny "Narvato".<br>
17.2.43 "Paladln" zatopii niemiecki<br>
17.2.43 "Paladln" i "Pakenham" zatopity<br>
włoski torpedowiec "Clgno".<br>
16.4.43 "Pathfinder" zatopił niemiecki<br>
26.4.43 "Pathfinder" zatopił niemiecki<br>
26.4.43

slaught" przecinał spokojne fale Morza<br>Północnego z szybkością 34 węzłów. 45<br>minut temu otrzymałeś szyfrówkę, po<br>której natychmiast podałeś kurs i rozka-<br>załeś rozwinąć pełną moc turbin. 30 mil<br>na północny-zachód samoloty kryły konwój hitlerowskiej Kriegsmarine<br>składający się z tankowca i trzech drob-<br>nicowców wyładowanych sprzętem wo-<br>jennym. Osłaniany zaledwie przez jeden niszczyciel konwój szybko podążał w<br>stronę wybrzeża okupowanej Norwegii,<br>aby zasilić stacjonujące tam garnizony niemieckie. Należało zlokalizować konwój, wyellmlnować niszczycie/ I zatopić transportowce.

Dziób niszczyciela H.M.S\*<sup>,</sup> "On-

Według Twoich obliczeń od konwoju dzieliło Clę jeszcze około 10 mil, gdy oficer obsługujący radar zameldował o<br>nadciągających od strony wybrzeża<br>obiektach. W soczewkach Twojej potęż-<br>nej lornety pojawiły się na tle nieba sylwetki samolotów o charakterystycznie wygiętych skrzydłach. Były to bombowce nurkujące Ju-87 "Stuka". Wyjąc prze-<br>raźliwie silnikami i zainstalowanymi na goleniach podwozia syrenami, atakowały Twój okręt bombami. Prowadziłeś<br>swój niszczyciel zygzakując nieustan-<br>nie, co w połączenlu ze słabym wyszko-<br>ieniem niemieckich pilotów pozwoliło Ci uniknąć trafienia. Niestety Twoje pom-

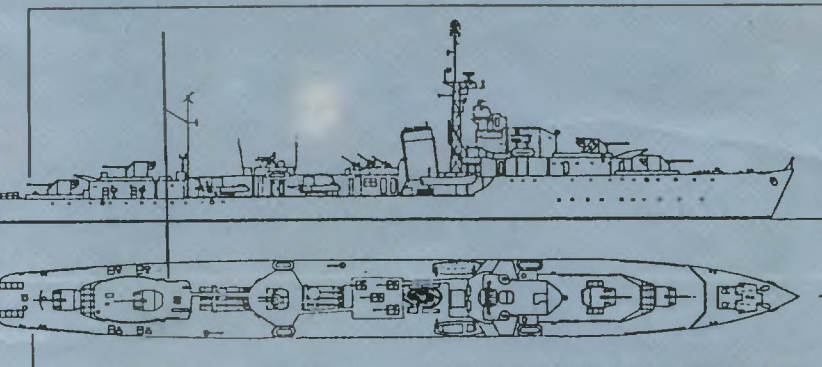

#### Niszczyciele typu "O/P"

wyporność standard.:<br>1610 t (projektowana 1540 t)<br>długość: 110,3 m<br>szerokość: 11,3 m<br>zanurzenie: 3,0 m<br>urządzenia napędowa:<br>2 turbiny parowe Parsons<br>o mocy 40000 KM

- 
- 

zasilane parę z 4 kotlów Admiralty prędkość maksymalna: 36 węzłów zasięg: 3850 mli morskich przy prędkości

20węzłów załoga: 200 osob uzbrojenie:

- 
- I seria <sup>4</sup>dziale uniwersalne kalibru 120 mm 1 działo plot kalibru <sup>102</sup>mm 4 działka plot kalibru 20 mm
- 
- 
- 
- 

lek 20 mm do sześciu, a działo <sup>102</sup>mm zamieniono na 4 wyrzutnie torpad Ił seria

- 
- 
- 
- 
- 4 działa uniwersalne kajibru 102 mm<br>4 działka plot kajibru 40 mm<br>4 działka plot kajibru 20 mm<br>8 wyrzutni torped kajibru 533 mm<br>4 miotacze bomb głębinowych<br>2 wyrzutnie bomb głębinowych<br>podczas wojny zwiekszono liczbę dzia-<br>
- Ili serie
	-
	-
	-
	-
	-
	-

- 
- 4 wyrzutnie torped kalibru 533 mm 4 miotacze bomb głębinowych 2 wyrzutnie bomb głębinowych podczas wojny zwiększono liczbę dzla-

5 dział uniwersainych kailbru 102 mm<br>4 działka plot kailbru 40 mm<br>4 działka plot kailbru 40 mm<br>4 wyrzutnie torped kailbru 533 mm<br>4 miotacze bomb głębinowych<br>2 wyrzutnie bomb głębinowych<br>\* podczas wojny:<br>xwiększono liczbę d

I seria<br>Oribl — ukończony 5.7.41; 18.6.46 prze-

m

Atari ST

## z czym się je OKRETY PODWODNE?

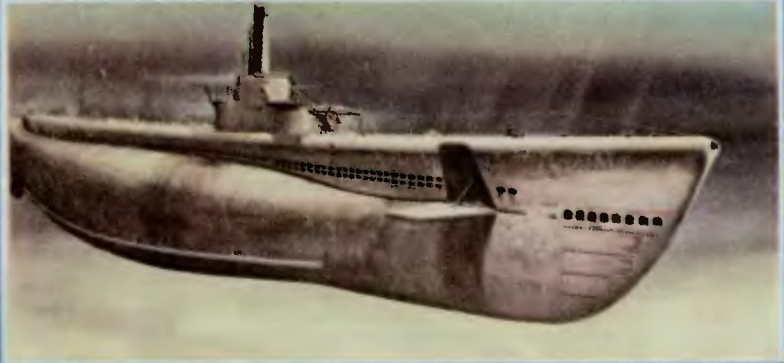

W bieżącym numerze oplaujemy klika<br>programów symulujących okręty podwodne. Okręt podwodny to wszakże nie kon<br>("jaki jest, każdy widzi") i nie wszyscy wie-<br>dzą, co to takiego i z czym się to je?<br>zacznijmy od samej nazwy. T

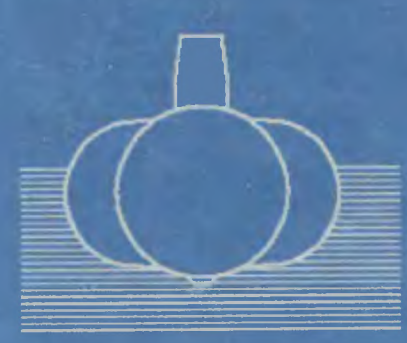

#### **Dwa słoiki**

W bardzo dużym przybliżeniu okręt<br>podwodny przypomina swoję budowę<br>mały słoik umlaszczony w dużym. Ten<br>mały słoik jest szczalnym, mocnym sta-<br>iowym walcem, w którym umleszczone<br>sę wszystkie ważne urzędzenia okrętu i<br>— oczy W bardzo dużym przybliżeniu okręt

ciśnieniu wody, a nazywany jast kadłubem lekkim.<br>
Z pewnościę zastanawiasz się, jak to<br>
Z pewnościę zastanawiasz się, jak to<br>
jest możliwe, że zanurza się cały okręt, a<br>
ciśnienie wody działa tylko na kadłub<br>
mocny. Jest t

Należy jeszcze rozwiązać problem<br>przechodzania z jednego do drugiego<br>stanu. Droga "w dół" jest prosta: górne<br>otwory w kadłubie lekkim zamykamy<br>pokrywami, które noszą nazwą odwie-<br>tzników. Gdy odwietrzniki są zamknię-<br>tzni

ivali powiedze za broniumiow balastowych i okręt zanurza się (rys. 3).<br>
Większym problemem jest powrót na<br>
powierzchnię. Aby to umożliwić okręt<br>
podwodny jest wyposażony w zbiorniki<br>
ze sprężonym powietrzem. Najpierw za-<br>

Jeżeli wezmiesz wspomniane na początku dwa słolki i napełnisz wodą zewnetrzny, to cały ten zestaw po prostu<br>utonie. Co w takim razie zrobić, aby okręt nie zanurzyi się aż do dna, iecz za-<br>trzymał się na wyznaczonej głęboko

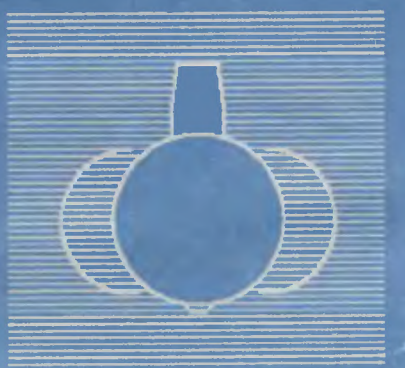

ści wody w zbiorniku trymowym. Czyn ści wody w zbiorniku trymowym. Czynność ta wymaga precyzji oraz czasu.<br>Niestaty, nia zawsze czas Jest do dyspo-zycji. Do pomocy stużę wlęc stery glę-bokości, którymi można regulować zanurzanie i wynurzanie okrętu oraz Jego

clą. Pamiętając o tym można niekiedy<br>uratować swój okręt od zatonięcia. Jezeli został on uszkodzony i ma przeciek<br>tak znaczny, że nawet po nakazaniu wy-<br>nurzania powoli opada, to zwiększenie<br>prędkości moze temu zapobiec i pozwo-<br>ii zatrzymać tonięcia przynajmniej na<br>czas niezbędny do zatamowania

cieku.<br>
Napisałem wcześniej, że tylko częśc<br>
przestrzeni między kadlubami jest wy-<br>
korzystywana na zbiorniki baiastowe.<br>
Jest tak, ponieważ okręt jest wyważony<br>
w ten sposób, że niewielka część tej<br>
przestrzeni wystarcza dzenia statyki okrętu, umieszczone są<br>zbiorniki paliwa. Aby jednak ciśnienie

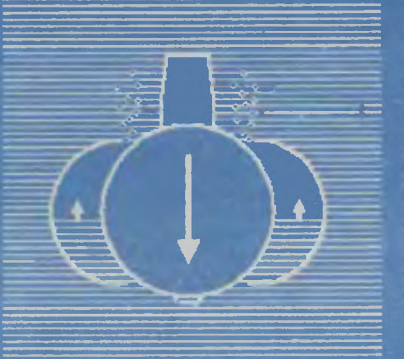

wody na duzej głębokości nie zgniotło<br>tych zbiorników, są one w dolnaj części<br>otwarte. W miarę zanurzania dostaje się<br>tam woda i ciśnienie jest zawsze równe<br>zewnętrznemu (paliwo nie wypływa, bo<br>jest izejsze od wody). Dodat wody na duzej głębokości nie zgniotło

#### **Zamiast marmolady**

Trzeba jaszcze wyjaśnić, co znajduja<br>się w mniajszym z naszych przykładowych słoików — kadłubia sztywnym.<br>Cały kadłub jest podzielony na wodo-<br>szczelne części (przedziały). Na obu<br>końcach (na dzioble i rufle) znajdują się<br>

sku kuchnią i jadalnię. W nastąpnym<br>przedziale ulokowana jest kabina kapitana 1 kabina nasłuchowo-radarowa<br>(stanowisko operatorów sonaru i rada-

Mniej więcej w środku długości okrętu natrafiamy na jedno z ważniejszych<br>pomieszczen okrętu — przedzial zwany<br>centralą. W centrali znajdują się wszystcentralą. W centrali znajdują się wszystkie urządzenia sterowania okrątem: stero<br>ry kierunku i zanurzenia, tablice stero-<br>wania odwietrznikami i szasowaniem,<br>tablice manewrowe silników, a ponadto<br>stoł nawigacyjny i perysko znajdujące się nad nią – ulokowane<br>jest ono w kiosku, czyli nadbudówce na kadłubia okrętu podwodnego.

Między centralą I rufowym przedzia-<br>iem torpedowym umieszczone są urzą-

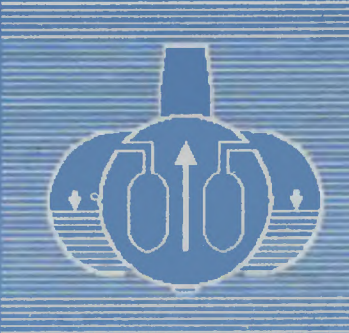

dzenia napędowe. Zajmują one dwa<br>przedziały: w jednym znajdują się silniki<br>spalinowa, w drugim zaś elektryczne.<br>Konieczność posiadania dwóch odręb-<br>nych zespołów napędowych stanie się<br>oczywista, jeśle weźmie się pod uwagę<br>

Mam nadziaję, że podane informacje<br>przydadzę się zapalonym podwodnia-<br>kom i zaowocuję nowymi wpisami w ta-<br>beli "High Score". O tym, że jest to waż-<br>ne, świadczyć może znajdujęcy się tam<br>również moj wynik.

Wojciech Zientara

**PLAN** T O ä P ÷ SUBMARINE SIMUL ATION THE

**RIGHT RINGER** ГL

**Atarl** 

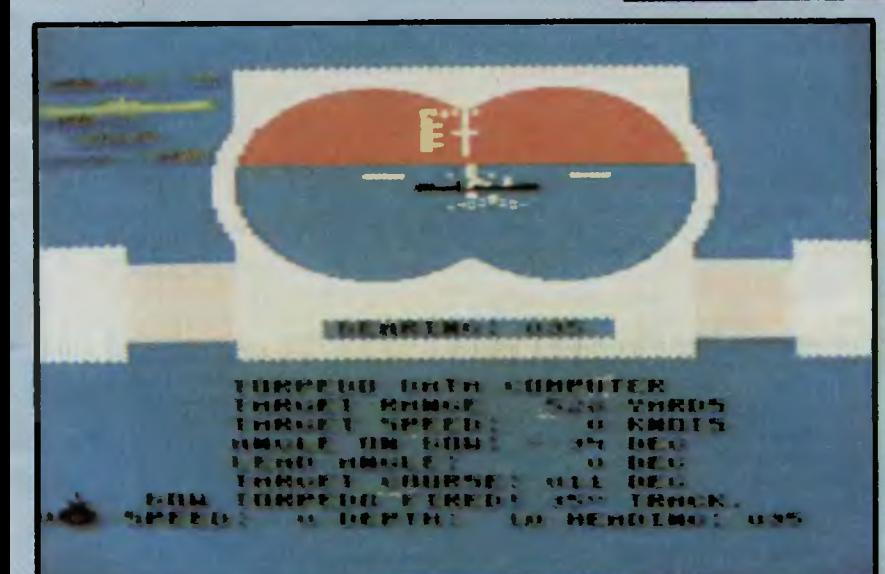

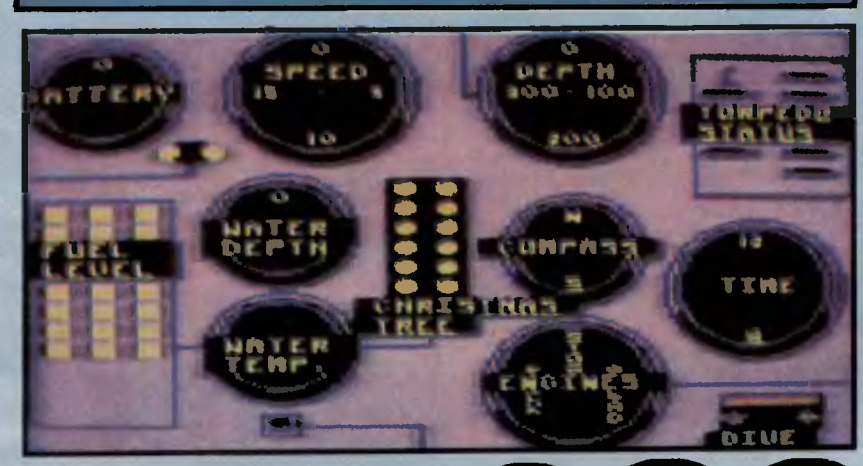

Silent Service jest jedną z najlep-<br>szych (jeśli nie najlepszą) symulacją okrę-<br>tu podwodnego z okresu **II Wojny Świa**t**owej. Mas**z możliwość uczestniczenia w walkach na Pacyfiku prowadzonych przez Marynarkę Wojenną Stanów Zjednoczonych w latach 1942 – 1944.

#### **OPCJE**

1. TORPEDO GUN PAACTICE, to krótkometrażowy sprawdzian na czterech nieuzbrojonych jednostkach.

2. CONVOY SEARCH, czyli zbiór jednorazowych scenariuszy przygotowujących do opcji WAR PATROL. Skła dają się na to:

- USS\*' ,,Plunget"', styczeń 1942, wybrzeże Japonii, jeden statek handiowy,<br>— **USS "Wahoo",** styczeń 1943, pół nocne wybrzeże Nowej Gwinei, nieu-

bezpieczony konwój,<br>- USS "Hammerhead", październik 1944, północne wybrzeże Borneo, silnie ubezpieczony konwój,

nie ubezpieczony konwój,<br>— <mark>USS "Searaven",</mark> styczeń 1943,

atol Tomk, uciekający konw ó j, — USS "Tautog", marzec 1944, wschodnie wybrzeże Japonii, duży

ubezpieczony konwój,<br>-**-- USS "Grayback",** paździ<mark>e</mark>rnik <sub>-</sub> 1944, Morze Żółte, konwój bardzo sil-

nie strzeżony,<br>3. WAR PATROL, to kilkudziesięciodniowy, pełnomorski patrol, mocno osadzony w realiach historycznych I geograficznych.

Wybierać możesz spośród pięciu sce-

nariuszy:<br>— **USS "Tang",** czerwiec 1942, Mid-

way — Morze Żółte,<br>— USS "Bowan", listopad 1942, z<br>Freemantia, między wyspami Jawa, Amor, Borneo i Celebes,

**ATTACK** 

SUB

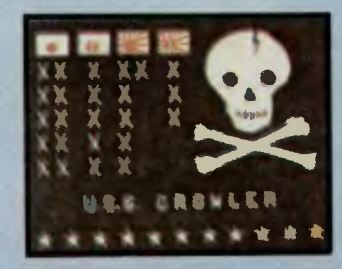

— USS "Glowler", sierpień 1942, z Brisbane, wzdłuż południowej Gwinei, zachodnich Flllpln, Tajwanu I z powrotem po linii prostej obok Gwinei do

Brisbanu,<br>— <mark>USS "Seawolf",</mark> październik 1942, podobnie jak **USS "Bowan",** tylko że do Mindanao i powrót do Midway,<br>— <mark>USS "Spadefish",</mark> październik

1944, Midway — Morze Zółte.

#### WARUNKI

1. LIMITED VISIBILITY - widoczność może być ograniczona przez niesprzyjające warunki pogodowe. Będziesz musiał polegać głównie na radarze.<br>polegać głównie na radarze.<br>2. CONVOY ZIG-ZAGS — urzeczy-

2. CONVOY ZIG-ZAGS — urzeczywistnien ie gry poprzez wlęczenle opcji

zygzakowania konwojów.<br>3. **DUD TORPEDOS — tor**peda od czasu do czasu nie wybuchnie po tra-

fieniu w cei.<br>4. P**ORT REPAIRS ONLY** — naprawy tylko w porcie. Po uszkodzeniu poszycia, mechanizmów lub uzbrojenia okrętu nie możesz liczyć na samonaprawie-

nie. Pozostaje powrót do portu.<br>5. **EXPERT DESTROYERS —** kapitanowie niszczycieli I eskortowców maję

dokończenie na str. 10

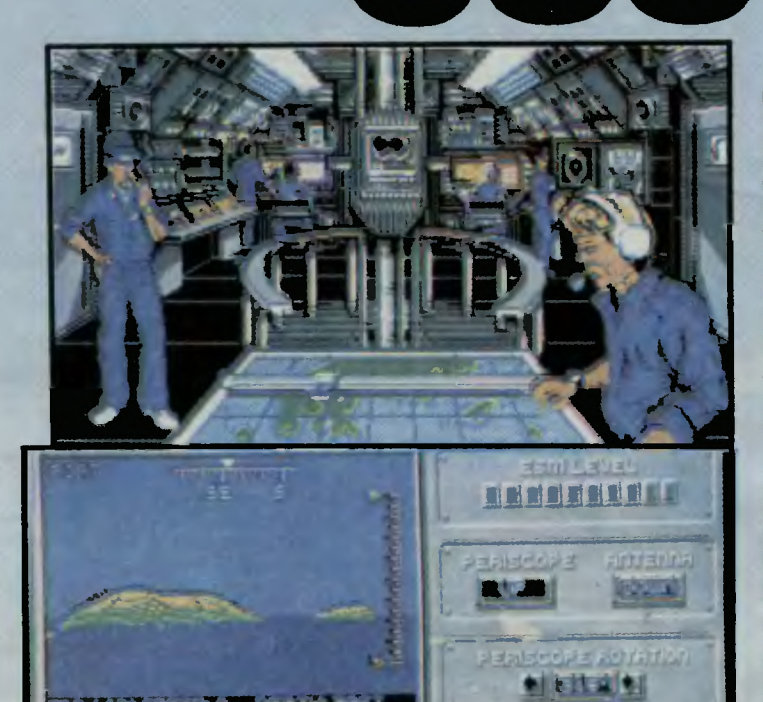

STATUTA PREMIUNICATURE CAN

TANK I

**I** JE L'

**Experience of the state of the contract of the contract of the contract of the contract of the contract of the** 

Stalowy cylinder długości 100 metrów, płynący z szybkością 70 kilometrów na godzinę 500 metrów pod powierzchnię morza, to nie pomysł z kiczowatej powieści science fiction. Gdzieś w mrocznych głębinach Pół nocnego Atlantyku, czy tei w prze-świetlonych tropikalnym słońcem wodach Oceanu Spokojnego te kolo-<br>sy pełnią swą powinność w służbie najstarszej ze sztuk — sztuce wojny.<br>Warte miliardy dolarów, wyposażone w skomplikowany sprzęt elektronicz - ny, gotowe do błyskawicznej akcji patrolują szlaki handlowe, lub czekają na rozkaz ataku na przeciwnika —<br>atomowe okręty podwodne.<br>Dawno minęły czasy, gdy do służby

u podwodniaków wybierano "kurdu-<br>pli". Dziś nie liczą się rozmiary ciała, choć siła rąk i sprawność czasem są choć siła rąk i sprawność czasem są<br>przydatne. Najważniejsze to refleks, Inteligencja I umiejętność szybkiego podejmowania decyzji. Jeśli nie wierzysz — możesz się o tym sam prze-<br>konać. Pomoże Ci w tym 688 Attack<br>Sub — nie pierwsza, nie ostatnia, aie na długi czas najlepsza symulac ja okrętu podwodnego. Masz do swej dyspozycji jeden z najnowocześniejszych amerykańskich lub radzieckich (co I tak na Jedno prawie wychodzi) okrętów podwodnych, razem z całym wyposażeniem, czyli: rakietami, tor pedami, peryskopem, sonarem, I masę Innych przyrządów, których nazw nawet nie będę wym eniał.

Do wyboru masz jednę z kilkunastu misji — możesz konwojować statki na Morzu Śródziemnym lub zatapiać je w Cieśninie Gibraltarskiej, możesz prowadzić wojnę na Bałtyku u wybrzeży Polski, lub szukać radzieckich nosicieli rakiet z głowicami nuklearnymi<br>na Morzu Barentsa. Możesz...

Zanim jednak zatopisz tankowiec<br>Kadafiego lub krążownik "Kirow", do-<br>brze było by przejść krótkie szkolenie. Pod ręką, czyli pod F1 znajdziesz Help, który przynajmniej w skrócie podpowie co znaczą rozmieszczone na ekranie wskaźniki . Sterowanie współczesnym okrętem wymaga kon trolowania naraz kilkunastu urządzeń, umieszczonych w siedmiu pomieszczeniach (szybkie przemiesz-<br>czanie się między nimi umożliwlają klawisze od F2 do F7). Zacznijmy od misji szkoleniowej Torpex'89.

Przed rozpoczęciem misji musisz odebrać rozkazy wysylane drogą radiową przez dowództwo. Żeby móc to<br>zrobić, powinieneś udowodnić, że<br>masz do tego prawo. Haseł jest kilkadzleslęt, dla clerpllwych podaję kllka: EAA, DIF, CHO, GOI, CAE, BAF,

UND, BLA, YOU, GAU. Raz ma sie-dem powinno Ci się udać. Kiedy jui wyślesz kod i otrzymasz potwierdzenie, możesz przystąpić do wykonywania misji. Najpierw dobrze jest rozejrzeć się przez peryskop jest rozejrzeć slę przez peryskop —  $\theta$  dokończenie na str. 10

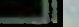

**Example** 

**ACCEPT** 

 $\bullet$ 

 $H(D)$ 

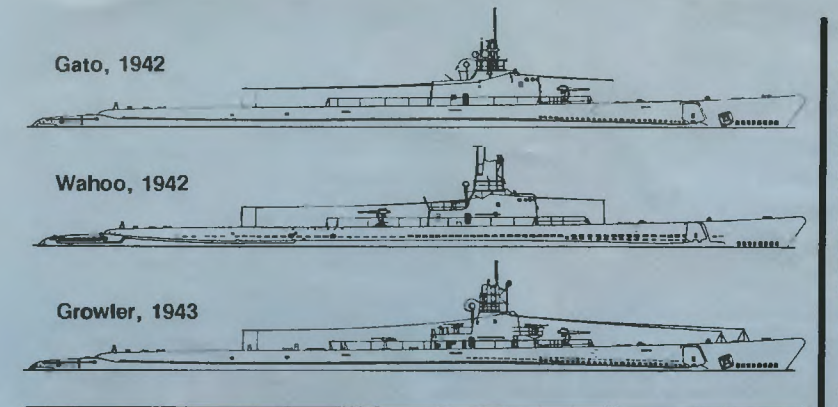

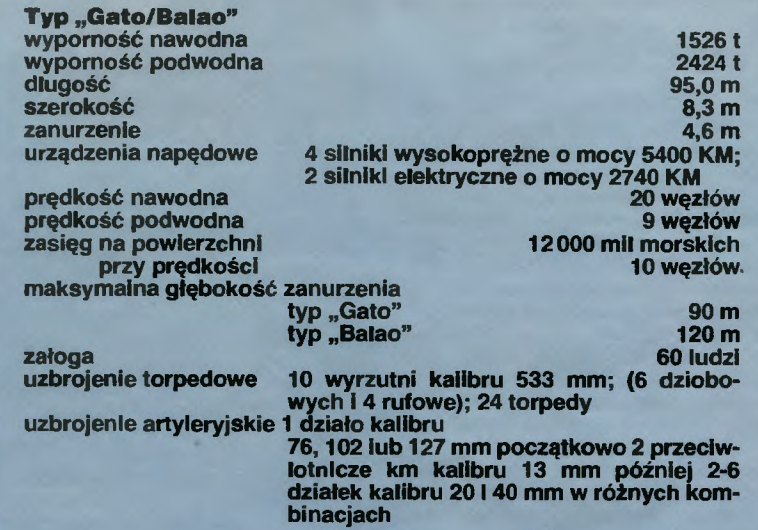

Okręty typu "Gato" nosiły sygnatury od SS 212 do SS 284, a typu "Baiao" od<br>SS 285 do SS 352, od SS 361 do SS 378 i od SS 381 do SS 416. Zamówienia na okręty o sygnaturach od SS 353 do SS 360, SS 379 I SS 380 zostały anulowane przed rozpoczęciem budowy. Jednostki typu "Gato" i "Balao" różniły się nieco konstrukcją, aie zewnętrznie były niemai identyczne. Ich rozwlnięciem był typ "Tench"<br>(1570/2428 t, 20,2/18,7 w, 14 000 Mm/10 w, uzbrojenie 10 wt 533 mm, 1 x 127, 1 x 40pl<br>i 1 x 20pi iub 2-3 x 20pi). Okręty tego typu nosiły sygnat i 1 x 20pi iub 2-3 x 20pi). Okręty tego typu noaiły sygnatury SS 417 - SS426, SS 435, SS 475 — SS 490 i SS 522 — SS 525. Ponadto rozpoczęto, lecz nie ukończono budowy okrętów o sygnaturach SS 427, SS 428, SS 436, SS 437, SS 491, SS 516 i SS 517. Zamówienia na jednostki o sygnaturach SS 429 - SS 434, SS 438 - SS 474, SS 492 — SS 515, SS 518 — SS 521 i SS 526 — SS 562 anulowano przed rozpoczę-<br>ciem budowy.

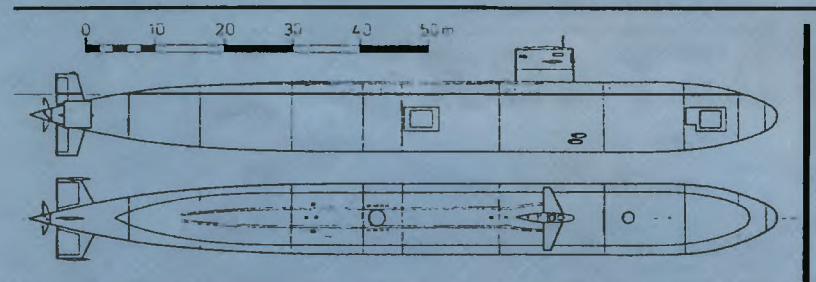

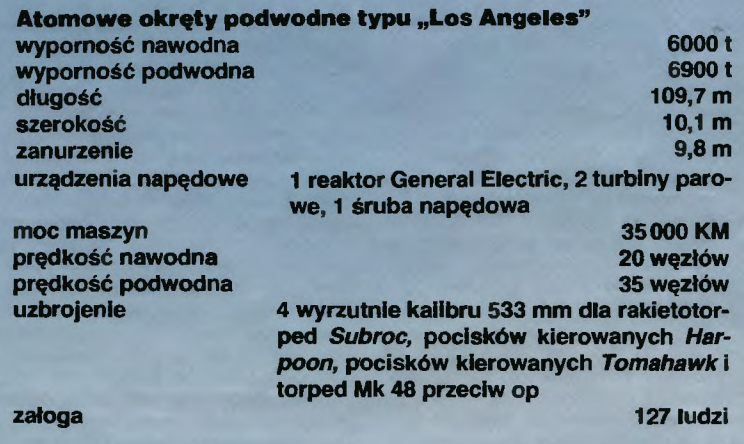

Okręty typu "Los Angeles" noszą sygnatury od SSN 688 do SSN 725 i od SSN 750 do SSN 757. Są one wprowadzane do służby od roku<br>1976. Dalsze jednostki znajdują się w budowie.

#### dokończenie ze str. 9

duże doświadczenie i mogą być wtedy

na prawdę niebezpieczni.<br>6. CONVOY SEARCH — pomimo zasygnalizowanla obecności konwoju, będziesz musiał go odszukać (w niez-

nanym kierunku).<br>7. **ANGLE-ON-BOW INPUT** — konieczność ręcznego (a nie automatycznie przez kalkulator torpedowy) ustalenia kąta biegu celu (kąt między linię łączącą atakującego z celem i kursem celu).

#### **OKRET**

Po dokonaniu wszystkich formalnośpowinieneś zapoznać się z okrętem. Zabawę rozpoczynasz w centrali. W poruszaniu po nim pomoże Cl strzałka erowana joystickiem.

środkową część centrali zajmuje peryskop. W nim kalkulator torpedowy Informuje o odległości, kursie i prędkości ceiu, a także kursie Twoich torped. Poniżej widnieje rędkość Twojego krętu, głębokość i kurs.

Na lewo od peryskopu znajduje się tablica kontrolna okrętu. Są tam (licząc od lewego górnego rogu) liczniki nała dowania baterii akumulatorów, prędkościomierz, głębokościomierz oraz liczba torped. W drugim rzędZie od lewej umieszczono kontrolki stanu paliwa, odległości okrętu od dna i termometr (temperatury morza). Znajdziesz jesz· cze kompas, zegar pokładowy i wakaź nik pracy silników.

Z centrali możesz wyJść na mostek I podziwiać widoki, tylko wtedy jednak, gdy nie jesteś zanurzony. W prawym dolnym rogu centrali znajdziesz dziennik pokładowy, w którym odnotowywane są Twoje sukcesy. Po skierowaniu joysticka w dół, kapitan otrzymuje meldunki o stanie technicznym okrętu. W prawo w dół znajduje alę Dziennik Zadań Bojowych, zawierający informacje o zatopionych jednostkach i zużyciu amunicji.

#### RADY PRAKTYCZNE

— wykorzystuj fakt zaakoczenia; lepiej jest długo śledzić konwój i zaatakować, niż waiczyć z wynurzenia,

- maks. prędkość podwodna wynosi 10 węzłów a nawodna 20 węzłów (czyli mil

#### dokonczenle ze str. 9

FS, Up. Usłużny członek załogi rozpozna dla Ciebie cele i oznaczy je kolejnym! llteraml alfabetu. Wybierz jeden z nich — tarGet. Teraz szybko do przedziału amunicyjnego — F7.<br>Naciśnij **R —toRpedo** i ENTER aby załadować torpedę do wyrzutni. Zała-<br>duj wszystkie wyrzutnie: noisemA-<br>ker służy do robienia hałasu, a Missile to rakieta. Kiedy torpeda jest uzbrojona, a wybrany cel znajduje się w<br>odległoścl mniejszej niż 10 mil to mo-<br>żesz ją odpallć -- **Launch**. Do zato-<br>plenia włększości statków potrzebne<br>są co najmniej dwie torpedy. Teraz<br>opuść peryskop, przenieś się do maszynowni — F4, daj nurka I płyń w stronę celów które widziałeś, ale nie za szybko, żeby nie robić za dużo hałasu. Kiedy będziesz odpowiednio blisko, możesz się wynurzyć I spróbować zatopić następny cel — uważaj,<br>byś nie został wykryty. Jeżell chcesz zwiększyć motllwoścl swojego sonarowca, rozwiń sieć podwodnych mikrofonów — DEPLOY TOWED AR-RAY. Pamiętaj jednak, że nie wolno Cl będzie przekroczyć pewnej szybkości granicznej, przy której mogą się one urwać.

Pod mapą znajduje się mały panel, pozwalający na: I - zmniejszenie skali, O — zwiększenle skali, C uruchomienie urządzenia pozwalają-cego obejrzać okollcę pod wodą, P,F,S - zmlanę kierunku patrzenia (po C), H — ukrycie widocznych na<br>mapie oznaczeń. B — ukrycie kolorowego oznaczenis głebokości. T —<br>ponowne włączenie mapy (po C). W<br>różnych pomieszczeniach statku moesz sterować różnymi urządzeniami. Wystrzelone torpedy, po Ich wybraniu - SELECT - można skierować w dowolne mlejsce — DIRECT, kazać morskich na godzinę, 1w=1,852 km/h), - jeżeli konwój płynia bez eskorty używaj dzlala,

— z działa strzelaj salwami, torpedami<br>pojedyńczo,

pojedyńczo, - nie prowadź walki z nlazczycielaml, chyba, że te wykryły Cię I gotuję alę do staku bombami głębinowymi,

- w razie wykrycia zwiewaj na 150 lub niżej (sprawdź w instrukcji, czy Twój okręt może zanurzyć się na 300, czy 425 stóp),

- działające sllnlkl okrętu ułatwiają namierzenie przez niszczyciele,

- peryskop przestaje być użyteczny poniżej 44 stóp, nie zdaje rów ież egzaminu w nocy i przy małej widoczności,

- jedyną szansą zniszczenia niszczyciela jeat odpalenie torpedy w chwiil gdy ten płynie wprost na Ciebie I nie znajduje się w odległości większej niż 3000 jardów.

\*<sup>1</sup>USS - United States Ship.

*R.O.K.* 

Firma: MlcroProse

Rok produkcji: 1986 Komputer: Spectrum, Commodore, Ata-ri, Amstrad, Atari ST, Amiga, IBM PC Konsultacja: Wojciech Zientara

### Klawisze sterujące do Silent Service

Z/X - zwiększenie/zmniajszenie skali

- mapy<br>0-4 moc siiników
- 
- 
- 

0-4 — moc siiników<br>B — rewera silników<br>D — zanurzenie<br>S — wynurzenie<br>CTRL+E — awaryjne wynurzenie<br>P — peryskop góra/dół<br>I — identyfikacja jednostki wroga (tylko<br>na paryakopie)<br>T — wystrzelenie torpedy<br>G — salwa z działa (

- 
- י, → poprawki w ustawieniu kąta działa<br>F zwięk<mark>sze</mark>nie skaii czaau
- 

**N** — normalna skala czasu<br>7 — śmieci zmylające pogoń przeciwni-

ka<br>W — chwilowa pauza<br>A — wprowadzenie kąta kursowego<br>RETURN — odwołanie wcześniejszego

polecenia<br>**JOYSTICK** — ster okrętu

im samodzielnie szukać celu — SE-ARCH, lub wysadzić w powietrze —<br>DETONATE. TARGETING PULSE to sonar, który robi dużo hałasu, by pomóc Cl zidentyfikować otaczajęce obiekty (CTRL+ N pozwala na wyłączenie dźwiękul), **WAYPOINT SET**<br>służy do ustawiania punktów do których autopilot będzie kierować okręt.<br>- Uwaga!: autopilot nie zwraca uwa gi na głębokość!

Do obsługi programu wystarcza<br>klawiatura, ale mysz jest mile widziana — znacznie zwiększa szybkość<br>wydawania niektórych komend, co zwłaszcza w sytuacjach krytycznych<br>jest bardzo ważne. Program może ob-<br>sługiwać kartę Hercules, ale jeżeli z niej korzystasz, nie radzę oglądać 688 na VGA - umrzesz z tęsknoty. Widok trafionego torpedą okrętu przeciwnika z nawiązką rekompensuje nerwo-<br>we minuty poszukiwania. Po wydaniu niektórych komend na ekranie pojawi się meldujący jego wykonanie członek załogi — nie jesteś w końcu sam<br>na okręciel<br>Więc do dziełal Morza i oceany są

szerokie, a powinność w ich głębinach nie kończy się nigdy. Czy dziś, czy jutro, Twoje umiejętności mogą być potrzebne w służble sztuki woj-<br>nyl Stopy wody pod kilem, stopy wody nad kioskiem I torped z gumy. A jeśli nie umiesz uciec przed torpedą przeciwnika, to przeczytaj lub lepiej obejrzyj "Polowanie na Czerwony Październik" I

#### *Borek*

Firma: Electronlc Arts Rok produkcji: 1988 Komputer: Amiga, IBM PC

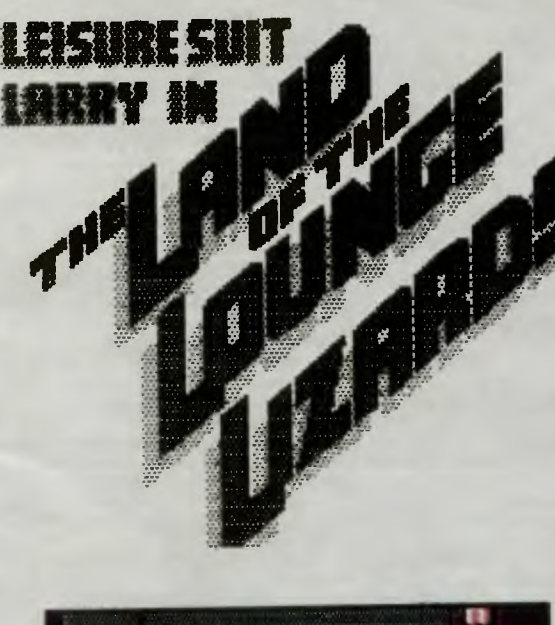

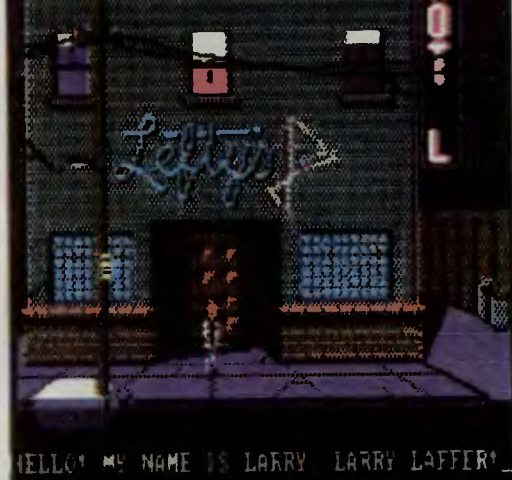

**No i** doigrałes się! Przez Twoje zachowanie **NO I dolgrafes się!** Przez Twoje zachowanie<br>wyrzucono Cię z pracy, opuściła Cię ukochana i **zostałeście dezodorant do ust, zegarek na ulicy, sam z 94 dolarami w kieszeni.**<br>Pozostał Gi jeszcze dezodorant do ust, zegarek na rękę i chusteczka do nosa. Ale nie przejmuj się, już wkrótce będziesz najszczęśliwszym człowiekiem na Ziemi. Słuchaj tylko uważnie moich rad i uśmiechnij się . Tutaj nie lubimy ponuraków!

Znajdujesz się przed małym hotelem. Przy barze warto kupić Whisky. Za ten wspaniały trunek pijak odda Ci pilota od telewizora. Przed toaletą 'znajdziesz rożę (każda dziewczyna oszaleje na Twoim punkcie po otrzymaniu takiego prezentu!). Na umywalce jest obrączka. Ho, ho! Szczęściarz z Ciebie! Nie zapomnij o kilkakrotnym przeczytaniu napisów ze ścian . Gdy znasz już hasło : **"Ken sent me",**  możesz skierować się do wielkich drzwi przy barze. Ciche . puk, puk". Wprawdzie po podaniu hasła zostaniesz wpuszczony do środka, ale zmuszony będziesz wydać 100\$ na ominięcie strażnika nazwijmy go strażnikiem). Ale może warto spróbować pobawić się telewizorem. Dobrze że masz **REMO-TE CONTROL.** Kilka (czasem nawet kilkanaście) pstryknięć i oto pojawia się na ekranie ulubiony program strażnika . Teraz szybciutko na górę . Zabierz pudełko cukierków i... Nie ruszaj kobiety! Wyjdż przez okno. W kontenerze na śmieci znajdziesz młotek .

Przywołaj taksówkę i skieruj się do sklepu. Tam kup butelkę wina, daj ją pijakowi przed sklepem otrzymasz nóż. Taksówka zawiezie Cię do kasyna, gdzie w koszu na śmieci znajdziesz kartę wstępu na dyskotekę. Potrzebujesz pieniędzy, więc pograj w Black Jacka. Metoda jest prosta - po każdym zwycięstwie **Save**, po przegranej - **Restore**. Przed kasynem nie żałuj dolara i kup jabłko .

Krótki okrzyk TAXII" i jedź do dyskoteki. Usiądź obok samotnej dziewczyny, popatrz na nią i poproś do tańca. Hej! Nie wiedziałem, że jesteś takim dobrym tancerzem! Dziewczyny lubią prezenty (nie tylko w grze!). Daj jej więc różę, czekoladki i obrączkę. Panienka bez skrupułów zabiera Ci 100\$ i za prasza na ślub! Szybko do taksówki i do kościoła Tu odbywa się wielka ceremonia. Możesz pocałować żonę lecz ... ta bezczelnie ucieka do hotelu.

Szybko skieruj się do hotelu (tam gdzie kasyno) i wiedź na czwarte piętro. Zapukaj do **Honeymoor Room** i posłuchaj radia. Zapewne usłyszysz reklamę firmy zaimującej się zakupami na zamówienie **(555-8039).** Zona każe Ci kupić wino. Musisz wygrać trochę w Black Jacka i do sklepu. Nie można zamówić wina z hotelu, bo jakiś wandal zepsuł automat telefoniczny. Sprawunki w sklepie też odpadają (taksówkarz zawsze zabierze trunek). Jednak

est rada! Zadzwoń do firmy handlowej używając telefonu stojącego przy sklepie. Zamów wino z dostarczeniem do **Honeymoon Suite** i szybko tam się skieruj. Gdy już będziesz przy żonie nalej jej ochę wina i zaproponuj "małe co-nieco". Pobuda będzie mało przyjemna — samotny i związany a szerokim małżeńskim łożu. Straciłeś ukochaną (?) i pieniądze.

ednak Larry Laffer nigdy się nie poddaje! Przetij sznur używając noża. Sznur schowaj do kieszeni i jedź do baru. Po drodze wygraj trochę w kasynie. Gdy już będziesz na miejscu gdzie rozpocząeś grę, ponownie wejdź na górę i wyjdz oknem. Przywiąż linę do siebie i do **Fire Escape.** Spróbuj wziąć pigułki (są na sąsiednim oknie). Prawdopodobnie będziesz musiał użyć młotka. Szybko na dół i z powrotem do kasyna! Wjedź na ósme piętro i daj zdobyte pigułki smutnej dziewczynie. Gdy pójdzie, naciśnij przycisk i wejdź do otwartych drzwi. Pójdź trochę do góry i w prawo. W małym pokoiku znajdziesz dmuchaną lalkę. Gdy wyjdziesz z pokou, lalka poleci. Pójdź za nią, aż dojdziesz do basenu. Rozbierz się i daj dziewczynie jabłko . Dalej wypadki potoczą się same...

**PS.** Na początku gry, program pyta Cię o wiek – podaj 45, wtedy pytania są najłatwiejsze . Odpowiadać na nie należy wciskając **ALT+ X.** 

Junior

**Firma: Sierra On-Line Rok produkcji: 1987 Komputer: IBM PC, Amiga, Atari ST** 

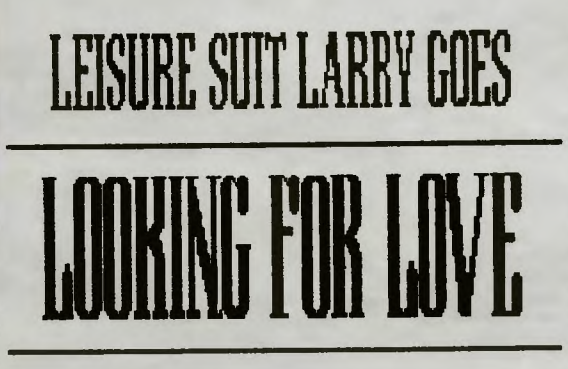

## **(IN** ~E\lERAL **WHONG PLAG&5J**

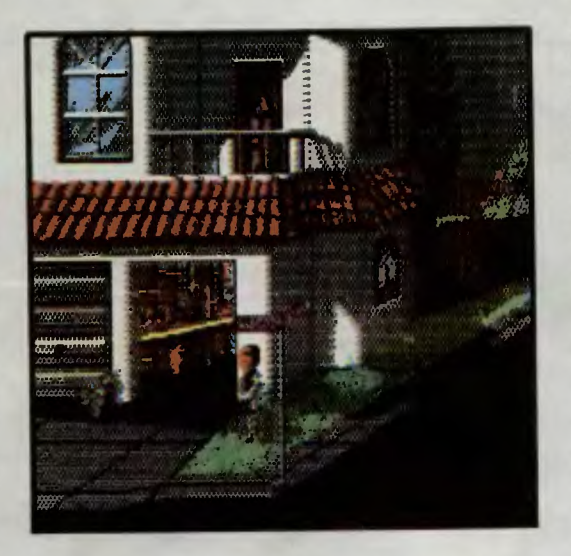

**Ach, co to** były **za dni!** Ewa dogadzała Ci jak tylko mogła. Byłeś w niej zakochany po uszy (a może nawet jeszcze bardziej). Całymi dniami myślałeś tylko o niej. Wreszcie postanowiłeś - trzeba coś zrobić dla domu. Hmmm! Strzyżenie trawnika wydawało się być dobrym pomysłem ... Nie wiado mo do dziś, czy to niska trawa tak zdenerwowała Twoją (byłą) ukochaną, a może dowiedziała się o Twoich nocnych libacjach z jej przyjaciółkami? Faktem jest, że jedyne co Ci dała to pięć minut na zabranie swoich rzeczy z jej domu. I oto moja pierwsza rada - Larry, nie poddawaj się! Jeszcze w te grze zostaniesz bohaterem! Dobra, a więc zaczynamy - palce na klawisze i start

W garażu znajdziesz **banknot** z napisem "One Dollar". Nie jest to dużo, ale wystarczy na zakup **losu loterii w "Quickle Market".** Zapamiętaj nu mer losu i idź do stacji telewizyjnej. Właśnie tan odbywa się losowanie. Poinformuj sekretarkę, że to właśnie Ty masz zwycięski los. Usiądź w pocze-

## **LET's SIERRA-s!**

kalni, możesz się chwilkę zrelaksować. Zosta-<br>niesz zabrany na nagrania do jakiegoś teleturnieju. niesz zabrany na nagrania do jakiegoś teleturnieju. Grunt, że po chwili otrzymujesz bilet na statek i nieastę jako towarzyszkę podróży, Teraz otrzymasz obiecany banknot o nominale jednego miliona dolarów. Co się może jeszcze przydać podczas podróży? Może kąpielówki ze sklepu **Molto Lira,** a może olejek do opalania - jest w **Swab Drugs,** i coś do picia ze sklepu, gdzie kupiłeś los. Najlepiej kup szystkie te trzy rzeczy. Obok domu Ewy na śmietniku, znajdziesz **paszport.** Teraz daj zarobić fryzjerowi i... gdzie jeszcze nie byłeś? Właśnie otworzyli sklep muzyczny. Otrzymasz tam **dziwny Instrument.** Hmmm. Po co wchodzisz do sklepu po az drugi? Ależ to nie Ty! Otrzymałeś przesylnę, która miała trafić do rąk kogoś bardzo podobnego do Ciebie! Od tej pory musisz kryć się przed KGB.

Podejmij szybko decyzję : na statek. W Twojej kajucie są **owoce** - mogą się przydać . Gdy w kajucie obok nie będzie babska zabierz jej **przybornik do szycia.** Ponowna wizyta u golibrody i możesz zabrać z knajpy **szpinak.** Przebrany w kąpielówki udaj się na basen. Nie zapomnij natrzeć się olejkiem! Na dnie basenu leży **góra od bikini**  (to też się przyda!). Kolejna porcja olejku i możesz się trochę poopalać. Chyba pora zrobić coś ziego. Przebierz się w **garnitur** i przesuń dźwignię na mostku kapitańskim. Teraz wskocz do jouzi ratunkowej i koniecznie wyrzuć szpinak. Osłoń głowę od słońca i czekaj, aż fale wyrzucą cię na ląd.

Na wyspie idż do restauracji - znajdziesz tam bardzo użyteczny nóż. Z hotelu weź zapałki **i my**dło . W czasie drogi przez dżunglę zabierz **kwiatek.** Hej! Dawno nie byłeś u fryzjera! Chyba już najwyższa pora! Na plaży znajdziesz dół **od bikini.**  Masz teraz komplet, który możesz założyć w swom pokoju. Jeszcze tylko musisz zrobić sobie sztuczny biust z banknotów. Gdzie teraz? Do mistrza koafiury! Cała ta zabawa po to była, aby nie poznali Cię agenci KGB. (Swoją drogą fajny jest komentarz, gdy usiłujesz przejść obok nich w garniturze). Gdy już dotrzesz od lotniska uważaj na kolejnych agentów wywiadu. Najlepiej daj im kwiatek. Wiem. co chcesz teraz zrobić - i to właśnie należy uczynić (do fryzjera). Masz ochotę kupić bilet, ale nie tylko Ty! Zamiast czekać w kolejce idż w prawo. Strażnikowi pokaż paszport i przeszukuj bagaż, aż natrafisz na bombę. Teraz już chyba sam dasz sobie radę z kupnem biletu. W dworcowym żarciu jest **zawleczka.** Nie wiadomo co Ci może strzelić do głowy w czasie lotu - lepiej kup **spadochron. Broszurka dla turystów** też może się do czegoś przydać . Aha! Nie słuchaj się strażnika i zatrzymaj nóż dla siebie.

W samolocie uciszysz sąsiada dając mu broszurkę . Zabierz torebkę ogólnego przeznaczenia (ma ona, jak zapewne wiecie, cechę przybierania wyglądu zależną od samopoczucia właściciela) . Idź w prawo, załóż spadochron, zawleczkę użyj do dźwig ni i otwórz drzwi. Nie zapomnij o otwarciu spadochronu!

Wisisz sobie na gałęzi i myślisz - jaki mądry jestem, że mam ze sob9 nóż *i* mogę go użyć. Z ziemi podnieś **kl)** i przeczołgaj się pod po\_walonym drzewem. Atakującego węża załatwisz bez problemu (jak to dobrze, że masz kij). Ruchome piaski są niczym innym jak labiryntem. Jest to moim zdaniem najtrudniejszy (bo zręcznościowy) etap gry. Z rzeką dasz sobie radę sam. No może mała podpowiedź - przeskakuj z liany na lianę. Takie **priącze** jeszcze Ci się przyda, więc nie myśl za wiele tylko zabierz je i idź dalej.

Jeżeli jeszcze niedawno wspominałeś Ewę, to więcej tego już nie zrobisz. Oto stanie przed Tobą najpiękniejsza dziewczyna w Twoim życiu (o Ewie też tak myślałeś) a co najważniejsze chce wyjść za Ciebie! A co jeszcze ważniejsze jej ojcem jest bogaty wódz plemienia. Aby otrzymać rękę nowej ukochanej musisz przejść przez trzy proby. Jeżeli znasz assembler Twojego komputera powinieneś dać sobie radę z probą pierwszą. Pora na drugą weż z ogniska trochę **popiołu**. Przepaść miniesz używając liany i metody znad strumyka. Posyp lodowiec popiołem i wejdź na górę . Do butelki (tej od fryzjerki z lotniska) wsadz torbę, zapal tak skonstruowany pocisk i wrzuć go do przepaści. Możesz teraz wejść do windy i obejrzeć zakończenie

Do zobaczenia w Leisure Suit Larry Ili: **Passionate Patti In Pursuit of the Pulsating Pectorals.**  P.S. W wersji na IBM na początku programu należy podać numer telefonu 555-7448.

Andrzej G. Baciński, Jr

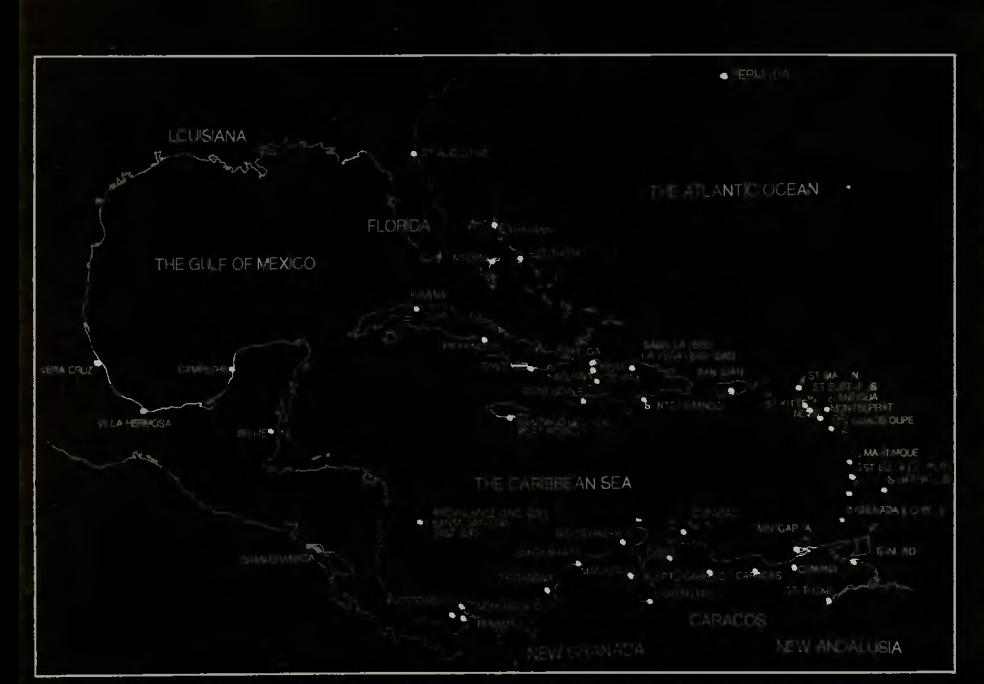

Nia bylo żadnych wybuchow, spa-<br>dających pociaków i rznięcia szpadami.<br>Nikogo nie zabito, nie zatopiono, nie<br>skrócono mu członków. Całość odbyła<br>się spokojnie przy stoliku. To byłi tylko

Piraci.<br>
Jak widać nadszedl wreszcie czas na<br>
długo oczekiwanych Pirates. Mamy na-<br>
dzieję, że po tym opisie nie pozostanie<br>
już żadna biała (może czarna?) piama w<br>
głowach naszych czytelnikow. No, może<br>
z wyjątkiem czarne

#### Cel gry

1. Vert yr Yndres chodzi o to, aby: po pierw-<br>sze nie zginąć za szybko, po drugie<br>zdobyć jak najwięcej pieniędzy i po<br>trzecie doprowadzić do panowania<br>Twojego kraju na morzach. Dążysz do<br>tego zdobywając miasta i wrogie sta

plądrując co się da, wcielając pod swoją<br>banderę, sprzedając lupy.<br>| jeszcze jedno: życie jako pirat nie<br>| jeszcze jedno: życie jako pirat nie<br>| ma sonsu. Atakują Cię wszyscy, nie<br>| przyjmują w żadnym porcie, nie rozma-<br>|

#### 2. Początek

Bezpośrednio po zaladowaniu gry<br>mamy do dyspozycji dwie głowne opcje.

**START A NEW CAREER pozwala na rozpoczęcie gry właściwie od zera. Dostajesz tylko jeden statek, kilkunaatu marynarzy i okoio 2000 Gold Pcs (waluta używana w grze). Zdobycie przy po-**

marynarzy i około 2000 Gold Pcs (walu-<br>ta używana w grze). Zdobycie przy po-<br>mocy tej "floty" choć najmniejązego<br>mocy tej "floty" choć najmniejązego<br>Druga z opcji to **COMMAND FAMOUS**<br>EXPEDITION. Tu czeka Cię dużo łatwierie

#### 3. Jedno pytanie za ieden scenariusz

jeden scenariusz<br>
Niezależnie od tego, którą z dwóch<br>
opcji wybierzesz czekają Cię jeazcze od-<br>
powiedzi na pytania historyczne oraz<br>
wybierzesz czekają Cię jeazcze od-<br>
wybiercesi przed nielegalnymi kopiani. Ten,<br>
–1860).

#### 4. Pierwszy raz

#### w mieście

Window Skote<br>
Window Skote<br>
Skote<br>
programu, znajdziesz aię albo w mieście<br>
programu, znajdziesz aię albo w mieście<br>
cię, abo na morzu bardzo blisko niego.<br>
Cóż więc można robić w metropoli?<br>
- VISIT THE GOVERNOR. U tego<br>

zapominaj, że tawerna jest praktycznie iedynym pewnym miejscem, gdzie moż-<br>na znajezć chętnych do służby wilkow<br>morskich.<br>— TRADE WITH A MERCHANT. Okuja-

-- THADE WITH A MERURANT. URUA-<br>mik zaczyna zawsze od propozycji kupna i<br>naprawy Twoich statków. Pożniej doplero<br>przechodzi do handlu: jedzeniem -- Food,<br>dobrami -- Goods, cukrem -- Sugar oraz

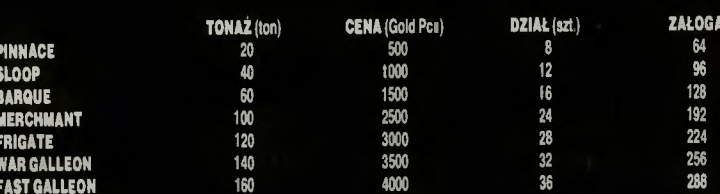

6. Przeciwko statkom<br>
W chwili, gdy znajdziesz się w zasięgu<br>
obcego statku komputer informuje Cię:<br>
Sail Ho!. Na razie wszystko jeszcze za-<br>
leży od Ciebie i jeżeli Twoje aiły sę zbyt<br>
male, to odpłyń szybko — CONTINUE<br>

już wszystko i decyzja należy tylko od

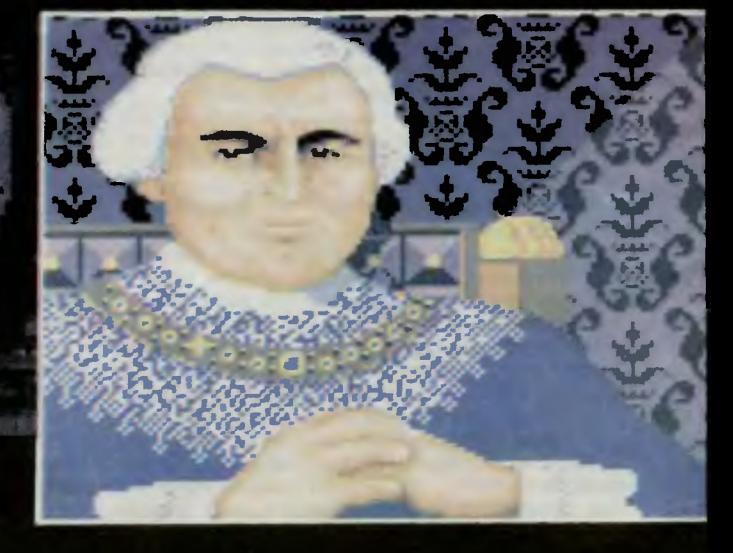

działami — Cannon. Ograniczenie Twojej<br>floty do makaymalnie osmiu jednostek<br>sprawia, że od czasu do czasu trzeba zdobyte statki aprzedać, by móc łapac<br>nowe. Najwartościowaze jednostki zo-

nowe. Najwartościowaze jednostki zostaną tu naprawione.<br>
— DIVIDE UP THE PLUNDER.<br>
— CIVIDE UP THE PLUNDER.<br>
Chcesz już kończyć grę? Może zasejwuj<br>
najpierw — nie? No to użyj tej opcji.<br>
— CHECK INFORMATION. Jeat to<br>
zbiór

dział; morale oraz liczba załogi; ewentu-<br>alnie nazwiska więżniów.<br>Peraonal Status — Twoje notowania<br>w czterech państwach, wiek, posiadane<br>ziemie, reputacja waród marynarzy,<br>Ship's Log — wszystkie ważniejsze<br>Swiatowe wydar

Tu obejrzysz posiadane przez cieche kar-<br>Cities — średnio aktualne dane doty-<br>Czące wszystkich miast: liczba obywa-<br>teli, zapasy zlota, nacja posiadacza,<br>atan fizyczny (upadek, wegetacja, roz-

eni, zapady (upadek, wegetacja, rozwoj itp),<br>atan fizyczny (upadek, wegetacja, rozwoj itp),<br>Take Sun Sight — pozwala sprawdzic<br>Search — jeśli jestes w miejscu zako-<br>pania skarbu wystarczy tego użyć,<br>Save Game — dostępna ty

rem możeaz walczyć nawet z fortem po-<br>siadającym 60 dziai i 400 ludzi zalogi. Siausjącymi obizacie i nauki prawie nigdy<br>przy jego pomocy nie uda Ci się ując<br>przy jego pomocy nie uda Ci się ując<br>malutkiej i zwrotnej PINNACE, gdyż ta<br>albo uciekanie, albo zatonie po zbyt po-<br>tężnej salwie (patrz punkt Clebia<sup>\*</sup><sup>)</sup>, Możesz więc załadować działa<br>
— CLOSE FOR BATTLE i zbliżyć się<br>
do wroga. Z przyjacielem nie zaszkodzi<br>
wymlenić nowinek — **HAIL FOR<br>
NEWS**. A gdy strach jeat ailniejszy od<br>
ręki, pozostaje odpłynęć — SAIL<br>
A

przybliżeniu, oraz dwa atatki — awoj rozpoznasz po wykonaniu pierwszego<br>manewru. Na samym dole ekranu widnieją informacje, o których przydatnoaci<br>przekonasz się azybko.<br>w pierwszej linii komputer podaje<br>dane o sile i kieru

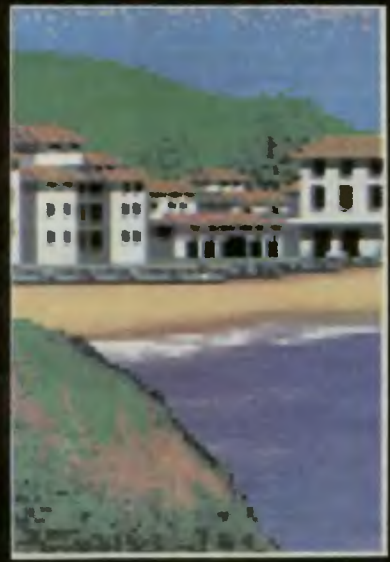

Twolm statku, po prawej o jednoatce

Twolm statku, po prawej o jednoatce<br>przeciwnika.<br>Najpierw typy jednostek i ich prędkoś-<br>ci. Trochę niżej ilość dział oraz liczba zało-<br>ci. Trochę niżej ilość dział oraz liczba zało-<br>gli. Daniange — uszkodzenie żagii, Lost<br>

kąt ustawienia względem wiatru, cięża<br>naiwy, halaowanie (zygzakowanie) okrętu wroga, rodzaj żagli itp. W momencie<br>narażaaz się na natychmiastowe trafie-<br>narażaaz się na natychmiastowe trafie-<br>nie przez nieprzyjaciela. Zagr

#### 7. Przeciwko miastom

Gdy zobaczysz na iądzie zabudowa-<br>nia i zechcesz wpłynąc do portu zado-<br>wolony z sukcesów, nie cleaz aię jesz-<br>cze przez sekundkę. Nie wazystkie mia-<br>ata należą przecież do Twojego kraju.<br>Może się na przykład okazać, że Hi

SAIL INTO HARBOUR. Zeiożyłeś,

— SAIL INTO HARBOUR. Zeiożyłeś,<br>
że tu Clę lublą — masz rację, świat do<br>
odważnych wszak należy. Wpływarz!<br>
— SNEAK INTO TOWN. Nie twierdzę<br>
wcale, że uda Ci aię wślizgnąć po kryjo-<br>
mu do miasta, zawsze bowiem ktoś<br>
może

sprobować jednak nie zaszkodzi — do-<br>wielzie i zalatwić możesz dużo, a nie-<br>wila perspektywa to tylko jeden pojedy-<br>nek na azpady.<br>— **LEAVE TOWN.** Do następnego rezul<br>LE**AVE TOWN.** Jesteś pewny: nie<br>lublą Cię a ponadto mo

#### 8. Na szpady

**8. Na Szpady**<br>
Ten fragment gry jest na tyle częsty,<br>
ze opanowanie go staję się z czasem<br>
niewynownie ważne. Liczy się nie tyle<br>
niewynownie ważne. Liczy się nie tyle<br>
refleks, co doświadczenie, liczba żoinie-<br>
rzy\*\*\*)

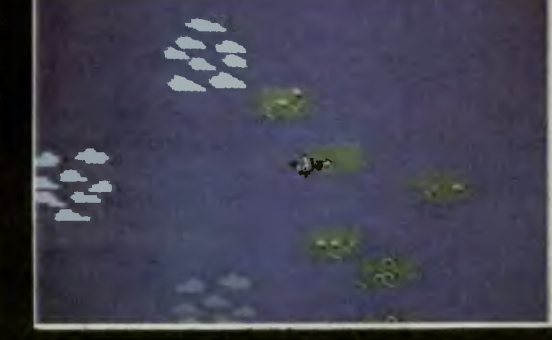

#### 9. Wydarzenia zupełnie niespodziewane

nieSpodziewane<br>
— pojedynek o przetrwanie. Nie<br>
wiadomo dlaczego załoga jest nieusa-<br>
tysfakcjonowana (Angry) wynikami<br>
plądrażu. Znależli na statku doskonałego<br>
szermierza i jeśli go nie pokonasz, to<br>
pooglądasz sobie sci

przejęł atrachem złapanego koraarza. W<br>zamian za uwolnienie oferuje Ci wiado-<br>mości o jednej z dwóch "ziotych flot":<br>Ask about Treasure Fleet lub Ask<br>about Silver Train. Możesz się nie<br>zgodzić, jako że ciekawóść to pierwsz

- jego mapa jest bezcenna. Plać le<br>
każe,<br>
- szpleg. Z pozoru dane o wszystkich<br>
- szpleg. Z pozoru dane o wszystkich<br>
miastach - Cities -- są aktualne, ale<br>
od szpiega za jedyne 50-150 Gold Pcs<br>
można dowiedzieć ale czeg

"", "W wyjątkowych sytuacjach nie masz<br>
"W wyjątkowych sytuacjach nie masz<br>
sytoru, ponieważ po zbliżeniu się zo-<br>
stajesz automatycznie zaatakowany.<br>
""Wygranie fechtunku i zdobycie mia-<br>
sta tylko w około 1/3 wypadków za

Łukasz Czekajewski

Mape opracował: Dominik Kita<br>Firma: MicroProae<br>Rok produkcji: 1989<br>Komputer: Spectrum, Commodore, Amiga, IBM PC

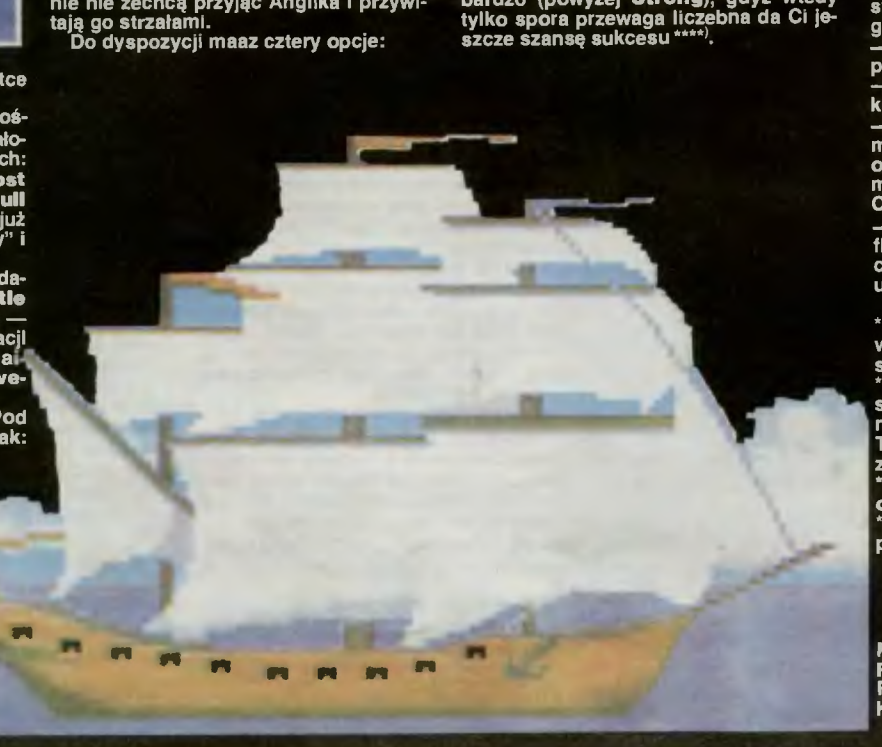

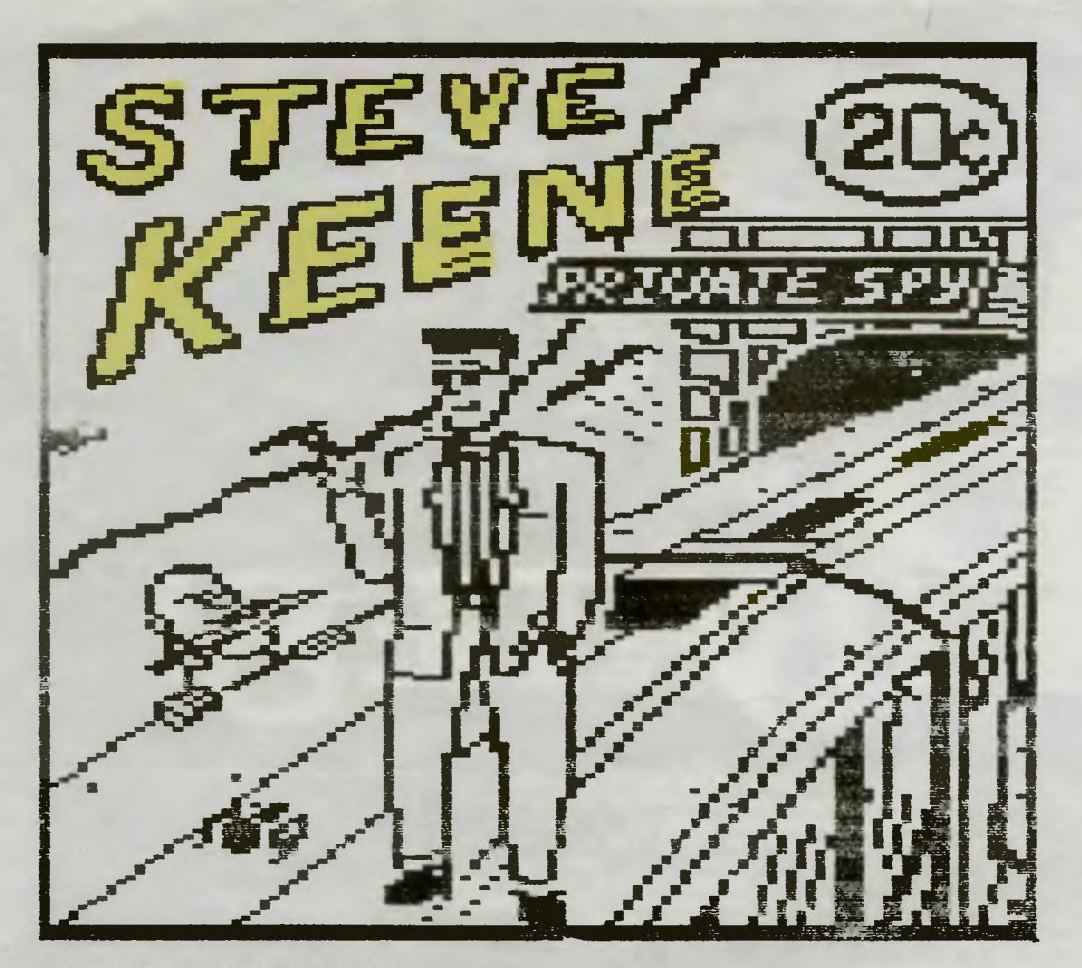

**To,** że **jestem tylko bohaterem komiksów strasznie mnie wkurza. Jak** można kogoś **tak** ogran iczyć? Zamknięto **mnie w stu ramkach tygodniowo i wszyscy myślą, że czuję się wspaniale. A co gorsza jestem** ubezwłasnowolniony. **Nikt nie liczy** się **z moim zdaniem i graficy**  słuchają jakiś durnych scenarzystów. **Czasem mam** wrażenie, **jakbym** był **w kaftanie** bezpieczeństwa.

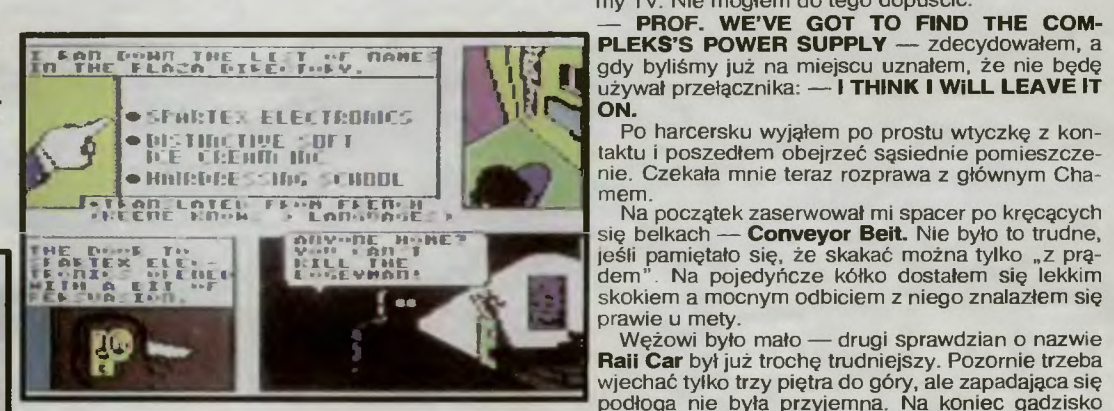

Koniec z tym! Dziś rano obudziłem się z myślą, że nareszcie przyjdzie odmiana. Fajnie — pomyśla-<br>łem — i co z tego? Poszedłem zrobić sobie kilka<br>grzanek. Nie dałem rady, bo w plecy wbiła mi się strzała z wiadomością od szefa: "Czekam na Cie-<br>bie o ósmej, Chief". No cóż — zawsze był mało-

mówny. W życiu bym do niego nie zdążył gdyby rysowni-cy nie zaopatrzyli mnie w helikopter. Dzięki niemu punktualnie znalazłem się przed sklepem części zapasowych dla zwierząt domowych i jednocześnie biurem szefa. Przywitał mnie jak zwykle, załatwił ostatniego klienta i bez bawełny przeszedł do rze-czy, pytając a propos ostatniego numeru Timesa:  $-$  KEENE, HAVE YOU SEEN THIS WEEK'S TI-**MES?\*'** 

Spojrzałem na niego jak nieświeży . Pierwszy raz usłyszałem ten tytuł. Dlatego tylko intuicja pozwoliła mi poprawnie i zgodnie z oczekiwaniami odpowiedzieć na pytanie dotyczące tematu dnia - porwania słynnego Noblisty-profesora Farada:

#### $-$  **PROFESSOR ZORON FARAD, THE NOBEL PRIZE WINNER.**

Boss wydawał się usatysfakcjonowany, lecz moja<br>przenikliwość rzuciła go na kolana:<br>- **I BET HE WAS KIDNAPPED ON TUESDAY** 

stwierdziłem pewnym głosem i dodałem po chwili: - **CAN I HELP CHiEF?** .

**14**  Z lawiny wypowiedzi wyłowiłem najważniejsze szczegóły. Profesor Farad wpadł najprawdopodob-niej w ręce komunistów albo video dżokejów . Mam lecieć do Wiednia, do starego laboratorium profe-sora. Pomysł był tak szczerstwiały, że stwierdziłem

jedynie z politowaniem: - **THE OLD PROFESSOR'S LAB! GREAT IDEA CHIEFI** 

To, że zrobił się czerwony nie przeraziło mnie tak bardzo jak to, że sięgnął ręką w kierunku unlce-stwiacza. Papierowego manekina zabić jest łatwo . Wykorzystałem więc the last szansę i rzuciłem :

Udało się, dzięki czemu zamiast na makulaturze znalaz em się w Wiedniu, pod laboratorium poszukiwanego. Odrzuciłem pociągający pomysł właże-<br>nia oknem i skierowałem się na lewo, w kierunku drzwi. Zobaczytem tam dziwnego robota, który gadał jak człowiek a w dodatku żądał identyfikacji odcisków palców oraz przedstawienia się. Po chwili<br>namysłu rzuciłem mu kit:<br>- **ATTS HANDY JACK WITH THREE QUARTS OF**<br>OIL THE P

Wewnątrz w uszy biła cisza a w oczy pustka. Skradając się przy ścianie doszedłem do załomu muru, zza którego ujrzałem rewelacyjnego robota. To znaczy, ten robot-odkurzacz byłby całkiem normalny, gdyby nie czynność jaką wykonywał. Chciał on mianowicie zjeść człowieka. Nie mogłem na to

### pozwolić i zdecydowałem:<br>— **l'VE GOT TO SAVE HIM!**

Tak też się stało. Używając kości goryla oraz osobistego noża zarąbałem odkurzacz na śmierć . Uratowany gościu jąkał się dziękując . Widać nigdy tego nie robił . Na szczęście dla mnie dał ml bilet na

spektakl do opery i dzięki temu nie musiałem się<br>martwić o wypełnienie reszty dnia.<br>--- WELL, MY HAND'S STUCK TO MY CHIN.<br>Początkowo żałowałem, że tam poszedłem. Było<br>nudno, śpiewaczka fałszowała a kobiety nie zwracały na mnie uwagi. Dopiero po trzecim akcie zau-ważyłem podejrzliwie wyglądającą damę, która z wielkim zainteresowaniem przyglądała mi się . Po-stanowiłem łapać się byle okazji i gdy nastąpił upragniony koniec, zaprosiłem ją na romantyczny spacer pod gwiazdami: - **LET'S GO FOR A RIDE IN MIDNIGHT.** 

Zgodziła się bez oporów, co zrozumiałem dopie-ro wtedy, gdy zaprosiła mnie do pokoju. Nie roze-brała się . Po co miałaby to robić, skoro zaraz po

wejściu dostałem pałką w głowę? Ocknąłem się na drążku, jednym z wielu połą czonych ze sobą. Nie zdążyłem sprawdzić możliwości ucieczki, gdy moja wczorajsza towarzyszka<br>przyszła na konwersację. Głupia baba myśląc (?!?),<br>iż moje godziny są policzone zdradziła mi, że pro-<br>fesor jest ukryty w Irlandzkim zamku.<br>Głupia baba. Nie wzięła pod uwagę

słowości. Jako dziecko bawiłem się w **Cllmbera.**  Dlatego też bez kłopotów odnalazłem na rusztowa-niu z belek pięć kluczy i zupełnie nie przejmując się Harrym — rekinem pływającym pode mną, wysze-<br>dłem sobie na wolność. Mając jeszcze w pamięci<br>swoją wczorajszą pomyłkę postanowiłem:<br>— **I THINK I WILL BOOK A FLIGHT TO IRE-**

**LAND.**  Pierwszą rzeczą na lotnisku był oczywiście zwiad

w informacji *about* zamków:<br>— **DO YOU HAVE ANY INFO ABOUT CAST-**

**LES?**<br>
Dalsze wydarzenia, łacznie z wesołym dziadkiem Dalsze wydarzenia, łącznie z wesołym dziadkiem z Ameryki były nieistotne. W zamku odłączyłem się<br>od wycieczki a mając do wyboru drzwi lub okno,<br>ponownie zdecydowałem się na drzwi. Wylazł<br>szczerzący się i na dodatek duży pies, ale wiedzia-<br>łem jak go załatwić:<br>— **I SAW** 

W korytarzu poszedłem w prawo. Czekał mnie<br>sprawdzian: **Swimmer.** Trzymając się tylko przy<br>powierzchni (od małego nie lubię żółwi), chowając<br>za załomami przed elektrycznymi rybami, nabiera-<br>iąc powietrza w matowych dziurac wało.

Kierunek obrałem przypadkowo, drabinka zdawała się po prostu najbezpieczniejszą. Zanim na nią wszedłem , dorwał mnie goryl ze służbówki. Oszus-

two przyszło mi łatwo:<br>— **A MAP AND SOME SKELETON KEYS. HERE IS MY COUPON.**  Gdy ten spojrzał do wręczonej przeze mnie tecz-

ki, dostał ode mnie pięścią . Raz wystarczyło. Spraw-dziłem na planie miejsce uwięzienia profesora i

wmaszerowałem do jego celi ze słowami: - **PROF. FARAD l'M STEVE KEENE, l'M HERE TO RESCUE YOU.** Farad to kopalnia informacji. Powiedział mi, że ra-

kieta ma być sztucznym satelitą piratującym progra-my TV. Nie mogłem do tego dopuścić .

używał przełącznika: — **I THINK I WiLL LEAVE IT ON.** 

Po harcersku wyjąłem po prostu wtyczkę z kon-taktu i poszedłem obejrzeć sąsiednie pomieszcze-

nie. Czekała mnie teraz rozprawa z głównym Cha-<br>mem.<br>Na początek zaserwował mi spacer po kręcących<br>się belkach — **Conveyor Beit.** Nie było to trudne,<br>jeśli pamiętało się, że skakać można tylko "z prą-<br>dem". Na pojedyńcze k skokiem a mocnym odbiciem z niego znalazłem się<br>prawie u mety. prawie u mety.

Wężowi byto mato - drugi sprawdzian o nazwie **Raii Car** był już trochę trudniejszy. Pozornie trzeba Wiechać tylko trzy piętra do góry, ale zapadająca się<br>
miało jeszcze coś — **Bomber.** Używając parasola<br>
i się czerwony nie przeraziło mnie tak<br>
i ze sięgnąt ręką w kierunku unice-<br>
ierowego manekina zabić jest łatwo.<br>
iero

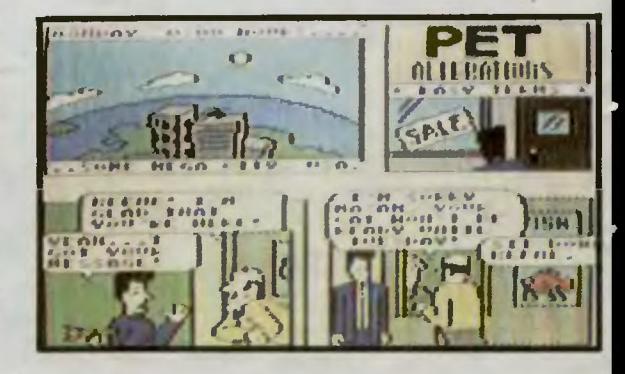

wprowadził mnie do sekretnego pomieszczenia, gdzie uruchomiłem mechanizm samozniszczenia całej jaskini. Potem pobiegliśmy do latającego samochodu i.

I znowu poczułem się jak w komiksie. To oczywiście jasne dlaczego. Ten małolat co mnie przeglą-<br>dał znudził się widocznie i zamknął książkę. A teraz chrapie jak głupi i myśli, że mi to riie przeszkadza. Nic nie poradzę, ani na jego chrapanie, ani na urwa-ny W'Jtek. Jeśli chcecie dowiedzieć się co było da-lej, to fajnie. Trzymajcie się!

•> W trosce o graczy, wszystkie ważne stwierdze-hia podaliśmy w języku angielskim. Polskojęzycznych niniejszym przepraszamy.

Łukasz Czekajewski

Firma: Accolade<br>Rok produkcji: 1987<br>Komputer: Commodore, Amiga

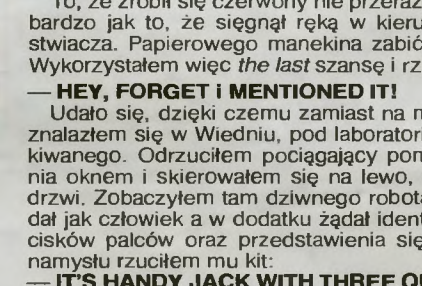

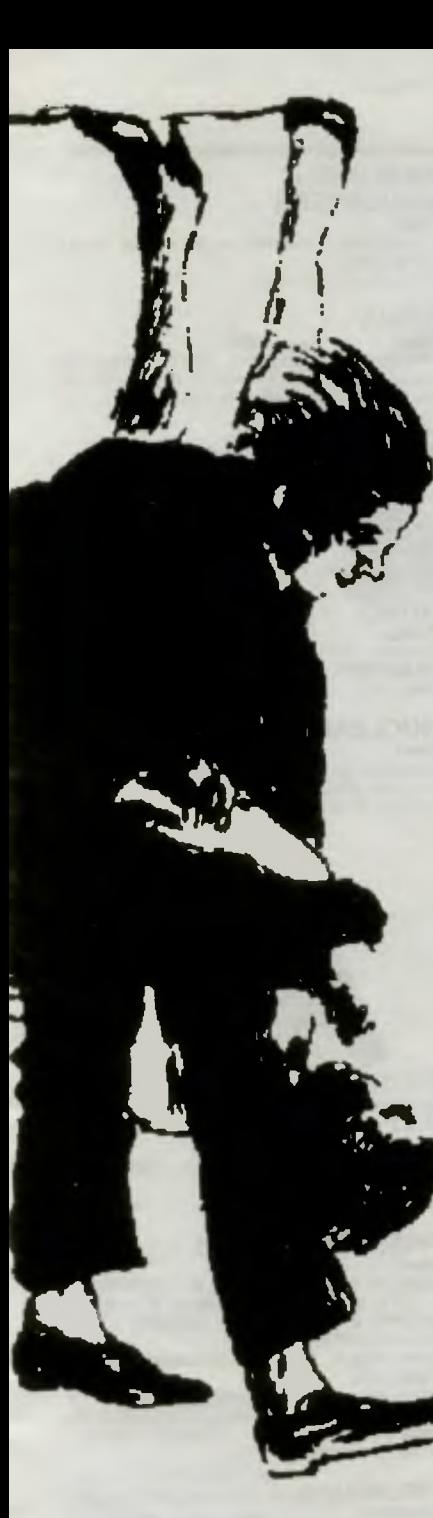

Nareszcie coś drgnęło w spodniach młodych wojowników. Amiga atakuje na całym froncie. Niechętnie acz stanowczo zatrzymaliśmy bardzo dużo amigowskich Tipsów do następnego numeru. Może będzie to T&T tylko o Amidze? Zobaczymy.

Zdarzają się nadal fragmenty listów nieczytelne. Jedna litera potrafi zniweczyć całe hasło, dlatego mamy prośbę:

#### **KONTROLUJCIE** CZYTELNOŚĆ LISTÓW!!!

Zółw

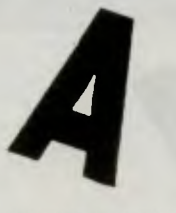

#### AFTER THE WAR

**Amiga**<br>Kod do drugiej części gry: **101069.**<br>(*Jarosław Warczyński)* 

AGENT USA

**Atari**<br>Chcąc pojechać pociągiem (normalnym)<br>bez biletu, wystarczy do niego wsiąść w<br>ostatniej chwili, gdy już gwiżdże. Nie zdążą<br>*Cię z* niego wyrzucić.<br>(*Robert Moskwa)* 

#### AIRBORNE RANGER

**Amiga**<br>Klawisze na klawiaturze numerycznej: **9** rakiety przeciwbunkrowe, 8 — granaty<br>przeciw polom minowym, zasiekom, lu-<br>dziom, budynkom, 7 — karabin na ludzi, 2<br>— bomba zegarowa. Na klawiaturze alfanu-<br>merycznej: **CTRL** — mapa teranu misji,<br>**ESC** — przywołanie helikop

**ALIEN B.D.T.**<br>Commodore<br>Kilka kodów do leveli:<br>5 — MAYONNAISE, 10 — DEBUTANTE, 13<br>— TRIPTYCH, 15 — WHIMSICAL, 20 — **SFPULCHRE.** 

#### ARKANOID

lMartin)

**Spectrum**<br>W tabeli **High Score** wpisz się jako **PBRA-<br>IN**, naciśnij **SPACE** a wrócisz do planszy,<br>na której ostatnio byłeś.<br>(*Radek Socha)* 

ARMY MOVES li

Spectrum<br>Kod do gry: 27351<br>(Iron)

#### AZTEC Atari

Po wgraniu gry naciśnij FIRE i z dodatkowe<br>go menu wybierz opcję S — nieśmiertelność. oraz D. (Żaba zmienia pseudo na Max)

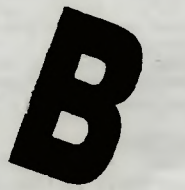

#### BATMAN THE MOVIE

Spectrum<br>Naciśnięcie klawiszy ED209 przenosi do

#### BATMAN THE MOVIE

Amiga<br>Przy obrazku tytułowym (Batman z Joke-<br>rem) wpisujemy **JAMMMM** (M wciskamy<br>tak długo aż ekran obróci się do góry noga-<br>mi). Masz nieskończoną liczbę żyć, a F10<br>przenosi do następnego etapu.<br>(AJT)

#### BATTLE SHIPS

17 października w warszawskiej "Stodole" odbędzie się wystawa "Computer Games Show" promująca legalne gry I programy. Wśród uczestników m.in. Electronic Arts, Domark, Mirrorsoft, Baltona, TAL i oczywi

ście Top Secret.

Atari<br>Naciśnięcie w czasie salwy FIRE powoduje<br>pokazanie tylko celnych strzałów, zaoszczędza czas. (Sławek Sedlak)

#### BATTLE SQUADRON

**kniga**<br>Alc. Wpisanie podczas gry **CASTOR** daje<br>ileśmiertelność, możliwość zmiany siły<br>itzału F1 — F6, rodzaj broni F7 — F10<br>trzału F1 — F6, rodzaj broni F7 — F10<br>AJT, Grzegorz Jarzembowski)

#### **BC's QUEST FOR TIRES**

**Atari**<br>Drugie jezioro pokonujemy uczepiając się<br>taka. Przed trzecim jeziorem należy przyś-<br>pieszyć przy pomocy kombinacji FIRE +<br>prawo, następnie wybić się jak na skoczni <sub>l</sub>arciarskiej.<br>Marcin Ostrowski, Paweł Potera)

#### BEACH VOLLEY

**Amiga**<br>Vapisz **DADDY BRACEY**. Ekran zAmiga, a F1 pozwala skakać po levelach. *(AJT,* Grzegorz Jarzembowski)

### **BLUE MAX**

**Atari**<br>leżeli pojawi się litera **R** naciśnij **FIRE**.<br>Zmniejszy się Twoja prędkość i będziesz<br>nógł lądować bez obaw. (Jan Kożuchowski)

#### BMX FREESTYLE SIMULATOR

**Spectrum**<br>Gdy komputer zapyta Cię o imię, wpisz **TA-**<br>EHC. Zawsze się zakwalifikujesz (Radek Socha)

#### **BOMBUZAL**

Commodore<br>Hasła do kolejnych etapów: **1 - RATT,**<br>2 - LISA, 3 - DAVE, 4 - IRON,<br>5 - LEAD, 6 - WEED, 7 - RING,<br>8 - GIRL, 9 - GOLD, 10 - OPAL,<br>11 - SONG, 12 - FIRE.<br>(*Daniel Różynek)* 

#### **BREAKTHRU**

Commodore<br>Na początku każdego levelu zjedź na dolne<br>pobocze drogi, wykonaj skok, samochód<br>skoczy na sam dół ekranu.<br>(Martin)

**BRUCE LEE**<br>**CPC 6128**<br>ldž do prawego dolnego rogu trzeciej plan-<br>szy, teraz kierunek w dół i jesteś poza planszą.<br>(Jacek Borys)

#### BUBBLE BOBBLE

Amstrad<br>1 — do pierwszego "upa", 2 — do drugie-<br>go "upa", gdy stracisz ostatnie życie naciś-<br>nij 1 lub 2.<br>(*Pascal)* 

#### BUBBLE BOBBLE

**Commodore**<br>Mając ostatniego ludzika trzymaj **FIRE** cały<br>czas. Gdy go stracisz, to masz jeszcze 9<br>kredytów. Dla dwóch graczy jest 8 kredy-

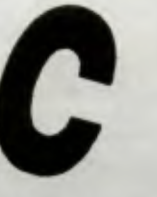

#### **CABAL** Commodore

W wersji "złamanej" naciśnięcie RUNI<br>STOP przenosi do kolejnego etapu.<br>(Adam Grzesiński)

### CHIMERA

Atari<br>Toster należy zniszczyć chlebem... przed spożyciem.<br>(Deathlike Kuba)

#### CRYSTAL CASTLES

Atari Jeżeli staniesz w lewym dolnym rogu i pod-skoczysz, to otrzymujesz 10000 punktów <sup>1</sup> promocję do następnego levelu. (Marcin Ostrowski)

### CYBERNOIDI

Commodore<br>Zdefiniuj klawisze jako YXES — nieśmie<br>telność. (Mariusz Rewkowski, Marcin Rek)

#### CYBERNOID li

Spectrum, Commodore<br>Zdefiniuj klawisze jako ORGY lub YGRO<br>Uzyskasz nieśmiertelność.<br>(Radek Socha, Mariusz Rewkowski)

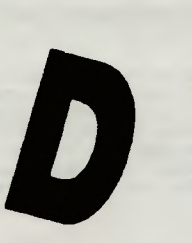

### DECATHLON I

š**pectrum**<br>by uzyskać powyżej 50m w skoku w dał<br>wystarczy skoczyć na linię wybicia.<br>*Maciej Wilangowski)* 

#### DELIVERANCE

Commodore Do następnego etapu przenosi naciśnięcie SPACE.<br>'Mr. Pizza)

#### **DETECTIVE**

Commodore<br>W kuchni znajduje się tajne przejście do piwnicy.<br>'Martin)

#### DIZZY IV - **A...**<br>TREASURE ISLAND TREASURE ISLAND Spectrum

NA planszy tytułowej wystukaj POA i naciś ... **nij ENTER.** Wystartuj grę, gdy Dizzy zacz-<br>nij **ENTER**. Wystartuj grę, gdy Dizzy zacz-<br>nie machać rączkami wciśnij C, Dizzy zacz-<br>nie ... Jednocześnie wciśnij ZX (wybór screesię znów.<br>(To<mark>masz Gonzo Domżalski)</mark>

### DRAGONS LAIR

**Amiga**<br>Jeśli chcesz obejrzeć cały film (20 min.) to<br>po załadowaniu i wyświetleniu "listy płac"<br>wciśnij jednocześnie **ESC, R, /, L, N, 7.** Teraz już tylko zmieniaj dyski. (Sylwester Prze/icki)

#### DUMMY RUN

**Spectrum**<br>Kiedy będziesz na linie wystukaj **CHEAT**.<br>Uzyskasz nieśmiertelność. (Radek Socha)

#### DYNASTY WARS

**Amiga**<br>Na tytułowym obrazku wcisnąć **F2** i można zmieniać poziomy. (Pirat M.M.)

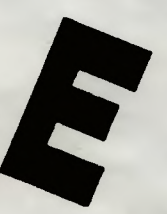

### ENDURO RACE

Atawisz **inv Video** przyśpiesza jazdę, uży-<br>Klawisz **inv Video** przyśpiesza jazdę, uży-<br>teczny po każdej wywrotce. Klawisz **True**<br>Video wyłącza przyśpieszenie.<br>*(Paweł Parys)* 

#### EXPLODING FIST Ili

Commodore<br>
Jeśli nie chcesz mieć kłopotów z wrogami<br>
to naciśnij RESTORE. Twój zawodnik pod-<br>
niesie jedną nogę i będzie poruszał się jak<br>
na wrotkach w danym kierunku. Zatrzymać<br>
go można przez FIRE<br>
(Martin)

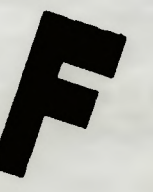

#### FIGHTER BOMBER

**Amiga**<br>W czasie lotu naciśnięcie **D** daje samona<br>prowadzanie na cel. (Majonez)

#### FIGHTER BOMBER

???<br>
eo wystartowaniu z lotniska i skierowaniu<br>
się na kurs bezpośredni do celu można wy-<br>
lądować (jak na lotnisku) nie obawiając się<br>
przeszkód, dojechać do celu, zmniejszyć<br>
szybkość i ze 100% pewnością strzelić.<br>
Manew

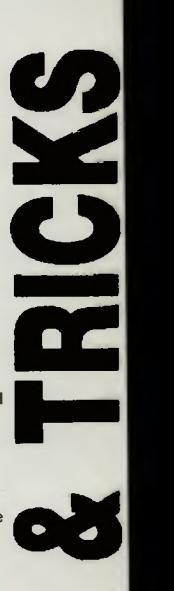

tów.<br>*(Grzegorz Gulbiński)* 

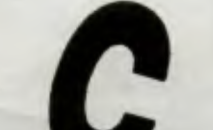

następnego levelu. (Radek Socha)

drzewa. Manewr tej jest możliwy w każdym<br>miejscu i czasie. Do bazy można powrócić<br>ziemią. Jeśli szybko nacisnąć FIRE to udaje<br>się odpalić dwie rakiety, gdy licznik pokazu-<br>je jedną. **CTRL Q** kończy misję, klawisze +<br>j – zb widziany np. z wieży.<br>*(Marek, WarFox)* 

## **FLIGHT<br>SIMULATOR II**

**SIMULATOR li Commodore**  W edytorze zmień przyśpieszenie **ACCE-LERATION** samolotu *na* **85535.** Silniki za-czną zwiększać obroty do 4000 nie zużywa jąc paliwa.<br>(*Michał Szyk)* 

#### **FLOOD**

'

**Amiga** 

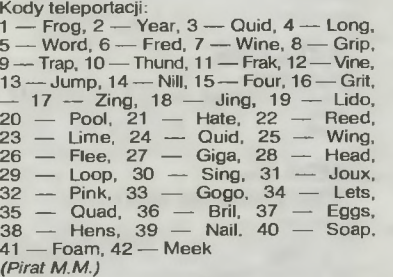

#### **FRED**

**Atari**<br>Wystukanie napisu **Limek** daje nieskończo-<br>ną ilość kamieni. Klawisz: 1 zaopatruje w<br>energię — czapeczki, **2** — w kalosze. Kom-<br>binację można powtarzać.<br>*(Kędzior, Wojciech Nowicki, Kozik)* 

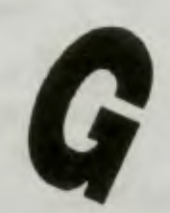

## **GAME OVER li**

**Spectrum**<br>Kod do drugiego levelu: **18757**.<br>*(Tomasz Gonzo Domżalski)* 

#### **GAUNTLET**

**Atari**<br>W opcji na dwa joysticki zniszcz lub zabierz<br>to, co pozostało po towarzyszu. Zostaniesz<br>nieśmiertelny a kolega odżyje po naciśnię-<br>ciu **FIRE.**<br>(*Marcin Bednarz*)

#### **GIANNA SISTERS**

**Commodore**<br>Poziomy można zmieniać naciskając jedno-<br>cześnie: **strzałka w tył, CTRL, M, N, SPA-CE**. Inna kombinacja to WAZX i jedziemy<br>do następnej planszy.<br>*(Martin, Krystian Mardausz)* 

#### **GHOSTBUSTERS Atari**

Numery kont bankowych: **PETER —**<br>**50338. HL — 70204700,** czasami można<br>podawać numery bez imienia.<br>*(Rambo's, Mirek, Tomek Żyłkowski)* 

#### **GHOSTBUSTERS Commodore**

Po wciśnięciu **RETURN** podać numer kon-ta: **458** lub **485** - bonus **1** mln dolarów. (Sebastian Sczyrba, Waldi)

#### **GUNFRIGHT**

**Atari**<br>Naciśnięcie **SPACE** po wczytaniu gry daje<br>nieskończoną ilość żyć i naboi.<br>*(Michał Plichta i Tomasz Zakrzewski)* 

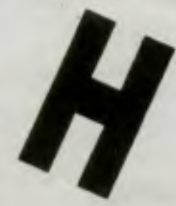

### **HIGHWAY PATROL Amiga**<br>Należy zestrzelić auto tego samego koloru<br>co wyciągnie się kartoteka. **S** — syrena,

**16** <sup>co</sup> wyciągnie się kartoteka<br> *T* — wyciągnięcie pistoletu.<br> *(Grzegorz Jarzembowski)* 

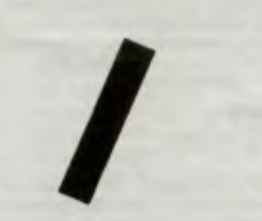

**INDIANA JONES AND LAST CRUSADE (action)** 

**Amiga**<br>Nieśmiertelność uzyskuje się po wpisaniu<br>do listy rekordów słowa **SILLYNAM**.<br>*(Pirat M.M., Marek Woda)* 

#### **INDIANA JONES AND LAST THE CRUSADE**

**Spectrum**<br>Na screenie tytułowym naciśnij: **O, T, D,**<br>**SHIFT** i numer levelu, do którego chcesz

### przejsc.<br>(Radek Socha)

#### **INT. KARATE** +

**Atari**<br>Zwolnienie tempa walki: klawisz **X** i po kolei<br>od 1 do **9**. Naciśnięcie T uaktywnia miłą mu-<br>zyczkę. zyczkę.<br>(Lykol. Jan Kożuchowski)

#### **IVANHOE**

Amiga<br>Zatrzymaj grę (P), wpisz YOBINETTE lub<br>ZOBINETTE (zależnie od typu posiadanej<br>klawiatury) i wystartuj ponownie. Wtedy M<br>— dodatkowe życie, N — następny poziom<br>(Paweł Prejss, Grzegorz Jarzembowski,<br>Marek Woda)

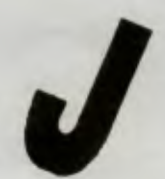

**Amiga**<br>Hasła do poziomów:<br>A — ROCK'N'ROLL, NOISES, TENEBRE<br>??? - SYNTHE, FUNK, ELVIS. (Pirat M.M.)

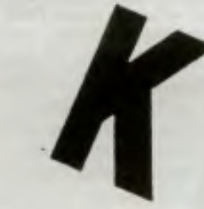

#### **KIK START**

**Atari**<br>Aby motocykl wystartował jak z procy wy-<br>starczy w momencie usłyszenia sygnału po-<br>rusżać joystickiem jak w Decathlonie. (Lyko/)

#### **KINGS OF THE BEACH**

**Commodore**<br>Kilkukrotne, energiczne naciśnięcie **FIRE** z<br>kierunkiem generuje atak nie do odebrania.<br>*(Michał Janik)* 

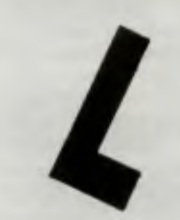

#### **LASER HAWK Atari**

Naciśnięcie **B** przed grą lub wpisanie nazwi-<br>ska autora **BRADFIELD** daje nieśmiertelność.<br>(Max, Marcin Notecki, Przemysław Motyliń<br>ski)

#### **LASERMANIA**

**Atari**<br>Naciśnięcie **K** powoduje jak w Robbo przej-<br>ście do następnej sceny. Nacismene R perroadje<br>ście do następnej sceny.<br>(Deathiike Kuba)

#### **LIVING DAYLIGHTS, THE(007)**

**Atari**<br>Cady rozpocznie się gra zastrzel bandytów<br>za ok. 3200 pkt. Pobiegnij do końca przeskakując kamienie do miejsca gdzie postać<br>zatrzyma się. Zjedź celownikiem na sam dół<br>ekranu i strzel. Pojawi się opcja **WALTHER**<br>PPK

#### **LODE RUNNER**

???<br>Naciśnięcie **SHIFT** i F zwiększa liczbę żyć,<br>SHIFT i **U** przenosi do następnego pozio-<br>mu, **SHIFT** i **A** uratowanie się z pułapki ze<br>stratą jednego ludzika, **SHIFT** i R zakończe-<br>nie gry. Zamiast SHIFT można użyć CTRL.

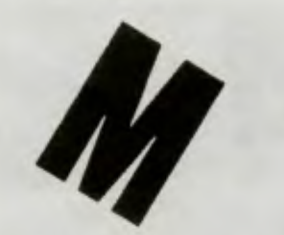

**MERCENARY I**<br> **Atari**<br> **Ataristic Properties And the SATE of Atarism Conducts COD**<br>
Several planety pojawi się napis GOOD<br>
SHOW. Spróbuj strzelić w reklame Atari.<br>
Hangary sa w sektorach: 09-06, 09-05, 11-<br>
1-13, 03-00, 0 dalej sam nie wiem<br>*(Deathlike Kuba)* 

#### **MICROPROSE SOCCER**

**Commodore**<br>Aby wygrać mistrzostwa trzeba grać dwoma<br>graczami, przed meczem **EXIT** i wybór opcji<br>**RE-SELECT TEAM**. Po odpowiednim ustawieniu drużyny powracamy do gry. Tym<br>sposobem możesz grać "swoimi" i dowol-<br>nie ustawić wynik.<br>*(Terrory)* 

#### **MIDNIGHT RESISTANCE**

**Spectrum**<br>Aby wgrać dowolny level: wgraj sam nagłó-<br>wek o który prosi komputer, następnie prze-<br>wiń taśmę za nagłówek dowolnego levelu i wgraj go.<br>*(Piotr Lebiest)* 

## **MINER 2049er**

Atari<br>Po wgraniu gry ruch joysticka do siebie po-<br>Po wgraniu gry ruch joysticka do siebie 10,<br>dwa razy — stacja 9 itd.). Je**żeli na poziomie**<br>pierwszym wpisać kod 2137826881 lub<br>9078185914092137826861 lo kombinacja<br>SHIFT 2

#### **MISJA Atari**

Nieskończona ilość naboi i bomb — na po-<br>czątku gry wystukać napis **JASIEK**. Idąc do<br>wyłącznika strefy 4 warto użyć półki z mina-<br>mi. Nie należy zbierać wszystkich **ENER-GII.** 

(Kędzior, Lykol, Master & Simulation, Rafał<br>Basiewicz, Kozik, Tomek Żyłkowski, Kapral,<br>Dominik i Łukasz Stacherscy) .

#### **MONTY ON THE RUN**

**Commodore**<br>
Na wstępie wystukaj **I WANT TO CHEAT**.<br>
Zmieni się kolor ramki. Zacznij grać i na dru-<br>
gim ekranie zabierz przedmiot leżący na<br>
wodzie. Po chwili staniesz się cudotwórcą. (Terrory)

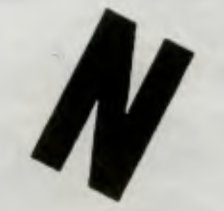

#### **NARCO POLICE**

**Amiga**<br>Jeżeli Cię zabiją to nie kasuj gry, tylko wpisz<br>kod **ABORT**, bez zmiany dysku grasz od<br>początku. Zmiana broni — **FUNKCYJNY** +

(Grzegorz Jarzembowski)

#### **NEPTUNE's DAUGHTERS**

**Atari**<br>Z komnaty z wężem wyjść można przez lewą ścianę. (Arkadiusz Szczebiot)

#### **NINJA**

**Atari**<br>Aby przechodzić przez ściany należy tuż<br>przed nią kucnąć i swobodnie przejść. W<br>danej komnacie można tak tylko raz. (Master & Simulation)

#### **NINJA COMMANDO**

**Atari**<br>Gra wczytuje się etapami. Za trzecim razem<br>gdy taśma się zatrzyma przed naciśnięciem<br>**START** naciśnij **OPTION** a zostaniesz nieśmiertelnym.<br>(Michał Plichta i Tom<mark>asz Zakrzewski)</mark>

#### **NITRO**

**Amiga**<br>Podczas wpisu wystukaj **MAJ**. Dostaniesz<br>50 MONEY, 5000 GAS.<br>*(Majonez)* 

### **NUCLEAR NICK**

**Atari**<br>Przejście do następnych leveli — **START** i<br>po chwili **SELECT**<br>(Master & Simulation)

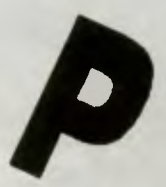

**Spectrum<br>W <b>High Score** wpisz się jako **ZEBEDEE.**<br>uzyskasz nieśmiertelność.<br>*(Radek Socha)* 

**PHARAON'S CURSE**<br> **Atarl**<br>
Hasta do leveli: 1 — **SYN**, 2 — **SYNIST, 3**<br>
Hasta do leveli: 1 — **SYN**, 2 — **SYNISTOPS**. Inne hasta to: 1 — **SYNISTOPS**, 2 (poziom 2) — **SPHINX**, 3 (poziom 3) — **RAIDER**<br> *Ciotr Rogula, Master* 

#### **PIROMANIA**

**Spectrum**<br>Kiedy strażak wpadnie w dziurę wypaloną<br>przez ogień i zacznie spadać to naciśnij<br>FIRE, wtedy cało wyląduje.<br>*(Piotr Lebiest)* 

#### **PITFALLI**

**Atari**  Wciśnięcie **OPTION** unieśmiertelnia bohatera.<br>(Deathlike Kuba)

#### **PLATOON**

**Amiga**<br>Po uruchomieniu wpisz **HAMBURGER-**<br>**HILL** używając znaku "-" z klawiatury nu-<br>merycznej. Teraz **F1 — F4** przenosi Cię po całej grze.<br>*(Sylwester Przelicki)* 

#### **PREDATOR**

**Amiga**<br>F10 podnosi poziom energii.<br>*(Paweł Prejss, The Blod Gremlins)* 

#### **ERRATA**

**W czwartym numerze Top Secret**  zniknęła **w tajemniczych**  okolicznościach **jedna linijka adresu firmy Masterplay. Oto ten adres w** całości: **8417 Sun State Street, Tampa, FL 33614 Czytelników i** firmę **Masterplay serdecznie przepraszamy I obiecujemy** poprawę.

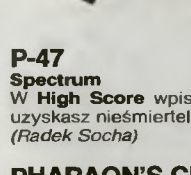

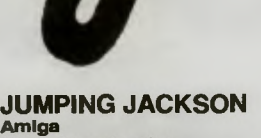

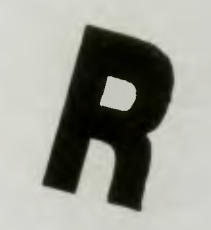

#### **RAID OVER MOSCOW**

**Atarl<br>W trakcie <b>DEMO** można włączyć się do gry<br>w dowolnej chwili, która nam odpowiada.<br>/Lykol)

#### **RAMBO li**

222<br>Po wczytaniu gry lub RESECIE wciskamy<br>PIRE, idziemy szybko w lewo, do góry i w<br>prawo. W ten sposób zdobędziemy 3 dodat-<br>kowe życia. Jeżeli nam się nie uda to wcis-<br>kamy RESET i próbujemy jeszcze raz. (Marcin Kądziołka)

#### **RAMPAGE**

**Atari<br>G**dy zdecydujemy, że zrobiliśmy wystarcza-<br>jąco dużo i nasi dwaj przyjaciele dokończą<br>za nas robotę wystarczy zejść z ekranu (do<br>końca w lewo i stanąć tak by nie było nic widać).<br>(L*vkol)*.

#### **REBOUND**

#### **Atan**

Sposób na wygranie: musisz zdobyć serw, następnie ustawiasz się nieco w lewo od<br>środka kortu, tak by przeciwnik przesunął<br>się w prawo. Po dokładnym ustawieniu się<br>**FIRE-LEWO-GÓRA**, komputer nie dobiega na czas w 90% przypadków. (Adam Lewandowski)

#### **RICK DANGEROUS**

**Amiga**<br>Naciśnięcie w czasie gry **HELP** powoduje<br>pojawienie się na górze ekranu migającej<br>przechodzić przez duszki i kolce.<br>6. Marczyński, Gizmo)<br>(*Jarosław Warczyński*, Gizmo)

#### **ROAD BLASTERS**

**Commodore**<br>Gdy wjeżdżamy w teren zaminowany wy-<br>starczy zjechać z drogi na pobocze.<br>(Adam Grzesiński)

#### **ROAD RACE**

**Atari**<br>Możesz zmniejszyć zużycie paliwa, jeżeli<br>będziesz unikał gwałtownych przyśpieszeń.<br>Ustaw stałą prędkość i nie dodawaj gazu.<br>Clan Kożuchowski)

#### **ROB BO**

**Atari**<br>Po naciśnięciu **RESET** napisz **JANUSZ**<br>**PELC** i naciśnij SHIFT. Znajdziesz się na tej<br>samej planszy, lub trzy do tylu z 80 życiami.<br>(Marcin Bednarz, Rafał Basiewicz, Murfi)

#### **ROBOCOP**

**Commodore**  Na poziomie 5 wejdż do polowy schodów i zestrzel Thugs'a.<br>(Michał Szyk)

#### **ROBOCOP ll**

**Amiga**  w czasie dema wpisz **SltRIALINTERFA-CE.** W czasie gry **F-9** podnosi energię , **F-10**  astępny etap gry. (Paweł PrejsS)

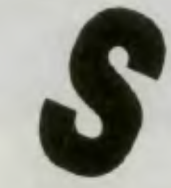

#### **SABOTEUR 1**

**Amstrad**  Aby ukończyć misję pierwszą należy pójść do helikoptera, po wejściu do niego ruszać ręką aż osłona zniknie (ok. 1 min.). Potem możesz odlecieć.<br>(Master & Simulation)

#### **SANXION THE SPECTRUM REMIX**

**Spectrum**<br>Zdefiniuj klawisze jako CHEAT, następnie<br>wpisz LYNN, uzyskasz nieśmiertelność.<br>(Radek Socha)

#### **SAVAGE**

**Commodore**<br> **Kody identyczne jak dla Atari ST: <b>SABAT**<br> **TA, PORSCHE.**<br> *Adam Grzesinski, Terrory*)

#### **SHINOBI**

Commodore<br>Naciskając F3 możesz przenosić się z jed-<br>nego levelu do drugiego. Jeżeli masz pro-<br>nemy z ukończeniem gry to naciśnij SPA-<br>CE, coś się stanie — jednorazowo, bonus,<br>przejście do kolejnego etapu i odnowienie<br>żyć p

#### **SILENT SERVICE**

**Atari**<br>Klawiszem? (znak zapytania) można raz w<br>grze wypuścić plamę oleju, która zdezorien-<br>uje ochronę konwoju.<br>(*Deathlike Kuba)* 

#### **SIMCITY**

**Amiga SHIFT** lub **CTRL** (różnie to<br>Malga SHIFT lub CTRL (różnie to<br>pywa) napisz FOUND. Zyskasz 10000\$ i<br>możesz budować dalej.<br>(*Adam TAK Lewandowski)* **SPELLBOUND** 

**Amiga**<br>Kody do etapów: **2 -- HEYY**, **3 -- OUDI,<br>4 -- DYOV, 5 -- CALL. 8 -- HYPI,<br>7--- NTAW, 8 -- OMAN. <del>1</del><br>(***Paweł Prejss)* 

#### **SPINDIZZV**

**Atari** 

Może nie każdy wie, że w tej grze można<br>uzyskać klawiszami kursora obraz komnaty<br>ze wszystkich kamer, zmieniać postać bą-<br>czka klawiszem I, kolor planszy klawiszem<br>C, pauzować klawiszem P, uzyskiwać mapę<br>przez M, i "aborto **STARQUAKE Atari**<br>Gdy bohater zacznie migać naciśnij **SHIFT** i<br>**SPACE**, po chwili **FIRE**, a dostaniesz 100

### zyc.<br>(Max)

#### **STARQUAKE Atari**

Poprawka kodu teleportacyjnego z **TS-5:**  zamiast **UERNX** jest **KERNX**  (Ratai Muszer-Muha)

#### **STORMLORD**

**Amiga**<br>W czasie ładowania programu wcisnąć **ARE** i lewy przycisk myszki. tak trzymać do końca ładowania . Po uruchomieniu **SPACE,**  wystukać **MNBVC.** W nagrodę otrzymasz eśmiertelność oraz max. czasu. **L** -

zmienia strefy.<br>*(Sylwester Przelicki)* 

#### **STREET HASSLE**

**Spectrum**<br>Na drugim levelu, kiedy zabierzesz ptaszka<br>naciśnij kolejno L i N, idż w prawo i ponow-<br>nie zabierająć ptaszka naciśnij L i N itd. Cały<br>ten manew daje nam nowych ludzików.<br>(*Piotr Lebiest)* 

#### **·suBMARINE COMMANDER**

**Atari**<br>Żaden niszczyciel nie zauważy Cię na głębokości 35 m, a Twoje wyrzutnie będą miały<br>pełną swobodę strzału.<br>*(Arkadiusz Szczebiot)* 

#### **SUPER CARS li**

**Amiga**  Kody **RICK, ODIE** dają Kupę pieniędzy. (Grzegorz Jarzembowski)

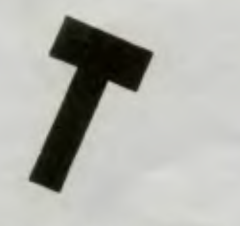

#### **TARGET RENEGADE Spectrum**

Gdy po śmierci pojawia się **High Score** i masz się wpisać , to zacznij nacis ać bardzo szybko wszystkie klawisze. Litery wyjdą wtedy poza limit miejsca. Ty jesteś nieś miertelny a pierwsza plansza zniekształco na.

(Jarosław Warczyński)

#### **TASK FORCE**

**Spectrum**<br>Nieśmiertelność otrzymasz po zdefiniowa<br>niu klawiszy jako **CRASH**.<br>*(Radek Socha)* 

#### **TECNO NINJA**

**Atari**  Po wczytaniu planszy tytułowej (wersja dys-<br>kowa) należy przycisnąć dwa razy **Z** lnne<br>klawisze aktywizują wirusa.<br>*(Piotr Babiarz)* 

**TEST DRIVE**<br> **Atari ST, ???**<br>
Mszystkie samochody mają ANTY-RADAR<br>
ostrzegający przed policją. Można wtedy<br>
brzyśnie samochody mają Można wtedy<br>
przyśnie zyć do ponad 120 mph — to Cię<br>
nie złapią. Kiedy jednak goni Cię po

#### **THEATRE EUROPE**

**Atari**<br>Kod dla broni jądrowej **MIDNIGHT SUN**, dla<br>chemicznej **CAPITAL CITY**.<br>*(Max, Tomek Żylkowski)* 

#### **THUNDERHAWK** +

**Commodore**<br>Hasła do leveli:<br>2 -- BACKROOM, 3 -- CANARY,<br>4 -- FUNPOLE, 5 -- OO\_ERR,<br>6 -- NOT\_ARF, 7 --- OBVIOUSE, 8 --- STEVE,

CHANNEL, 10 - BANANA,

11 — RELIEF<br>Levele: 4, 9, 11 — nic nie zestrzelisz, lepiej<br>uciekać. W 5 i 6 spacja w haśle. (Paweł Koch)

#### **TIGER MISSION**

**Commodore**<br>Podczas wyświetlania ekranu początkowe-<br>go jednoczesne naciśnięcie: **CTRL, C = , Z,**<br>Q, L, I, K ułatwia grę. (Martin)

#### **TIME MACHINE**

**Amiga**<br>Do listy rekordów wpisać **DIZZY**. Można<br>przenosić się do różnych stref naciskając 1<br>lub **2 . F1 i F2** też są przydatne w poruszaniu<br>się.

(The Blood Gremlins, Marek Woda)

#### **TOLTEKA**

**Commodore<br>Naciśnięcie <b>CTRL + C** = przenosi o jeden<br>poziom wyżej.<br>*(Grochalec Lamijoy)* 

#### **TRANTOR**

**Commodore**<br>Po znalezieniu bomby zegarowej biegnij do<br>najbliższego terminalu, w ten sposób masz<br>90s zamiast 25s na odnalezienie śrubokręta.<br>*(Adam Grzesiński)* 

#### **TRASH MAN**

**Commodore**<br>Na pierwszej ulicy wciśnij **RESTORE** i za-<br>cznij grę od nowa. Przestaną przeszkadzać ci samochody.<br>*(Daniel Różynek)* 

#### **TURBO OUTRUN**

**Commodore**<br>Jeśli chcesz przejść z etapu 1 do 5 to włącz<br>pauzę, i naciśnij klawisz ; (średnik). Inna<br>metoda to naciśnięcie **RUN/STOP** i : (dwukropek).<br>(Michał Szyk, Robert Kostecki)

#### **TWILIGHT WORLDS**

**Atari**  Klawiszem **SELECT** można ustaw ć układ , na którym skończyło się grę . (Marcin Ostrowski)

#### **TWIN TURBO va**

**Spectrum**  Na screenie z obrazkiem samochodu na-pisz **UNIVERSAL PEACE,** otrzymasz nies-kończoność życia i czasu. (Radek Socha)

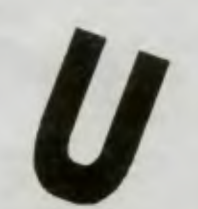

#### **ULTIMA Ili**

???<br>Jeśli ukradłeś skrzynkę w mieście lub zrobi-<br>łeś coś niezgodnego z prawem to krzyknij<br>(klawisz **Y**) do strażnika **LETME** (bez spac-<br>ji). wtedy strażnik zniknie wraz ze 100 szt.<br>*złota.*<br>(*Paweł Lamik*)

#### **UNTOUCHABLES,THE**

**Amiga**  Wpisz **SOUTHAMPTON-GAZETTE.** Od tej chwili **F10** przenosi do kolejnych pozio-mów, a na poziomie 2, 3 , 6 **HELP** przenosi w głąb gry. w głąb gry.<br>(Sylwester Przelicki)

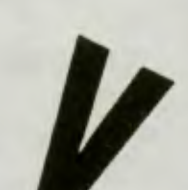

### **VENOM STRIKES BACK**

**Commodore**  Po wpisaniu hasła **MAYHEM** przenosimy **VENOM STRIKES BACK**<br>
Po wpisaniu hasła MAYHEM przenosimy<br>
się w głąb gry. Wejdź teraz na podest z na-<br>
rysowanym radarem, joy w dół i już jesteś<br>
kawałek dalej. Inne hasło to **TRANSMO-GRIFY.**  się w głąb gry. Wejdź teraz na podest z na-<br>ysowanym radarem, joy w dół i już jesteś<br>cawałek dalej. Inne hasło to **TRANSMO-**<br>GRIFY.<br>DOOM. Inny chwyt to po RESECIE dajemy

**DOOM.** Inny chwyt to po **RESECIE** dajemy **POKE 3439, 165** (n ie ie rtelność) , pro-gram uruchamiamy przez **SYS 3294.**  (Mariusz Rewkowski)

**POKE 3439, 165** (nieśmiertelność), procentalista hasels (Mariusz Flewkowski)<br>
Mariusz Flewkowski)<br> **VIKING CHILD, THE Amiga**<br>
Kilka hasels **IMAGITEC, GUSTAVUS, NIN-**

 $\mathbf{P}$  $\mathbf{z}$ 

**en** 

**Amiga<br>Kilka haset: IMAGITEC, GUSTAVUS, NIN-**

**Atari**<br>Po zdobyciu odpowiedniej liczby punktów<br>można na początku levelu 4 można uzyskać<br>SUPER BONUS za 6 kolejnych leveli. Pod<br>koniec 4 levelu można uzyskać na pewien

**Commodore** .. Lądowanie jest łatwiejsze gdy nacisniesz klawisz I lub **1** (trudno zgadnąć co autor miał

**Amiga**  Nieśmiertelność uzyskuje się po wpisaniu do listy rekordów **ALF.**  (Marek Woda)

Nunche pokonuje się trzymając od ocząt ku do końca walki joystick **FIRE+ GORA.** 

**Atarl**<br>
Nazwy plansz po skończeniu pierwszych<br>
Nazwy plansz po skończeniu pierwszych<br>
dwunastu. 13 - **ZVBEX**. W środku plan-<br> **CYROX. 16 -- ZYBEX**. W środku plan-<br>
cu planszy 15 też wyskakuje gąsiennica. Po<br>
jej zniszczen

**17** 

**JA SDL. JOJO SDL.**<br>(Grzegorz Jarzembowski)

**WARHAWK** 

czas ogień ciągły.<br>*(Marcin Ostrowski)* **WINGS OF FURY** 

na myśli).<br>(Adam Grzesiński)

**XVBOTS** 

**VIE AR KUNG-FU** 

**Commodore** 

(Piotr)

**ZVBEX** 

# SNOO

**Z pozoru,** który nie myli, tylko dzieci z satysfakciej będą, "bawić się w Snoopy lego". To nie Sierna On-<br>Line Zadania jakie stawia gra sę proste, prawie banalne.<br>
a wszystko razem sprawia wrazenie dziecinały, w której p

6. Wróć, weż monetę i przeskocz po beczkach na wyspę.<br>7. Wrzuć monetę do studni.<br>8. Bulonik z pompką zestrzel z procy (znalazieś ją<br>wcześniej), weż pompką fidź do Lucy, Nadmuchaj jej<br>bassnik, używajec dwukrotnie węża nalej

- 
- 

Firma: The Edge<br>Rok produkcji: 1990<br>Komputer: Amiga, IBM PC<br>Pomoc: Sebaatian Michewicz, Max.

Nobody

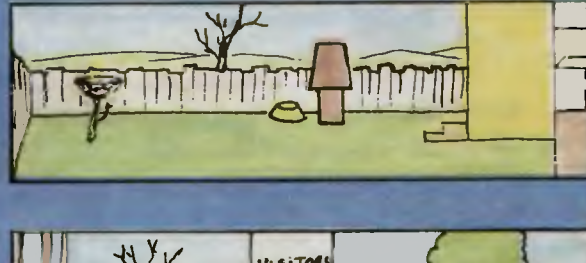

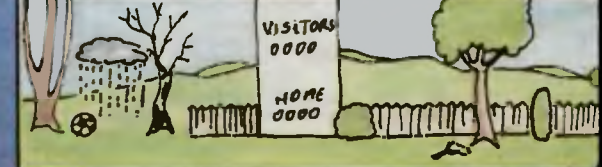

#### **Sterowanie na IBM-ie:**

 $F1 - paux$  $F2 - dx$ więk (wi/wyi) F10 - powrut do głównego menu, start Lewo/prawo -- sterowanie Góra — skok<br>Dół — podnieś, upuśc, daj **FIRE lub 5 — użyj, obejczyj**<br>**SPACE — wejście do** budynku

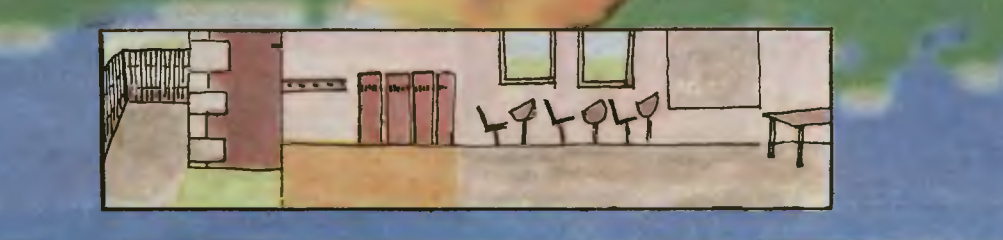

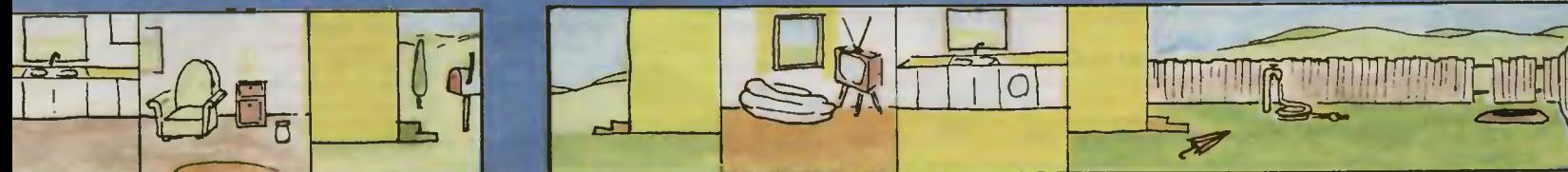

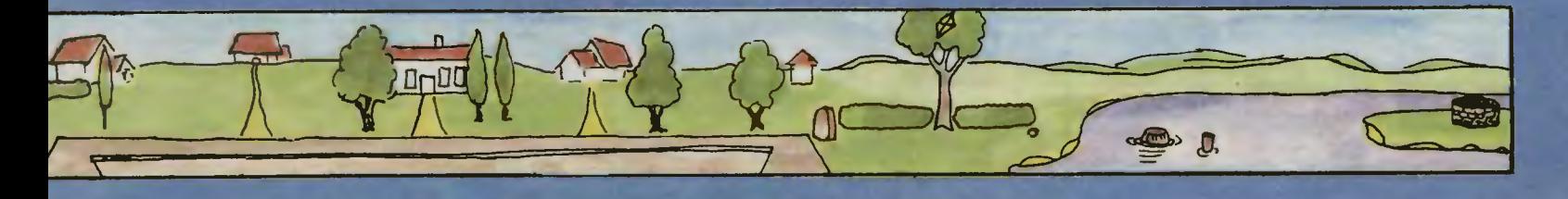

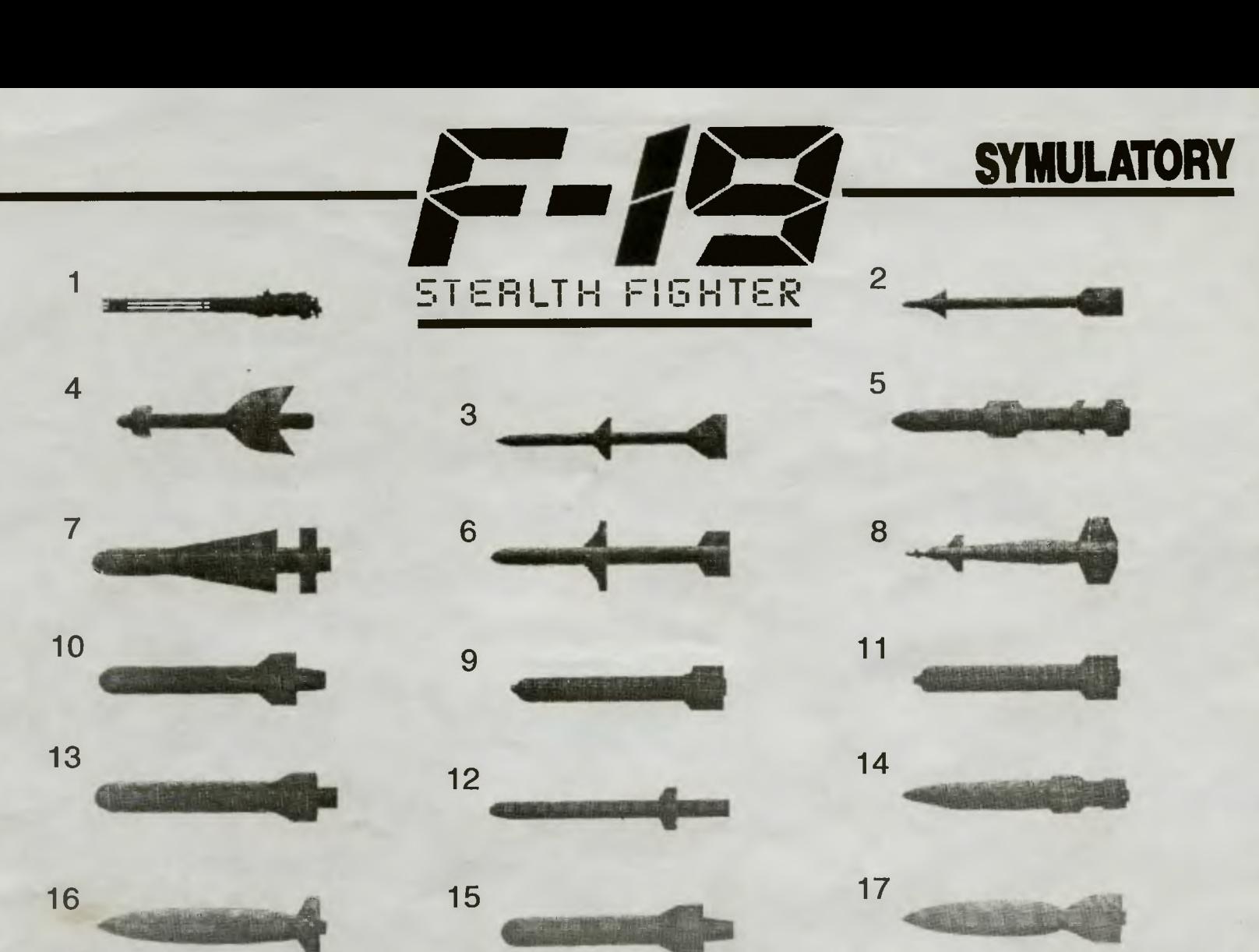

**Zgodnie z obietnicą** z piątego nu-<br>przedstawić w miarę wyczerpujący<br>opis uzbrojenia naszego "niewidzial-<br>nego" pupilka. W tabeli pierwszej zestawiliśmy całe ofensywne wyposaże-<br>nie F-19 wraz ze wszystkimi rodzajami<br>celów, na jakie można natknąć się w<br>grze. Każda para otrzymała ocenę,<br>określającą skuteczność danej broni w<br>konfrontacji z celem. I tak:<br>1 — wyjątko

ci wystarczająca,<br>**3** — bez przesady, przy odrobinie<br>szczęścia i umiejętności można spo-<br>wodować średnie zniszczenia,

4 — efekty jedynie marginalne,<br>5 — kompletnie bezużyteczna, na ten<br>cel spróbuj czegoś innego.<br>6 do skróty używane w tabelce<br>pierwszej: LS — lecący samolot, H —<br>hangar, P — pas startowy, S — samo-<br>lot na pasie, W — wieża k nia rakiet, **S** — SAM, **SR** — stacja radarowa, **PW** — platforma wiertnicza, **R**<br>— rafineria, **T** — tankowiec, **Z** — zbior-<br>nik z ropą, **OP** — okręt podwodny, **St**<br>— statek.

W tabeli drugiej umieściliśmy dane<br>taktyczne sprzętu z tabeli nr 1, czyli:<br>zasięg maksymalny, prędkość maksy-<br>malna, rodzaj systemu naprowadzania<br>oraz pułap skutecznego ataku (w sto-<br>pach). Zarówno w tabeli 1 jak i w tabel symulacji są bardzo zbliżone do rze-

czywistości . Na koniec garść informacji i uprosz-

czony rysunek każdego elementu wy-posażenia ofensywnego. 1. **M61A1 20 mm "Vuican".** Jeden z bardziej rozpowszechnionych typów działka pokładowego, zainstalowane m .in. na F-4, F-14, F- 15, F- 16, F- 18.

**20** 

Jego skuteczność mieści się w prze-dziale 3 -6 km. W ciągu minuty może wystrzelić do 6000 pocisków. Działko sterowane jest kamerą i celownikiem laserowym.<br>2. **AiM-9M** 

2. **AIM-9M** "Sidewinder". Pocisk<br>powietrzny o samych prawie zaletach:<br>spory zasięg (17 km), świetna mane-<br>wrowość, niezła prędkość lotu (3Ma),<br>system naprowadzania drugiej gene-<br>racji. Typ "M" jest największy, posia-<br>da ul głowicę bojową.

3. **AIM-120A AMRAAM\*<sup>1</sup>.** Rakieta<br>posiada system aktywnego radarowe-<br>go naprowadzania (ma w nosie własny<br>radar oraz komputerowy system wyboru celów). Jej prędkość przelotowa wynosi 4Ma a zasięg 32 km. Mane-wrowością tylko trochę ustępuje poci-skom **"Sidewinder".** Była pierwszą rakietą systemu **"Fire & Forget" .** 

4. **Penguin-3 ASM.** Rakieta może<br>zostać uzbrojona i wystrzelona w po-<br>wietrze, gdzie włączy swój własny sy-<br>stem naprowadzania, i rozpocznie<br>szukanie celów. Pocisk ten jest bar-<br>dzo skuteczny przeciwko statkom,<br>gdyż jej wy (40 000 stóp) może przelecieć 80 km.<br>5. **AGM-84A** "Harpoon". Lepsza<br>od "Penguin", zarówno pod wzglę-<br>dem zasięgu, jak i siły ładunku umieszczonego w głowicy. Inne parametry<br>rakiet są zbliżone. "Harpoon" jest<br>trudniejszy do nia celu.

6. **AGM-88A HARM.** Rakieta głów nie przeciwko wrogim stacjom radaro-wym. Zainstalowany antyradar odnaj-duje cele nawet, gdy te zmieniają czę stotliwość lub wyłączają się. Zasięg efektywnego działania wynosi 20 km,<br>przy prędkości ponad 2Ma.<br>77. **AGM-65D "Maverick".** Specjal-<br>na głowica bojowa umie**sz**czona w po-

cisku, jest w stanie niszczyć nawet<br>wzmacniane bunkry. Termiczno-lase-<br>rowo-kamerowe systemy naprowadzania, należą do jednych z najno-<br>dzania, należą do jednych z najno-<br>wszych stosowanych w USA. Dzięki<br>nim rakieta może "w

8. **GBU-12 Paveway.** Pierwsze wer-<br>sje tej bomby należały do 1000 lub<br>2000 funtówek, lecz dla potrzeb F-19<br>stworzono mniejsze odmiany. Prawie<br>całe wnętrzności wypchane są ładun-<br>kiem wybuchowym, dzięki czemu jest<br>skuteczna

9. **C BU-72 FAE.** Bomba zawiera trzy cięższe od powietrza gazy. Po uderzeniu w cel, zawartość bomby ulatnia się w powietrze. Następuje sa-mozapalenie a chmura ognia momen-<br>talnie rozprzestrzenia się, zapalając<br>talnie rozprzestrzenia się, zapalając

10. Mk 20 "Rockeye". Bomba<br>"otwiera" się nad celem, na zaprogramowanej wcześniej wysokości (ok.<br>100 stóp) i wyrzuca w powietrze 250<br>małych bomb, które spadając na ziemałych bomb, które spadając na ziemię mogą zmieść z niej

11. **Mk 20 ii "Rockeye".** Sposób ni-<br>szczenia podobny jak u poprzednicz-<br>ki, ta wersja jednak, posiada laserowy<br>system obserwacji celów. Pozwala jej to na dokładniejsze "otwarcie się" a<br>co za tym idzie na większą skuteczność.

12. **Durandal.** Po zwolnieniu bomby nad celem, wypuszczony zostaje spa-dochron dzięki czemu bomba ustawia się prostopadle do powierzchni ziemi. Dopiero na małej wysokości nad pa-sem startowym włącza się jej silnik rakietowy, który nadaje bombie duże przyśpieszenie. Potęga wybuchu ni-

szczy część pasa startowego wraz ze<br>wszystkimi samolotami.<br>13. **ISC B-1 Minelets.** Po opadnięciu<br>na spadochronie, bomba zamienia się<br>w "oczekującą" minę. Daje to efekty<br>głównie na pasach startowych, mogąc<br>np. uniemożliwić

opatrzona jest w spadochron, który skutecznie spowalnia opadanie bom-

by. Dzięki temu samolot może zrzucać ją na małych wysokościach, mając<br>więcej czasu na opuszczenie zagro-<br>więcej czasu na opuszczenie zagro-<br>żonej strefy.<br>15. **Mk 35 iN Ciuster. Zasada działa-**<br>nia podobna jak w "**Rockeye".** ści rozsiewają się po niebie. W efek-cie, cel wraz z otoczeniem ginie w og-

niu.<br>16. Mk 82-0 "Slick". Tradycyjna 500<br>1untowka. zawierająca bardzo efekty-<br>19. z pułapu mniejszego niż 2000 stóp<br>19. z pułapu mniejszego niż 2000 stóp<br>10. czasu, by się samoczynnie uzbroć.<br>17. Mk 122 "Fireye". Zawartość

\*<sup>)</sup> AMRAAM (Advanced Medium Ran-<br>ge Air to Air Missile) --- ulepszona ra-<br>kieta średniego zasięgu, typu powie-<br>trze-powietrze.

#### Łukasz *Czekajewski*

- 1 > Rakieta po odnalezieniu celu przechodzi
- 

a do lotu ślizgowego.<br>
Na zaprogramowanej wysokości pocisk<br>
wypuszcza spadochron, na którym spa-<br>
da aż do osiągnięcia powierzchni ziemi.<br>
3) "Zwrot" oznacza konieczność ucieczki<br>
(najlepiej do góry) przed odłamkami i falą

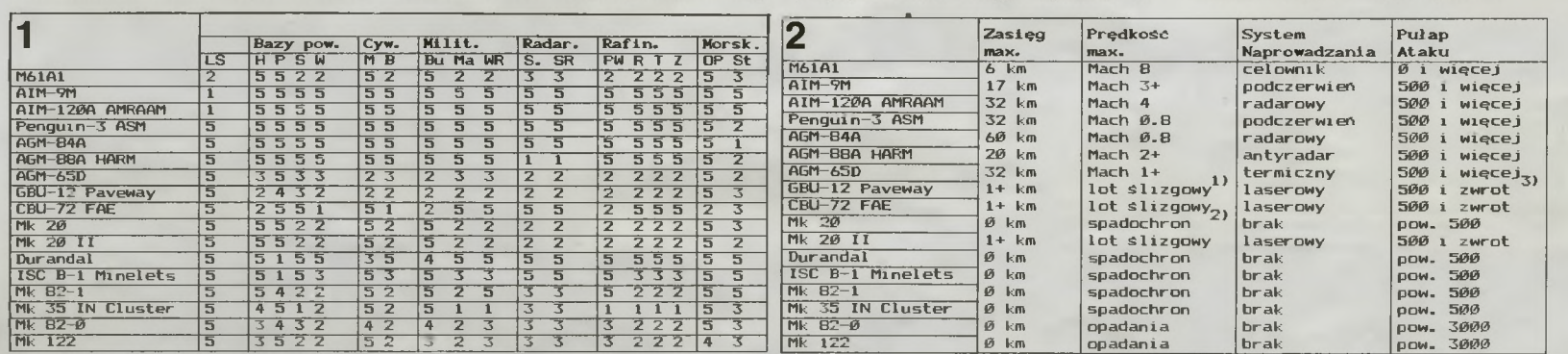

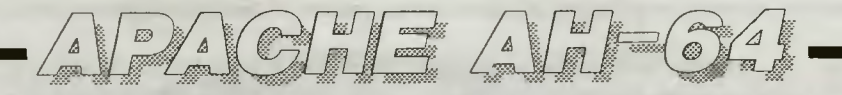

Dane taktyczno-techniczne AH-64A Apache

Mesa własna: 4996 kg Masa stendardowa: 6665 kg Maks. masa startowa: 9525 kg Średnica wirnika nośnego: 14.63 m Średnica śmigła ogonowego: 2. 79 m

Długość kadłuba: 14.68 m Szerokość przy gondolach: 2.76 m Szerokość przy kabinie: 1.21 m Szerokość ze skrzydłami: 5.23 m Wysokość całkowita: 4.65 m Naped: 2 silniki GE T700-701 o-mocy 1265 kW każdy Pułap: 6400 m Prędkość maks. w locie poziomym: 300 km/h w locie w bok i do tyłu: 85 km/h wznoszenia: 16.2 *mis* Zasięg: 680 km

Zasięg z dodatkowymi zbiornikami: 1804 km

#### MISJA

Przeciwpancerna, Bliski Wschód Misja główna 4000 stóp / 95°F Przeciwpancerna, Bliski Wschód, 4000 st/ 95°F Przeciwpancerna, Bliski Wschód, 4000 st/ 95°F Przeciwpancerna, Europa, 2000 st / 70°F Osłonowa (kawaleria), Bliski Wschód, 4000 st / 95°F Osłonowa (kawaleria), Europa, 2000 st/ 70°F

Eskortowa (eskorta powietrzna), Bliski Wschód, 4000 st/ 95°F Eskortowa (eskorta powietrzna), Europa, 2000 st / 70°F

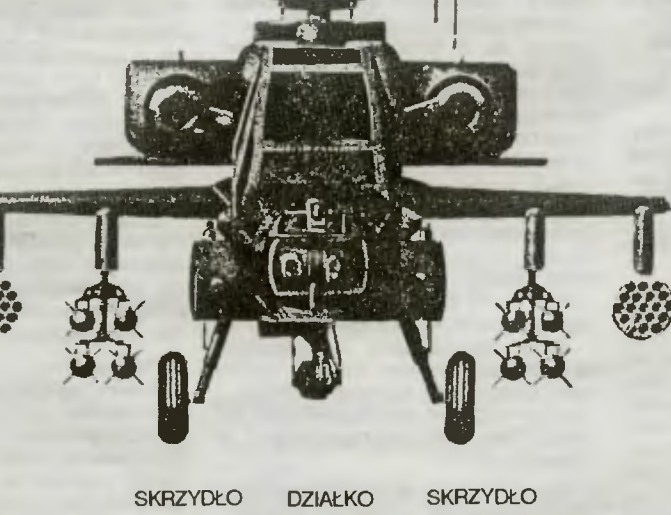

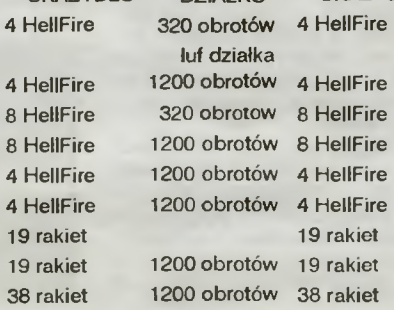

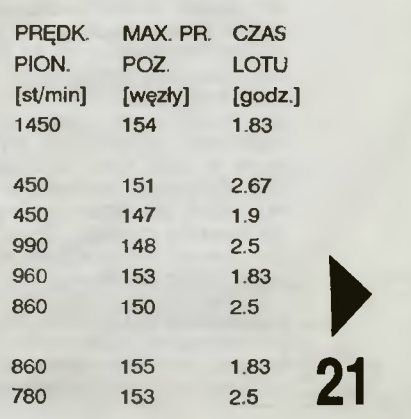

#### **Apache AH-64**

Zalety śmigłowca na polu walki łatwo sobie wyobrazić. Nie wymaga on lotniska, a jedynie kawałka w miarę płaskiego terenu jako lądowiska: krótki jest czas startu i lądowania, co pozwala na szybkie wysadzenie desantu lub zabranie rannych. Śmigłowiec łą czy więc w sobie cechy odpowiadające warunkom pola walki — ograniczeniu miejsca i czasu. Jest statkiem powietrznym o dużej manewrowości wykonuje zwroty praktycznie w miejscu, przez co bardzo efektywnie śledzi i atakuje cele, samemu unikając trafień dzięki swojej "zrywności".

Helikopter szczególnie skuteczny jest w walce z wolno poruszającym się przeciwnikiem. Dlatego właśnie śmigłowce służą w zasadzie do wspierania działań własnych wojsk i atakowania przeciwnika na lądzie lub morzu.

Śmigłowiec jako nowy typ broni przeszedł swój pierwszy prawdziwy bojowy chrzest w czasie wojny wietnamskiej. Amerykańskie **UH-1 (Bell 204) IROQUOIS** były śmigłowcami wielozadaniowymi i bardzo dobrze sprawdziły się w tamtych warunkach są resztą używane do dzisiaj).

Europejski teatr działań wojennych harakteryzują jednak inne parametry. Przede wszystkim przewidywane jest w razie konfliktu masowe użycie broni pancernej, zwłaszcza przez stronę radziecką. Dlatego dowództwo sił lądowych (a nie lotnictwo) dążąc do posiadania skutecznego środka walki ogło siło w 1972 roku konkurs na projekt nowoczesnego śmigłowca przeciwdo niszczenia broni pancernej. **Apache** może również atakować inne cele naziemne, zwalczać siłę żywą. Jest też w stanie podjąć skuteczną walkę ze śmigłowcami przeciwnika. Po wykorzystaniu własnego uzbrojenia może uczestniczyć w walce oświetlając wiązką laserową cel dla rakiet odpalanych z innych śmigłowców lub samolotów. Przygotowanie **AH-64** do ponownego lotu bojowego przez dwuosobową załogę nazietrwa tylko 15 minut.

**Apache** wyróżnia się wysoką zdolnością przetrwania na polu walki. Wykorzystanie tworzyw pochłaniających promieniowanie elektromagnetyczne utrudnia wykrycie go za pomocą radaru. Układ obniżający temperaturę spalin niweluje ślad termiczny. Napęd został specjalnie wyciszony. Za pomocą odbiornika radiolokacyjnego załoga zostaje uprzedzona o opromieniowaniu wiązką radarową. Urządzenie zakłócające analizuje te sygnały, ustala kierunek z którego pochodzą i zakłóca wysyłającą je stację .

Inny odbiornik analizuje oświetlenie promieniem lasera. Obroną przeciwko pociskom naprowadzanym podczerwienią jest odpalenie flar (fałszywe cele termiczne). Pociski z radiolokacyjnym układem naprowadzania zostają oszu-<br>kane przez wyrzucenie wiązek dipoli.

**Apache** jest odporny na wielokrotne trafienia pociskami 12.7 mm. W przypadku zestrzelenia załoga nie katapultuje się jak w przypadku samolotu; załoga jest bezpieczna przy pręd kości zderzenia z ziemią do 50 km/h

zapewnia dużą swobodę manewru w<br>czasie oświetlania celu. Kamera terczasie oświetlania celu. Kamera termowizyjna **FLiR** o zasięgu 6 km jest elementem systemu **PNVS** (Pilots Night Vision Sensor) umożliwiającego lot na bardzo małej wysokości w każdych warunkach atmosferycznych a także w nocy.

**Apache** wyposażony jest w szereg urządzeń nawigacyjnych, precyzyjnie określających położenie śmigłowca, umożliwiających utrzymanie ustalonej prędkości, wysokości i kursu oraz lotu po zaplanowanej trasie według naziemnych radiolatarni.

Wszystkie informacje piloci oglądają na monitorach i okularach celowników

tematycznie przerzuca się na następny i zmienia kod wiązki lasera, na którego odbity promień naprowadza się później rakieta.

Na czterech podskrzydłowych wę złach **Apache** może wynieść w po-, wietrze 16 pocisków **HelHire.** Często jednak dwa węzły wykorzystywane są do mocowania 19-to prowadnicowych wyrzutni rakiet niekierowanych **FFAR,**  skutecznych w działaniach szturmowych. Dodatkowo, na podwójnych wyrzutniach na końcach skrzydeł mogą być umieszczone pociski rakietowe **STINGER.** Jest to broń defensywna, samonaprowadzająca się podczerwienią, służy do obrony przed sa-

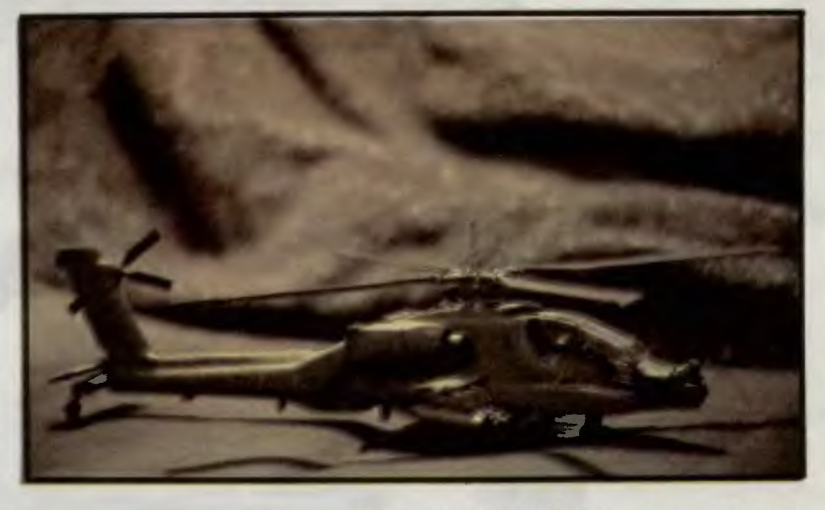

molotarni i śmigłowcami na bliskich dystansach.

W czasie wojny w Zatoce Perskiej użyto 200 **AH-64A.** Czynnikiem wpły wającym na awaryjność maszyn okazała się wysoka temperatura, piasek i pył, które przy wysokim stopniu nasycenia elektroniką powodowały częste jej niedomagania. Równie niszczący wpływ miały te czynniki na pracujące łopaty wirnika, zużywając ich krawędzie natarcia. Mimo to, dzięki specjalnym zabiegom i intensywnym naprawom osiągnięto współczynnik gotowości operacyjnej w granicach 80%. Jednak zdolności bojowe zostały ograniczone wskutek skrócenia zasię gu uzbrojenia kierowanego laserem, którego wiązka była pochłaniana przez dym z podpalonych szybów.

**Apache** nie stał się standardowym śmigłowcem przeciwpancernym **NATO,**  gdyż państwa europejskie opracowały i nawet wdrożyły już do produkcji własne projekty, oparte jednak głównie na koncepcji **AH-64.** Okazują się one tańsze i lżejsze, lecz o mniejszym udźwigu i uboższym wyposażeniu elektronicznym. Są to włoski **A 129 Mangusta** i jego szturmowa wersja **Tonal** oraz francusko-niemiecki **PAH-2 Tiger.** 

Z drugiej strony na Międzynarodowym Salonie Lotniczo-Kosmicznym w Paryżu w 1989 zademonstrowano radziecki **Ml-28,** który jest większy i silniejszy od **AH-64.** W tym przypadku również bardzo wyraźny jest wpływ amerykańskiej konstrukcji, która dała począ-tek śmigłowcom tzw. drugiej generacji.

Natomiast od paru lat w USA realizowany jest program opracowania śmigłowca przyszłości **LHX,** który w swej koncepcji niewidzialności byłby odpowiednikiem **F-117.** Jednak opóźnienia w tych pracach powodują, że przed **AH-64** jest jeszcze piękna przyszłość i przewidywane są kolejne jego modernizacje i adaptacje, pozwalające na szersze użycie także w **US Marines i US Navy.** 

*Andreas Kissel* 

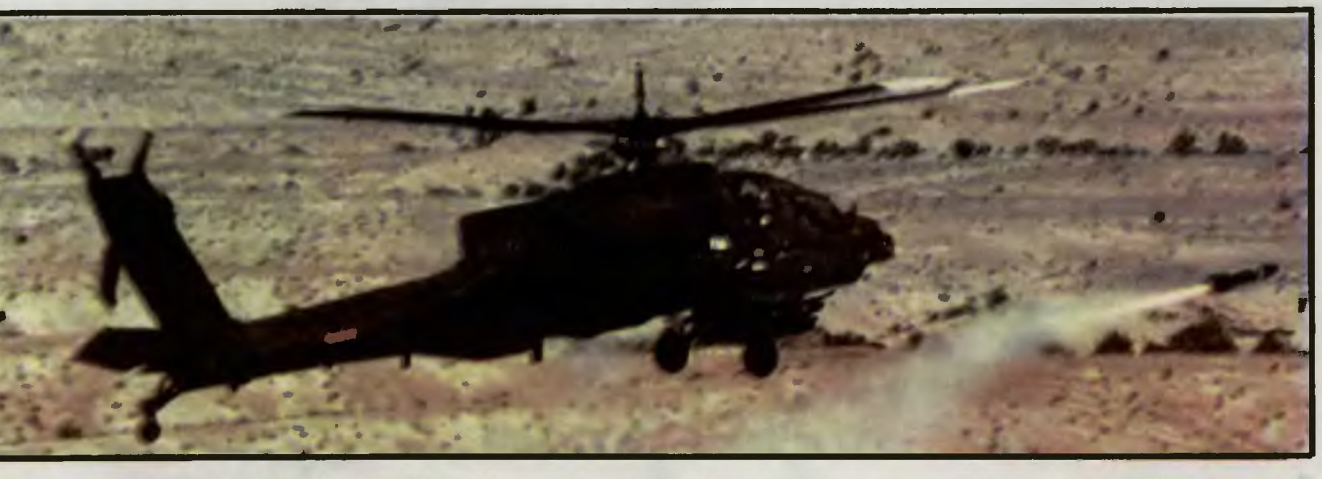

pancernego. Określono następujące podstawowe wymagania:

- zdolność wykonywania zadań przy silnej obronie przeciwlotniczej, - skuteczność w każdych warun-

kach atmosferycznych, - możliwość lotów tuż nad ziemią z

dużą prędkością, - wielowariantowość uzbrojenia i

jego odpowiednia siła,

szybkość obsługi w warunkach polowych. Pięć firm, **Sikorsky, Boelng-Ver-**

**tol, Bell, Hughes** a także **Lockheed,**  z których cztery pierwsze były już doświadczone w konstruowaniu śmigłowców, przedstawiło swoje projekty. Wybrano propozycje firm **Bell I Hughes.** Zbudowano prototypy, których próby wykazały przewagę prototypu **Hughesa.** Przez pięć lat poprawiano i udoskonalano wybraną konstrukcję (w tej fazie spotykało się także nazwę **UH-64 Tomahawk).** W 1981 roku śmigłowiec otrzymał oficjalne oznaczenie **AH-64 Apache.** W 1982 roku zamówiono pierwszych 11 egzemplarzy, następnie corocznie aż do 1988 roku zwiększano zamówienia, w sumie do 675 sztuk. Ostatni dotychczas zamówiony egzemplarz wyprodukowano w 1990 roku. Możliwe jest jednak wznowienie kontraktu o następne 400 sztuk dla wojsk lądowych i 120-; dla piechoty morskiej. Opracowywana jest również wersja szturmowe-rozpo-

22 **Brigade**) podstawowa wersja AH-64A<br> **22 przeznaczona jest przede wszystkim** znawcza dla **US Navy.** Będąca dzisiaj na wyposażeniu brygad kawalerii (w US ARMY pozostawiono tradycyjne nazewnictwo **Cavalry Brlgade)** podstawowa wersja **AH-64A** 

energia absorbowana jest przez podwozie, wyłamujące się działko i samą konstrukcję kadłuba.

Konstrukcja nośna wykonana jest w 90% ze stopów aluminiowych, a pokrycie kadłuba stanowią w głównej mierze kompozyty. Kabina załogi, zbiorniki paliwa, gondole silników wykonane są z Kevlaru. Kuloodporne płyty Kevlarowe wzmocnione luminatem borowym osłaniają kabinę załogi, chroniąc nawet przed pociskami przeciwpancernymi 23 mm. Szyby kabiny są oczywiście pancerne.

Dwa fotele, ustawione są jeden za drugim na różnych wysokościach. Dzięki temu zmniejszono powierzchnię czołową a obydwaj członkowie załogi mają dobrą widoczność . Dowódca umieszczony jest z tyłu, ok. 0.5 m wyżej od strzelca — drugiego pilota.

Silniki umieszczone są w gondolach po obu stronach kadłuba. Głównym celem było ostudzenie spalin i niedopuszczenie do nagrzewania się dysz. Cały silnik można wymienić w ciągu 20 minut.

Cztery łopaty wirnika zapewniają odpowiednią siłę nośną już przy niskich obrotach. a więc przy niskim po- ziomie hałasu . W przypadku zniszczenia jednej z łopat można ustawić ją na zerowy kąt natarcia, co zabezpiecza przed jej urwaniem.

Charakterystyczny nos śmigłowca to urządzenie celownicze firmy **Har**tln-Harietta - zespół czujników optycznych i elektrooptycznych, laserowy dalmierz - oświetlacz oraz apara-<br>tura elektroniczna. Zainstalowanie tych urządzeń w obrotowej wieżyczce

nahełmowych. Dzięki takiemu rozwiązaniu, bez względu na punkt patrzenia, w pole widzenia prawego oka wprowadzone są dane o parametrach lotu i celach.

Uzbrojeniem stałym jest działko **M 230** kalibru 30 mm. Jest ono zainstalowane pod kadłubem na przegubie umożliwiającym ostrzał w zakresie kątu ± 110° w płaszczyżnie poziomej i **+11 °, - 60°** w płaszczyżnie pionowej. Sterowanie działkiem .może być sprzężone z celownikiem nahełmo wym --- lufa podąża za wzrokiem pilo-<br>ta.

Działko jest skuteczne do zwalczania celów powietrznych i lekko opancerzonych celów naziemnych. Amunicja kumulacyjne burząca przebija z odległości trzech kilometrów 25-cio mm płytę stalową .

Podstawowe uzbrojenie przeciwpancerne to pociski rakietowe **AGM 114 HelHlre.** Ich zasięg wynosi 8 km i przebijają pancerz do 700 mm. Programowanie układów naprowadzania na cel pozwala na odpalenie sześciu pocisków na różne cele. Po zniszczeniu pierwszego obiektu oświetlacz au-

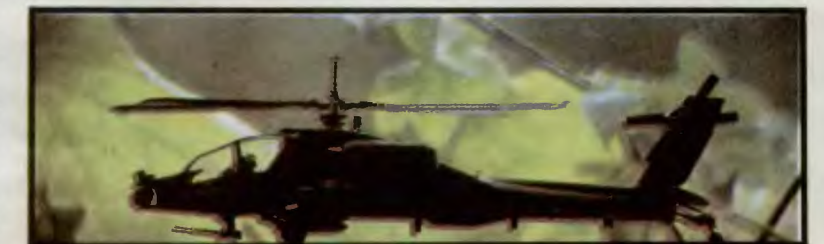

## **SYMULATORY**

Jako znawca możliwości Apache i zarazem dobry pilot nie miałeś kłopotów ze zlokalizowaniem, odszukaniem i rozpozna-niem celu. Powinieneś więc także znać sposoby ataku. Mnie imponują skutecznoś cią trzy spośród znanych szesnastu.

1. **Fire & Forget**. Tak potrafi każdy głupi.<br>Cały problem polega na utrzymaniu celu<br>przez co najmniej dwie sekundy — w tym<br>czasie komputer zdąży "uchwycić" obiekt i

odpalona MUSI dojść do celu. Atakować możesz przy dowolnej prędkości, wysokoś-ci i ograniczonym kącie (obiekt musi być widoczny na ekranie). Przysłowie mówi jed-

2. **Rakiety 70 mm "na płask".** Po pozbyciu się ośmiu "Diabelskich Ogni" wpadłeś<br>na pomysł kolejnego rajdu na gniazdo nie-<br>przyjacielskich formacji. Ustaw helikopter<br>na 50 stóp, a przed samym celem zwolnij<br>do 30 węzłów. Naw

gdy wiązka trzech kolejnych rakiet znajdzie się z hukiem w celu.

3. **Rakiety 70 mm "z góry**". Tym razem<br>coś trudniejszego, ale pozwalającego po-<br>zostać Ci na bezpieczniejszym pułapie. Z<br>500 stóp, przy prędkości do 50 węzłów uda<br>Ci się oddać skuteczne salwy dzięki nastę-<br>pującym manewrom

Kończy się paliwo, "diabelskie ognie"<br>pałą się razem z kilkoma celami a walka sa-<br>mym działkiem wydaje się nieporozumie-<br>niem. Wracasz. Z dotarciem na lądowisko<br>nie masz kłopotów, prędkość redukujesz<br>do zera. Delikatnie zm

POWRÓT

nak: do ośmiu razy sztuka. I co dalej?

## TOMAHA

 $\frac{1}{2} \int_{0}^{2\pi} \frac{1}{2} \, \frac{1}{2} \, \frac{1}{$ 

A więc stało się. Mimo Twojego podeszłego wieku, zostałeś przydzielony do bazy, o której trudno powiedzieć cokolwiek dobrego. Jest w niej sympatyczny w razie bombardowania magazyn amunicji, kilku emerytowanych mechaników — rezerwi-<br>stów i nie ma kantyny. Chlubę tego najden-<br>niejszego za...pia na Ziemi stanowi pokryty<br>już nieco rdzą **Hughes AH-64 Apache,** na<br>którym przyszło Ci latać.

Sam więc widzisz, że jest raczej cienko.<br>Wpadłeś w niezłe *shit, z* którego niełatwo<br>będzie Cię wyciągnąć. Ale dość lamentów.<br>To przystoi jedynie *squaw* warzącym strawę dla prawdziwych mężczyzn . My pokażemy Ci jak przetrwać

#### KONFIGURACJA MISJI

Jak na rok 1986 program posiada zaska-<br>kujące możliwości doboru warunków lotu.<br>Pomijając możliwość zaangażowania aż<br>czterech helikopterów — **Mission Number**<br>1-4, rodem z Ace odnajdujemy opcję lotu w<br>dzień — **Day** lub w noc tym wytrawni piloci uraczą cię pogodnym —<br>**Ciear,** lub zachmurzonym — **Cioudy** nie-<br>bem, porywczymi zawirowaniami atmosferycznymi znakomicie utrudniającymi lot - **Crosswinds & Turbuience,** a także odpo-<br>wiednią podstawą chmur, od **50 do 5000**<br>stóp — **Cloud Base.** Jak zwykle też auto-<br>rzy udostępnili nam różne poziomy gry, od Squadron Leader do Ace.

#### KOKPIT

Ciąg pionowy

o

Kokpit to to, co widzisz przed sobą. W górnej części znatduje się ekran odwzoro-wujący sytuację . na zewnątrz " maszyny. Jeśli nie zaznajomiłeś się jeszcze z kokpitem, skorzystaj z rysunku.

#### WYPOSAŻENIE OFENSYWNE

Działko automatyczne 30 mm. Po ustawieniu broni i wciśnięciu Fire na joysticku, działko będzie strzelać ogniem ciągłym, skutecznym na dystansie do 1 mili. Amuni-cja to 32 magazynki, każdy na kilkusekundową serię. Skuteczne przeciwko obcym heli-<br>kopterom.

**Pociski rakietowe 70 mm.** 38 rakiet do-<br>brych na każdy cel odległy 0.1 — 3 mili. Przed odpaleniem należy wyrównać lot helikoptera i ustawić wrogą jednostkę w sa mym środku celownika video.

Ciąg silników glównych (1 ,2 - obr.silników; A - obr. wirnika)

Celownik video

. The state of the state of the state of the state of the state of the state of the state of the state of the state of the state of the state of the state of the state of the state of the state of the state of the state o

 $\begin{bmatrix} 0 & 1 & 0 & 0 \\ 0 & E & E_{\text{max}} & 0 \\ 0 & 0 & 0 & 0 \end{bmatrix}$  . The contract of  $\begin{bmatrix} \text{SPED} & 0 & 0 & 0 \\ 0 & 0 & 0 & 0 \\ 0 & 0 & 0 & 0 \end{bmatrix}$ 

 $\overline{\nu}$ 

纂

AGM-114A "Hellfire". 8 najskuteczniejszych rakiet kierowanych radarowo. Po przełączeniu celownika, zbliżeniu na co najmniej 3 mile i choć chwilowym uchwyce-niu wrogiego stanowiska masz stuprocentową szansę trafienia. Amerykanie nazywa-<br>ją to "Fire & Forget".

#### LOT

Apache jest wprawdzie przystosowany do lotów na małych wysokościach , ale nie próbuj tego na razie. Daj raczej pełną parę i unieś się na jakieś 500 stóp. Pochyl dziób do przodu - zaczniesz przyspieszać. Staraj się nie przekroczyć granicy 190 węzłów

Bacznie obserwuj ukształtowanie po-wierzchni. W naturalnych kryjówkach czają się czołgi oraz bardzo groźne stanowiska przeciwlotnicze. Jeśli dasz się zaskoczyć, możesz nie wyjść z tego cało. Nie zawsze<br>wystarczy Ci radar — i on czasem zawodzi,<br>a Ty niekoniecznie musisz poprawnie używać tego urządzenia.

 $-1.50$ 

ATAK

Przy zerowej prędkości Apache masz prawo używać klawiszy Z i X, które szybko i kulturalnie zakręcą Tobą wokół własnej osi. Manewr ten znacznie skraca wykręcanie w powietrzu podczas zbliżania się do celu. A gdy znajdziesz się już przy nim, przyjdzie pora na

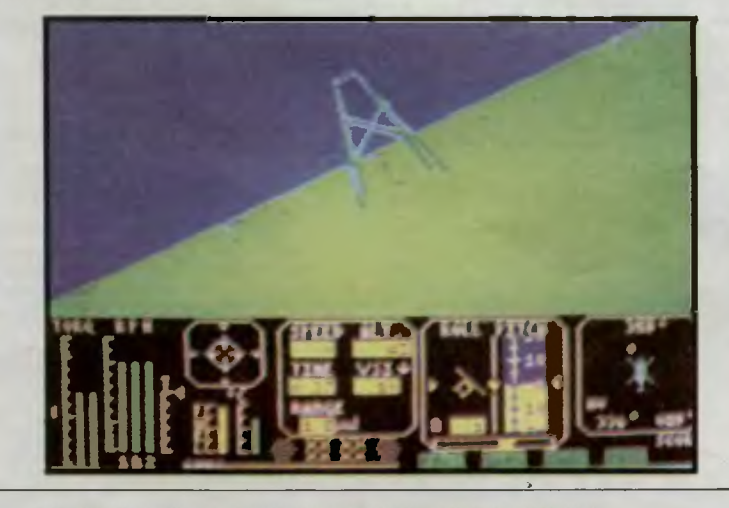

#### KLAWISZE KONTROLNE DO TOMAHAWK

- 
- 
- dziób góra/dół
- mapa
- 
- pauza

## **Firma: Digital Intagration**<br>
Moment obrotowy silników ciągu pionowego **Piotr Kos Rok produkcji: 1987**<br>
<sup>Ciąg silników głównych (1,2 - obr. silników; R - obr. wirnika) **Rok produkcji: 1987**<br> **Komputer: Spectrum, Atari, A</sup>** Łukasz *Czekajewski*

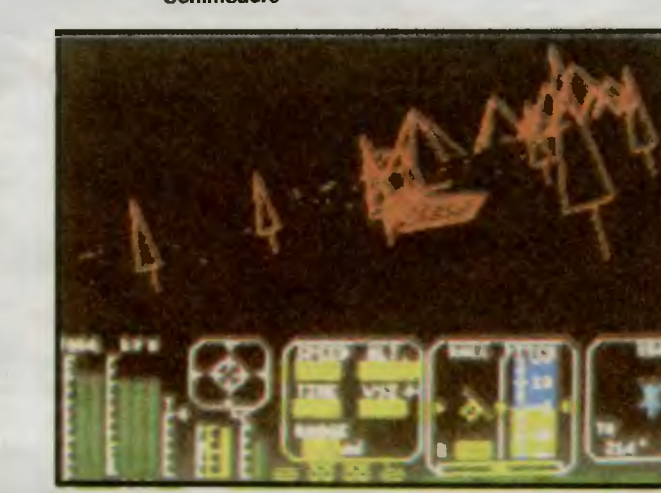

Spectrum

## 23

## — zwiększenie/zmniejszenie ciągu pionowego<br>— zwiększenie/zmniejszenie obrotów silnika przełączanie celowników (działko, rakiety 70 mm, AGM-114 A "Hellfire"

Sztuczny horyzont Cel: rodzaj i numer

helikoptera a<br>ziemią

 $323^t$ 

ziemią<br>**Imperatorius** 

 $\mathbf{v} = \begin{bmatrix} 1 & 1 & 0 \\ 0 & 1 & 0 \\ 0 & 0 & 0 \end{bmatrix}$ 

Wychylenie boczne

**NAVG** 

iki, broń, przyrządy, ce

Kąt między H - łądowisko, B - artyleria p lot,<br>Osią lotu H - poj opancerzony, SS - helikopter

 $044$ 

Wynik IAzymut dzioba

'Azymut celu

 $115^{0}$ 

SCORE<br>0

Q/A<br>W/S<br>Z/X<br>5/8<br>6/M<br>C P — obrót lewo/prawo<br>— zakręt lewo/prawo

> H J N

Prędkość pozioma w węzłach (1NM/h=1852 m/h) Wysokość w stopach (ok. 0.3 m)

> Prędkość pionowa Odległość od celu w milach

**ENGS** 

1<sub>lsz</sub>

Czas na dotarcie do celu

VSI-

'Temperatura silników

Poziom paliwa

- 
- aktywizacja celownika
- 
- --- powrót do gry<br>--- informacje o nieprzyjacielu

 $\begin{array}{ccc} & N_i \\ \hline & \end{array}$ **a:**  $\frac{1}{p}$  ies **o**   $\sum_{k}^{wy}$ **en**  pot<br>pot<br>cac<br>ac bed<br>bed **a expanding the contract of the state** 

**Nasze** prośby, by nie rzec żądania: podawajcie pełne nazwy gier

zaznaczajcie w przypadku gier gdzie wynik nie jest naliczany rosnąco, że np. liczy się liczba pozostałych minut lub punktów

- nie piszcie, że przekręciliście licznik tylko podawajcie ostatni widziany wynik - jeżeli gra toczy się dalej to sami dodawajcie wynik do tego sprzed przekrętu

nie sumujcie wyników z różnych rozgrywek. których komputer normalnie nie dodaje podając wyniki gier już publikowanych

zachowujcie te same miana tzn. %, punkty, minuty Zrobiliśmy w trakcie wakacyjnych wyjazdów parę nalotów kontrolnych na naszych wspaniałych graczy i w kilku przypadkach okazało się, że nie potrafią się oni utrzymać przy życiu nawet kilka minut. Nawet mając nieśmiertelność nie wiedzieli o co chodzi. Na razie ich wyniki wycofaliśmy zachowując anonimowość, następnym razem będzie gorąco. Dlatego jeżeli jeszcze ktoś ma coś na sumieniu to lepiej niech da znać. Numerki które widać oznaczają levele, i symbole komputerów.

Jak widać, zachowujemy układ podziału wyników na dwie grupy. Grupa pierwsza dotyczy gier normalnie punktowanych, a druga gier o nietypowym zapisie wyników. Pewną innowacją jest konkurowanie w głębszych partiach **HS** tzn. że wprawdzie nie publikujemy wyników gorszych od ostatniego najlepszego ale odnotowujemy ich istnienie. Dzięki ternu w rocznych podsumowaniach mogą się pojawić nowe wyniki

i nazwiska.

1175

Zółw

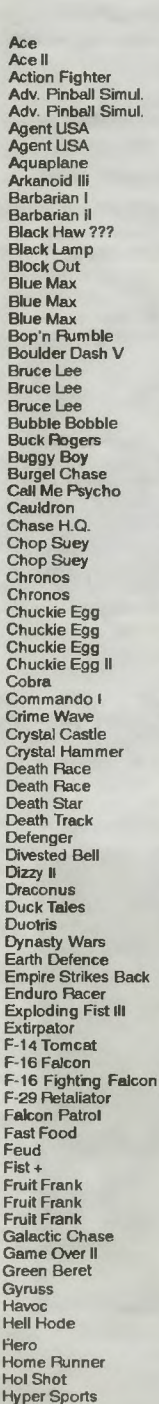

**24** 

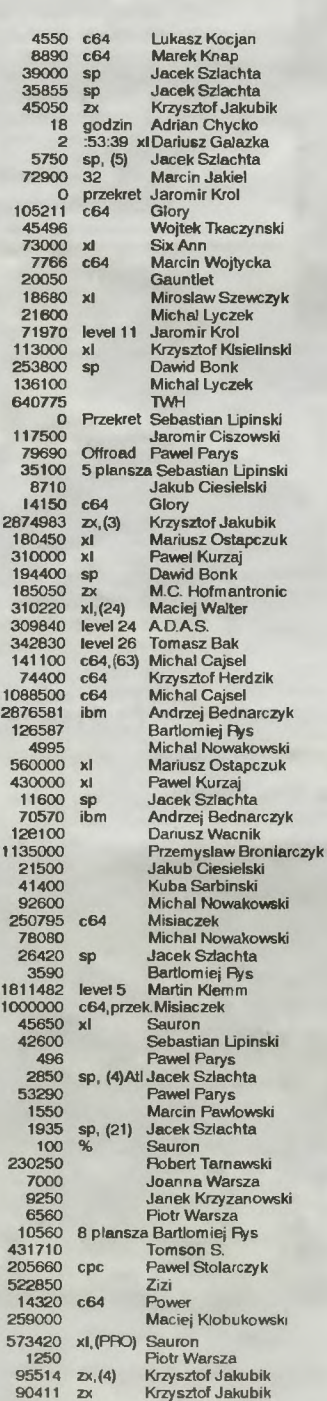

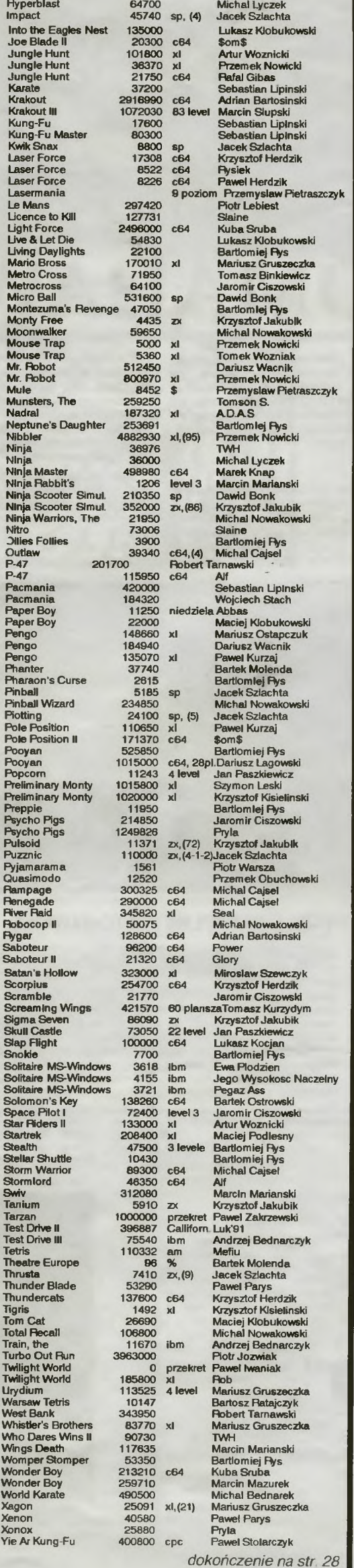

**Dla fanów komputerowych rozsmakowanych w animacji gratka nie lada - przedstawiamy przebój roku 1990,** głośną **i wysoko** cenioną grę **Cadaver** 

Program posiada trzy wersje językowe: angielską, niemiecką i francuską, ale dzięki bardzo czytelnym ikonom znajomość nawet jednego z tych języków nie będzie niezbędna.

W mroczny, ponury klimat akcji wprowadza już czołówka, przenosząca nas do rozległego, posępnego zamczyska wybudowanego w głębi baśniowej krainy Mismal. Było ono niegdyś domem i bazą wypadową potężnej dynastii Wulfów: Ostatni posiadacz zamku, Lord Corolus 1 otaczający go rezydenci zostali zamordowani przez obłąkanego nekromana kanclerza Dainosa. Wielu rycerzy daremnie usiłowało przeciwstawić się temu magowi. Pozostały z nich jedynie białe kości odpoczywające pod murami zamczyska.

Czy Dainos ujdzie kary za swoje zbrodnie?

Pytanie to pozostanie retoryczne dopóki nie siądziesz przed komputerem, i nie staniesz się rycerzem **Karadociem** (mało znanym nawet po ostatniej walce z olbrzymem Bedwigiem). Wkraczasz do wymarłych, oświetlonych migotliwymi zniczami komnat zamku gotów stawić czoła Dainosowi.

Panowanie nad ruchami i poczynaniami Karadoca jest łatwe. Składają się na nie: ruchy joysticka i odpowiednie ikony (podnoszenie, wyrzucanie, używanie, walka, picie, jedzenie, czytanie, oglądanie, otwieranie, zamykanie, dawanie i rzucanie czaru). Rysunki nie pozostawiają zresztą wątpliwości.

Karadoc może nieść jednocześnie dwadzieścia przedmiotów. Obraz sakwy rycerza wywołujesz **ENTER-em.** Zabieranie wszystkich znalezionych przedmiotów nie ma większego sensu, kto jednak może wiedzieć co się przyda, a co nie?

Po naciśnięciu **F1** zobaczysz mapę przebytych przez Ciebie pomieszczeń. Całą mapę pierwszego poziomu i połowę gotowego rozwiązania prezentujemy obok. W pomieszczeniu **CAVERN** z ktorego startujesz znajdziesz pamiętnik. Sprawdź w nim swój stan zdrowia, ilość złota, zasoby siły magicznej i procent zdobytych pomieszczeń.

Trudy przedzierania się przez grę łagodzi opcja **SAVE** (zapis aktualnego stanu gry) na zewnętrzną dyskietkę (uprzednio sformatowaną) - jak coś złego przytrafi Ci się to zawsze możesz wrócić do momentu ostatniego "sejwowania"

Ukończenie pierwszego poziomu Cadavera nagradzane jest awansem. Spotkaliśmy się z opinią, że istnieją dwa sposoby na dotarcie do ziejącego ogniem smoka. Sprawdzenie tego pozostawiamy czytelnikom.

Zyczę Ci powodzenia w walce Karadocu!

PS. Z przykrością zawiadamiamy, że dostępne na rynku kopie pirackie są uszkodzone i uniemożliwiają ukończenie gry Dlatego też przedstawiamy niepełne rozwiązanie wszystkich zagadek, z pełną wersją mapy aby pozostawić coś niecoś dla szczęśliwych posiadaczy "ORYGI-NAŁÓW" .

Rok produkcji: 1990 Komputer: Atari ST, Amiga

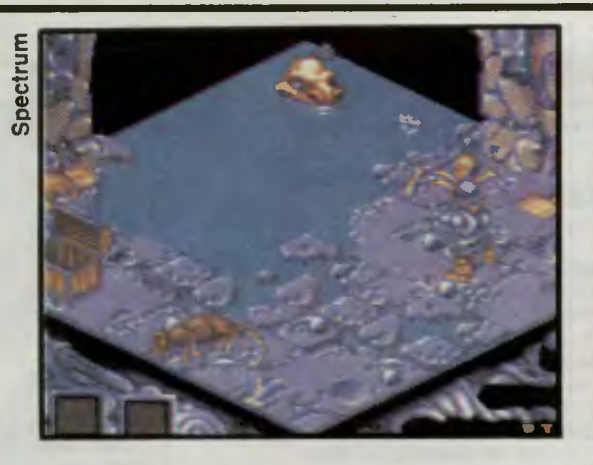

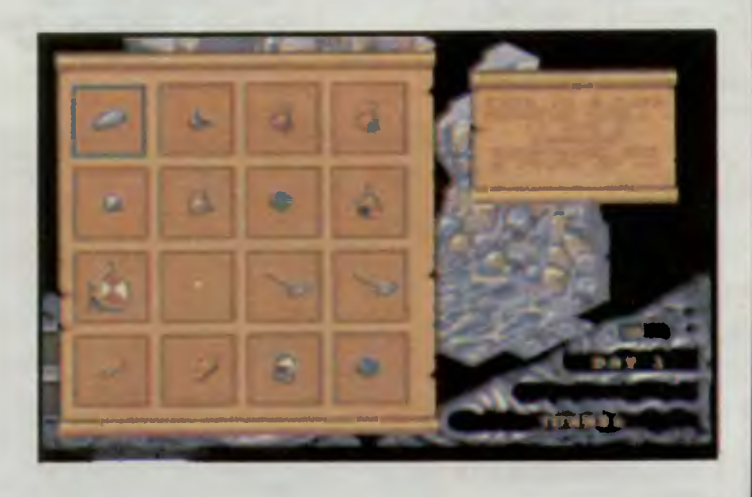

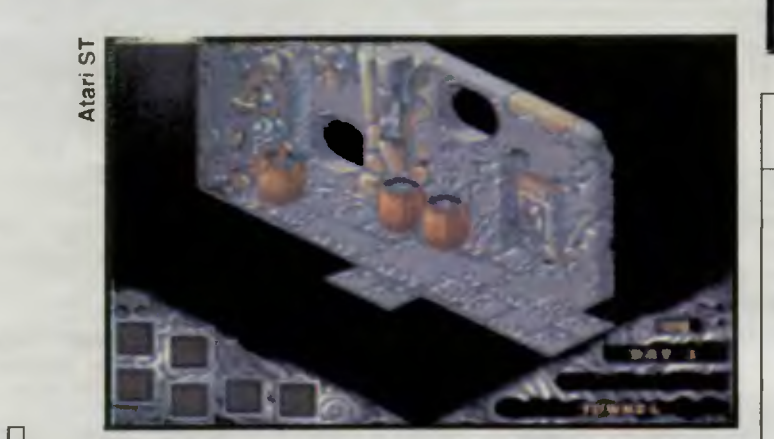

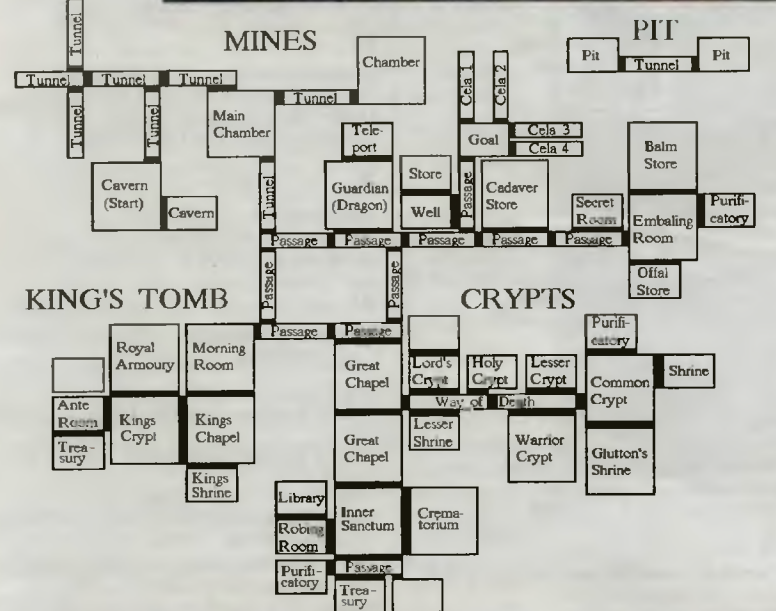

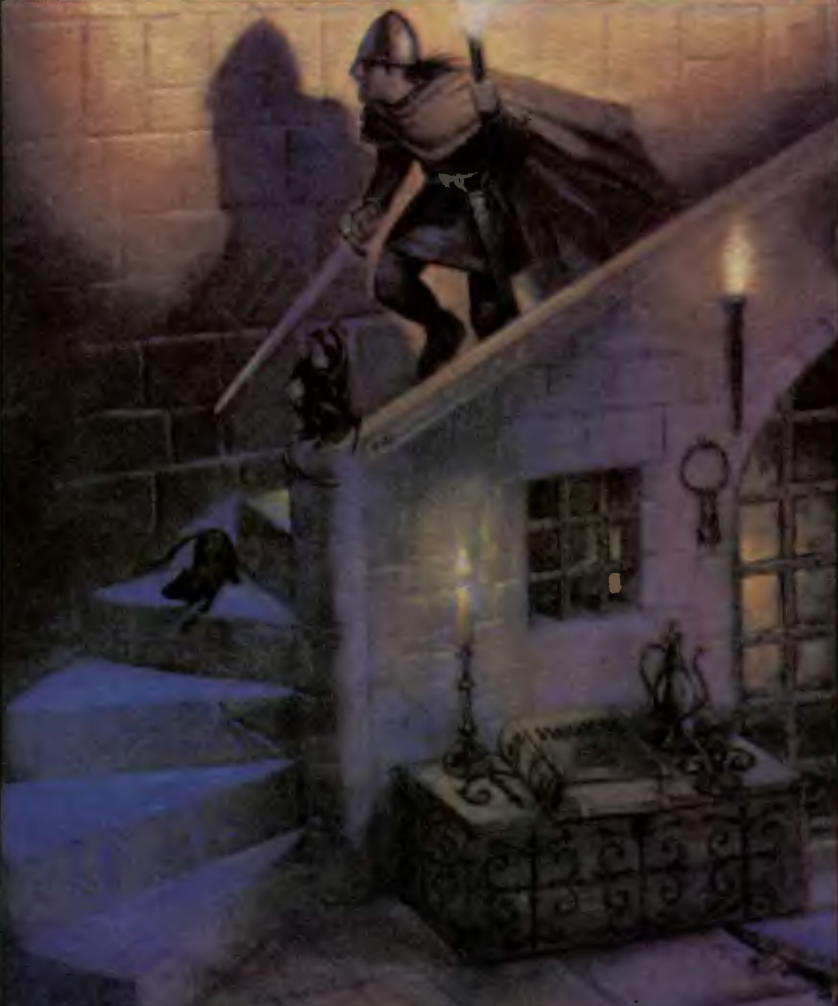

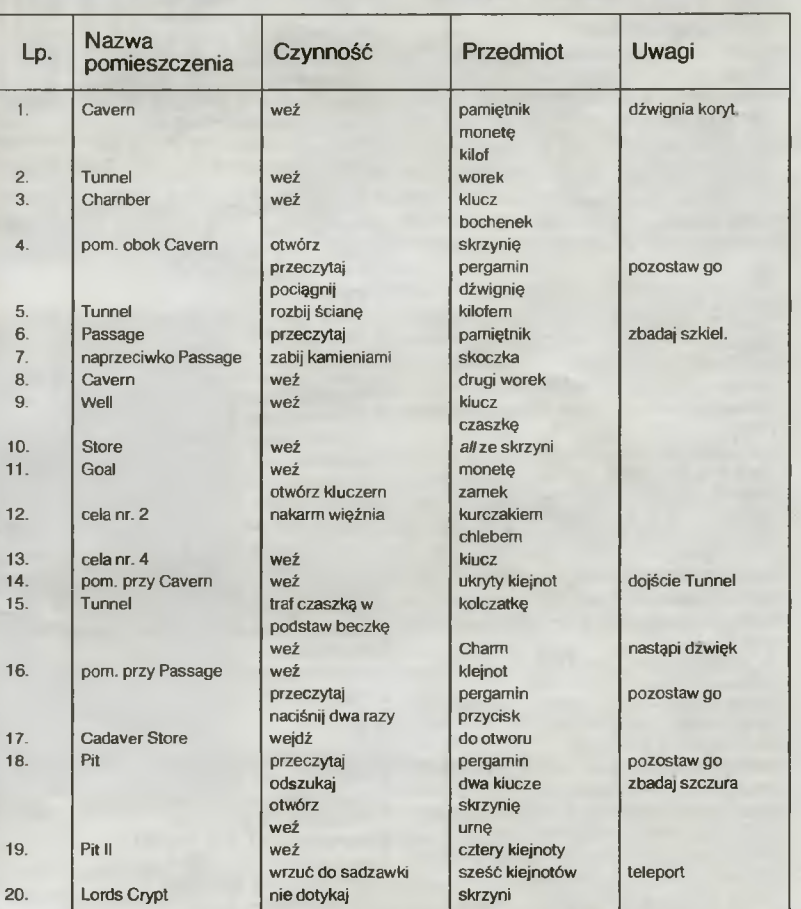

à,

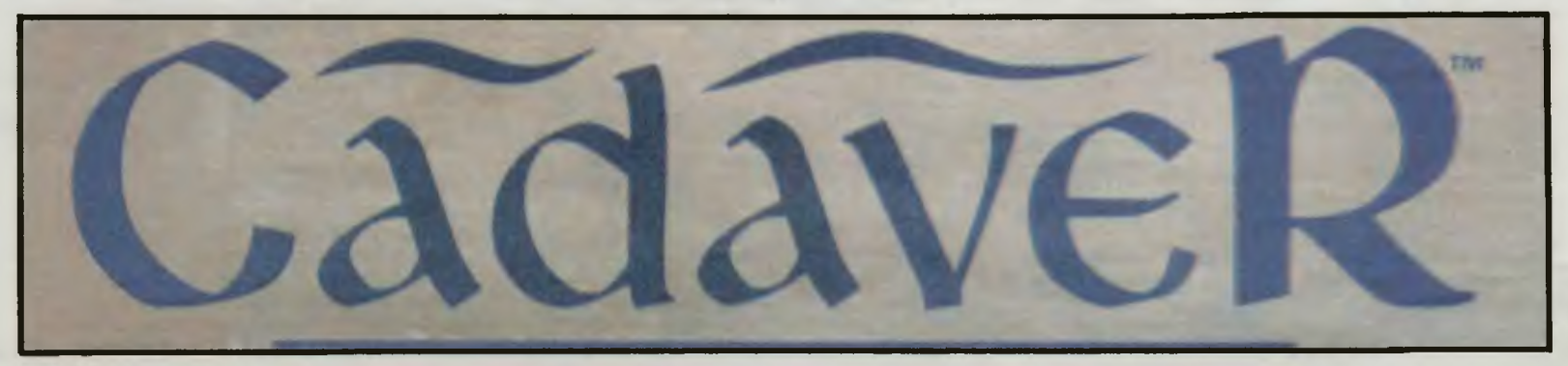

## **Spis map i opisów**

Jeśli ktoś ma sklerozę, to się musi nachodzić (a czasem napisać). Ponieważ sami cierpimy także na tą przypadłość, przygotowaliśmy dla własnych potrzeb PEŁNY spis map i opisów, które ukazały się w: **Bajtek 1/85- 6/91 , Mo)e Atari 1-5, Top Secret 1-5.** 

Zainteresowanych odsyłamy do odpowiednich materiałów.

Używane przez nas skróty: **i** — informacja, **z** — zdjęcie,  $m$  - mapa,  $o$  - opis. Między "i" a "o" nie ma zasadniczej różnicy, litery "o" używaliśmy dla opisów z mapami.

**UWAGA!!!** adne prośby **o** przysyła ni <sup>e</sup>**archiwaliów nie**  będą **brane pod** wagę. **Z** żalem **zawiadamiamy,** że **nasze zapasy Top Secret 1-3**  zostały całkowicie **wyczerpane.** 

5th Gear - i, z - (II)7-8/90  $720^{\circ}$  — m, o, z — 11/89

#### **A**

Ace — i, z — 6/88<br>Ace of Aces — i, z — 9/89<br>Agent USA — i — TS 2<br>Airborne Ranger — i, z — 12/89 Airwolf — m, o, z — Numer Specjalny (TS 0)<br>Alien 8 — m, o, z — Numer Specjalny (7 Gier) Alien (The 8th Passenger of Nostromo) -<br>m, o — 1–2/90<br>Aliens — m, o — 10/87<br>Aliens — m, o, z, — Numer Specjalny (TS 0)<br>Alley Cat — i, z — Tylko o Atari I Alley Cat — i, z — Tylko o Atari I Altered Beast --- i, z --- TS 2<br>Ant Attack --- m, o --- 4/85<br>Antics --- m, o, z --- 3/88<br>Antiriad --- m, o --- 11/87<br>Arkanoid --- i, z --- Tylko o Atari I Army Moves — i, z — 1/89<br>Atic-Atac — m, o — 1/85

#### **B**

Back to Skool — i, z — 2/87<br>Baker Street 221-B — i, z — Moje Atari 2<br>Balance of Power — i, z — Moje Atari 3 Ballblazer — i, z — 8/86<br>Barbarian — i, z — 2/88 Barbarian - m, o,  $z$  - Numer Specjalny (TS 0) (TS 0)<br>Barbarian II — i, z — 10/89<br>Basil — i, z — Moje Atari 3<br>Batman — i, z — 10/87<br>Batman — m, o, z — Numer Specjalny (TS 0)<br>Batman (A Fete Worse Than Death) — m,<br>0, z — TS 1<br>Batman the Movie — m, o — TS 5<br>Battle Chess dore<br>Battle Master — i, z — TS 5<br>Battle of Britain — i, z — 1/87<br>Battle Ships — i, z — Tylko o Commodore<br>Beach Head — i, z — 3/87<br>Bismarck — i, z — TS 2<br>Blinky's Scary School — m, o, z — TS 4<br>Blood — i, z — 3–4/90<br>Blue Tea Bob'n' Rumble -- i, z -- 9/89<br>
Bomb Jack -- i, z -- TS 2<br>
Bombuzal -- i, z -- TS 2<br>
Boulder Dash -- i, z -- 3/87<br>
Broadsides -- i, z -- 8/87, o --- Moje Atari 4<br>
Bruce Lee -- i, z -- TS 1

### **c**

Captain Blood — i, z — 8/89<br>Card Sharks — i, z — TS 1<br>Cauldron — m, o — Numer Specjalny (7 Gier)<br>Ceasar the Cat - i, z - 5-6/86<br>Chespuered Flag - i, z - Tylko o Atari I<br>Chequered Flag - i, z - 12/87<br>Chimera - i, z - 12/86<br>- m, o, z - 6/88<br>ChipWar - m, o - 2/89<br>Chuckie Egg - i, z - 10/86<br>Cobra Stallone - i, z -

Colony — i, z — Moje Atari 4<br>Combat School — i, z — (II)7–8/90 Colossus Chess 4.0 — i, z — TS 3<br>Cosmic Wartoad — i, z — 5–6/86 Critical Mass — i, z — 7/87<br>Crumble's Crisis — i, z — Moje Atari 1<br>Crusade in Europe — i, z — Moje Atari 1<br>Cybernoid — m, o, z — Numer Specjalny (TSO) **D** 

Dallas Quest — i, z — TS 5<br>Dambusters — i, z — 1/88<br>Dan Dare (Pilot of the Future) — m, o, z -7/87 no.<br>Dan Dare II - m, o, z - Numer Specjalny<br>(TS 0) (TSO)

Defender of the Crown --- i, z --- TS 2<br>--- m, o --- TS 4<br>Destroyer --- i, z --- 11/89<br>Detective --- i, z --- 8/88<br>Dizzy --- m, o --- 2/91 Dizzy II (Treasure Island) — m, o — 5/91<br>Donald Duck — i, z — 9/88<br>Draconus — m, o, z — 7/89<br>Druid — i, z — Moje Atari 4<br>Dun Darach — m, o — 2/85 Dynamite Dan -- m, o -- 12/86 **E** 

Eden Blues — m, o, z — 2/87 Eidolon, the — m, o, z — TS 1<br>Empir**e** — i, z — TS 3 Enigma Force — m, o — 11/86<br>Equinox — m, o, z — 1/88<br>Everyone's a Wally — m, o — Numer<br>Specjalny (7 Gier) Exolon — m, o — 3/88

#### **F**

 $F-14$  Tomcat -i,  $z-TS$  2 F-18 Hornet — i, z — TS 1<br>F-19 Stealth Fighter — i, z — TS 5 Fairlight  $\rightarrow$  m, o  $-$  5-6/86<br>Fairlight  $\rightarrow$  m, o  $-$  5-6/86 Falcon (Mission Disk Vol. 2) — i, z — TS 5<br>Fantastic Voyage — m, o, z — 3/87 (bis<br>Naczelnego)<br>Fast Break — i, z — TS 2<br>Feud — i, z — Moje Atari 2<br>— m, o, z — TS 3<br>Fight Night — i, z — TS 4<br>Fighter Blot — i, z — 5-6/86<br>Fig Flight Simulator - o, z - 9/86 Flight Simulator II — o, z — Tylko o Com-<br>modore Forgotten Worlds - (111)9-10/90 Frankie Goes to Hollywood — i, z — 1/87 Fred  $-$  i, z  $-$  TS 5 — i, z — Moje Atari 5

#### **G**

```
Game Over II --- m, o, z --- 9/89<br>Gauntlet --- i, z --- Moje Atari 1<br>Geoff Capes Strong Man --- i, z --- 1/89<br>Ghettoblaster --- i, z --- 6/89
Ghost'n'Goblins --- m, o --- 9/87<br>Ghost Chaser --- m, o, z --- 7/88<br>Gladiator --- i, z --- 11/87<br>Globtroter -- i, z --- 11/86<br>Goonies, the -- i, z --- 8/87<br>Grand Prix Circuit -- i, z -- 11/89
Great Escape — m, o — 9/87<br>Green Beret — i, z — Tylko o Atari II<br>Gryzor — i, z — TS 3<br>Gun Fright m, o, z — 4/88
Gyron Atrium - m, o, z - Numer Specjal-
ny (7 Gier) 
Gyron Necropolis - m, o, z - Numer
Specjalny (7 Gier) 
H
```
Hacker m, o, z --- 12/88<br>Hat Trick — i, z — TS 3<br>Hawkquest --- i, z — Moje Atari 4 Hobbit -- m, o -- 2/86<br>Hostages -- i, z -- 1--2/90<br>Hot Rod -- i, z -- TS 1<br>Hyperborea -- i, z -- TS 3<br>Hyperborea -- i, z -- TS 3

Imperium Galactum — i, z — Moje Atari 3<br>Impossible Mission — i, z — 9/86<br>Indiana Jones and the Last Crusade — m,  $o, z-11-12/90$  $-m$ , o, z - TS 5<br>  $-i$ , z - Moje Atari 5<br>
Infiltrator - i, z - Moje Atari 3<br>
International Karate + - i, z<br>
International Karate + - i, z - (1)5-6/90<br>
Iron Lord - m, o, z - TS 3

**J**  Jack the Nipper — m, o,  $z$  — 4/87<br>Jet Set Willy — m, o — 3–4/86 (debiut Naczelnego)

Joe Blade — m, o — 6/91 Jumping Jack — i, z — 2/86

#### **K**

```
Karnov --- m, o, z -- TS 1<br>Kennedy Approach -- i, z -- 10/86<br>Kick Off II -- i, z -- 11-12/90<br>Killed Until Dead -- (I)5-6/90<br>Kings of the Beach -- i, z -- 3/89<br>Kung-Fu Master -- i, z -- 2/88
```
#### **L**

```
Last Ninja, the -i, z -- Tylko o Commodore<br>
-m, o, z -- TS 1<br>
Last Ninja II, the -m, o, z -- TS 3,<br>
-m, o, z -- TS 4<br>
Last Starfighter, the -i, z -- 2/87<br>
Last V8, the -i, z -- 12/86<br>
Leaderboard G
```
#### **M**

```
Maniac Mansion — m, o, z — TS 5<br>Match Point — i, z — 8/86<br>Mean Streets — i, z — TS 5
Mercenary (Escape From Targ) — i, z -
Moje Atari 1 — m — Moje, Atari 2
Mercenary (The Second City) - m - Moje
Atari 4<br>Mermaid Madness — m, o, z — TS 2<br>Misja — m, o, z — TS 4
MicroProse Soccer — i, z — TS 3<br>Miejska Eskapada — patrz Urban Upstart<br>Mikie — i, z — 3/88
Monty on the Run — m, o, z — 6/89<br>Mouse Trap — i, z — 2/89<br>Movie (New York City) — m, o — 10/86
Mózgprocesor — m, o — TS 5<br>Mugsy's Revenge — i, z — 12/89
```
#### **N**

Nadral --- m, o, z -- TS 3<br>Night Shade City -- m, o, -- 12/87<br>Nodes of Yesod -- m, o -- 1/87<br>Nonterraqueous -- i, z -- 10/86<br>North & South ---i, z -- TS 4<br>Nosferatu -- m, z -- TS 5<br>Nosferatu -- m, z -- 10/88

#### **o**

Oil Imperium — i, z — 5/91<br>One Man and His Droid — i, z — 3–4/86 Operation Gunship — m, o — 4/91<br>Operation Stealth — i, z — TS 3<br>Operation Wolf — i, z — TS 2 **p** 

P-47 — i, z — 2/91<br>Panama Joe — m, o, z — 9/86<br>Panzadrome — m, o — 8/87<br>Paper Boy — i, z — 8/87 Passing Shot -- i,  $z$  - (ii)  $7 - 8/90$ Pentagram<sup>...</sup>.... m. o. z -- Numer Specjalny<br>(7 Gier)<br>PHM Pegasus -- i, z -- 7/89 Ping Pong — i, z — 1/87<br>Pitfall II — m, o, z <mark>— TS 2</mark> Pirates of the Barbary Coast — Tylko o Atari II<br>Pitstop — i, z — 3/91<br>Platoon — m, o, z — Numer Specjalny (TS 0)<br>Police Quest II (The Vengeance) — i, z —<br>Police Quest II (The Vengeance) — i, z — TS 5<br>
Populous -- i -- TS 5<br>
Power at Sea -- i, z -- TS 1<br>
Psytron -- i, z -- 9/86<br>
Purple Saturn Day -- i, z -- TS 4<br>
Puszka Pandory -- m, o -- 4/89<br>
Pyjamarama -- i, z -- 1/87<br>
Pyramania -- m, o, z -- 9/88 **R** 

Rambo III — i — Numer Specjalny (TS 0)<br>— m, o — TS 5<br>Rampage — i, z — TS 3 Rebel Star — i, z — 11/88<br>Rebound — i, z — Moje Atari 2<br>Renegade — i, z — 9/88 Rescue on Fractalus - i,  $z - 7/86$ Rings of Medusa — i, z — Moje Atari 5<br>
Road Race — i, z — 7/86<br>
Robbo — i, z — (1)5–6/90<br>
Rocket Ranger — i, z — 7/89<br>
Rocket Ranger — i, z — 7/89<br>
Rocky Picture Horror Show, the — i, z -<br>
12/88 Roland on the Ropes - i, z - 7/86<br>Roland's Rat Race - m, o - 8/86<br>R-Type - m, o - (I)5-6/90<br>Run For It - m, o, z - TS 1

**S**<br>Saboteur II — m, o — 2/88 Sabre Wulf — m, o — 3/85<br>Sceptre of Bagdad — i, z — (II)7–8/90<br>S<mark>ecret</mark> Diary of Adri<mark>an Mole, the — i</mark>, z -8/88<br>Serve & Volley -- i, z -- 2/91<br>Shadow of the Beast II -- i, z -- TS 5<br>Show Jumping -- i, z -- 4/88<br>Silent Service -- i, z -- 5/87  $\text{Sir Fred} - \text{m, 0, z} - \text{IS}$ Skate Crazy --- i, z --- 2/89<br>Skool Daze --- i, z --- 3--4/86<br>SkyFox --- i, z --- 10/88<br>Solo Flight --- i, z --- 7/88 Sorcery — m, o — 1/8/<br>Space Ace — i, z — TS 4<br>Space Lobsters — i, z — Moje Atari 1<br>Space Quest — i — TS 5<br>Spiky Harold — m, o — 11/88<br>Spiy vs Spy — i, z — Tylko o Atari II<br>Spy vs Spy — i, z — Tylko o Atari II<br>Spy vs Spy II Spy vs Spy III (Arctic Antics) - i, z - Moje Atari  $2 - i$ ,  $z - TS 2$ 

Starquake --- m, o,  $z$  -- 5/88 Star Wars --- i, z --- Tylko o Commodore<br>Stealth --- i, z -- 7/88<br>Strike Fleet -- i, z -- 8/89<br>Strike Force Cobra --- i, z -- 10/89<br>Street Fighter -- i, z -- 4/89 Strip Poker — i, z — TS 3<br>Submarine Commander — i, d — 2/89<br>Super Huey — i, z — 5/89 **T** 

Tank Commander m, o - 3/91 Tapper --- i, z --- 2/86<br>Tau Ceti --- i, z --- 7/87<br>Team Yankee -- i, z -- TS 1<br>Technocop -- i, z -- TS 1<br>Terramex --- m, o, z -- 8/89<br>Test Drive -- i, z -- TS 2 Three Musketeers, the --- i, z --- IS 1<br>Thre<mark>e Wee</mark>ks in Paradise --- m, o --- 7/86 Through the Trap Door --- m, o -- 1791<br>Thunderbirds --- m, o -- TS 4<br>Tigers in the Snow --- i, z -- 3/87<br>Tir Na Nog -- m, o -- 1/86<br>Total Eclipse -- m, o, z -- 10/89<br>Tour de France -- i, z -- 9/86<br>Tracon (Air Trafic Contr

Train, the  $-$  i,  $z - 4/89$ Trains — i, z — Moje Atari 2<br>Trantor — m, o, z — Numer Specjalny (TS 0)<br>Trap Door — i, z — 6/76<br>Trash Man — i, z — 4/88 Turbo Esprit - i,  $z - 5/88$ 

#### **u**

Underwurlde — m, o, z — (II)7–8/90<br>Universal Hero — m, o — 1/89<br>Urban Upstart — m, o — 8/88<br>Uridium — m, o, z — (III)9–10/90

### **V**

Vectron -- i, z -- IS 3<br>Vermeer -- i, z -- TS 3<br>Virus -- i, z -- 3/89

#### **w**

Wargame Construction Set - i - Tylko o Atari II - i - Moje Atari 3 Warship — i, z — Tylko o Atari I<br>Way of the Exploding Fist, the — i, z — 2/ 186 Way of the Exploding Fist III, the  $-$  i, z -11/88 West Bank — i, z — 10/88<br>Where Time Stood Still — m, o, z — Numer Specjalny (TS O) Who Dares Wins II  $-$  i,  $z - T$ ylko o Atan I Win Lose or Draw (Junior) --- 1, z --- 1S 3<br>Winnie "The Pooh" --- m, o --- 12/89<br>Winter Games --- i, z --- 4/87<br>Winter Olimpiad 1988 --- i, z --- Moje Atari 3<br>Wizard's Lair --- m, o --- 6/87<br>World Cup'90 --- i --- (IV)11-**V**  Yabba Dabba Doo  $-$  i,  $z - 6/87$ 

 $-6/88$ Yacht Race  $-$  i,  $z - 6/88$ **z** 

 $Zorro - i$ ,  $z - 11/86$ 

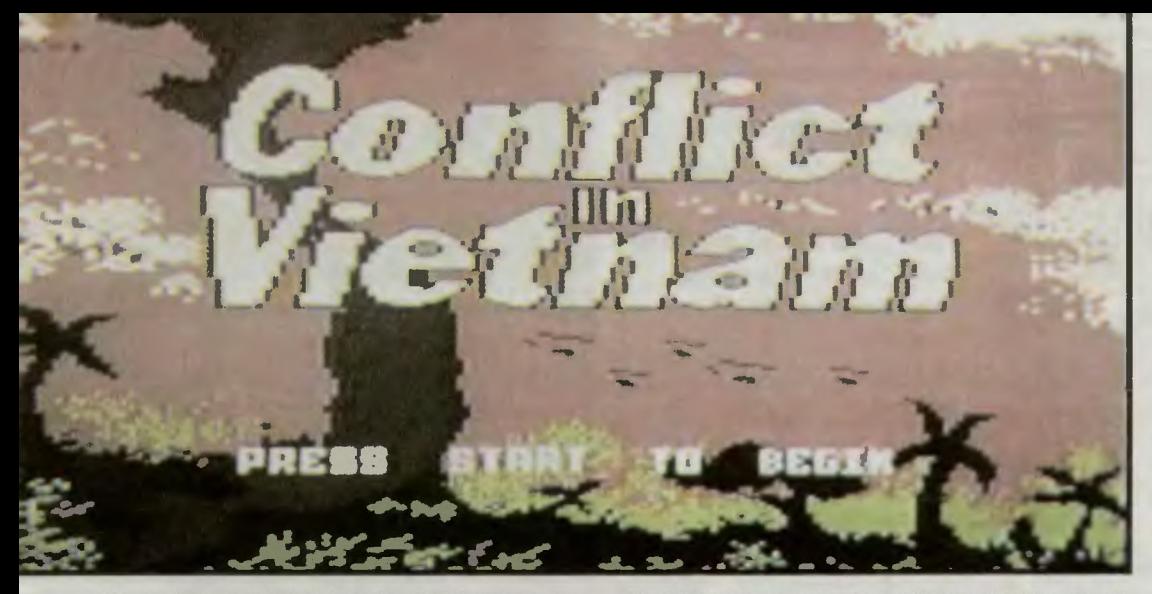

Ta wojna nigdy *de facto* nie została wypowie-<br>dziana. Historyczna lekcja udzielona całemu dziana. Historyczna lekcja udzielona całemu światu, do dziś powraca do nas, nie pozwalając zapornnieć wydarzeń przełornu lat sześćdziesią tych i siederndziesiątych. Dlatego właśnie autorzy poświęcili grę pamięci Michaela Johna Patricka Callahana, poległego w akcji 8 listopada 1967 roku w Wietnamie.

Gra Conflict in Vietnam jest precyzyjnym, wysoce realistycznym ujęciem strony militarnej wojny w Wietnamie. Obarcza Cię ogromną odpowiedzialnością, umieszczając na pozycji głów nodowodzącego sił jednej z walczących stron i każąc ZA WSZELKĄ CENĘ WYGRAĆ. DOSTĘPNE SCENARIUSZE

Preludium: Dien Bien Phu 1954. Ostatnie dni panowania Francji w Indochinach, zakończo ne zwycięstwem powstańców pod dowództwem Ho Chi Minha nad armią kolonialną, które po przeszło wieku dominacji Francji na tym terytorium otworzyło sferę wpływów dla Stanów Zjednoczonych. Wietnam został podzielony na komunistyczną część północną i proamerykańską

południową.<br>2. W dolinie: **la Drang 1965.** Pierwsze bezpośrednie starcie pomiędzy armią USA i siłami północnego Wietnamu. Rzucona w dolinę la Drang 1 Dywizja Kawalerii Powietrznej całkowicie rozgromiła partyzantów.

3. Eskalacja: Khe Sanh 1968. Seria rozstrzygających w kampanii wietnamskiej bitew, stoczonych podczas oblężenia przez Armię Północnego Wietnamu twierdzy Marines, położonej w górskim mieście Khe Sanh niedaleko linii demarkacyjnej Równolegle z odcięciem bazy oddziały

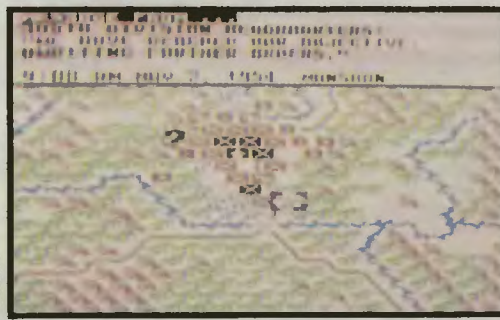

**Atari** 

 $\mathbf{r}$  $\overline{\mathfrak{a}}$ Atari ৰ

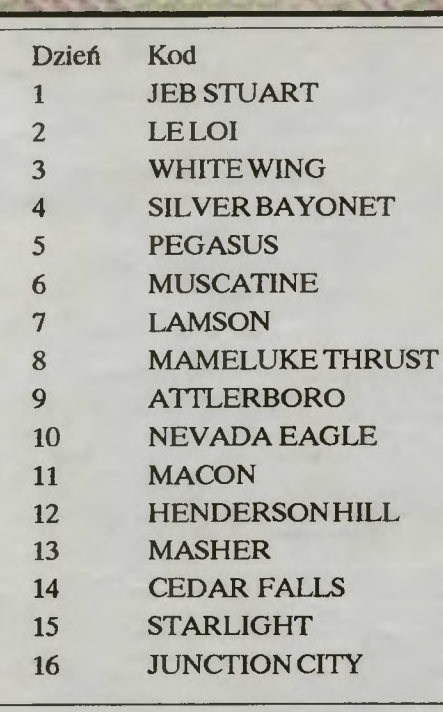

Viet Congu rozpoczęły ataki na wioski pograniczne, zmierzające do wywołania ludowego powstania na tyłach wroga. Powstanie nie wybuchło, ataki partyzantów zostały odparte a oddziały amerykańskie, po 77 dniach walk przerwały oblężenie, likwidując kocioł. Tego samego dnia prezydent Johnson zdecydował o wszczęciu negocjacji z rządem w Hanoi i zrezygnował z ponownego kandydowania w wyborach.

4. Pusty Fishhook: Kambodża 1970. Operacja oczyszczania rejonu zwanego Fishhook namskich baz wojskowych na terenie neutralnej Kambodży. Operacja miała pewne cechy zwycięstwa, mimo iż wiele zagrożonych oddziałów zdołano pośpiesznie ewakuować do dżungli. *Notabene* jej efektem ubocznym był przewrót, interwencja Wietnamu i wieloletnia wojna domowa w Karnbodży.

5. Pierwsze porażki: Quang Tri 1972. Po ograniczeniu stanu osobowego amerykańskich kontyngentów na Półwyspie Indochińskim komuniś ci rozpoczęli ofensywę przeciwko Armii połud niowego Wietnamu, uwieńczoną przełamaniem frontu i zajęciern dużego rniasta Quang Tri. ODDZIAŁY AMERYKANSKIE

1. Airmobile Infantry Battalions (Kawaleria Powietrzna) — oddziały śrnigłowców: szybkie i efektywne. Bezbłędne do zadań lokalizacji i wiązania sił przeciwnika.

2. Marine Battalions - piechota morska, elita Armii USA. Niezwykle twarde i skuteczne jednostki, wykorzystywana podobnie jak Kawaleria powietrzna.

 $3.$  Mechanized Infantry Battalions  $-$  piechota zmotoryzowana, niezastąpiona w bezpośrednich atakach na nieprzyjaciela.

4. Armored Battalions - wojska pancerne, uzbrojone w szrapnele, bezlitosne dla nieosłoniętej pancerzem piechoty.

5. Armored Cavalry Squadrons - oddziały szybkiego ataku, wyposażone w czołgi i haubice 155 mm. Jednostki najskuteczniej zaadoptowane do walki na tych szerokościach geograficznych. Są w stanie zniszczyć każdego przeciwnika.

6. Reconaissance Troops - śmigłowcowe oddziały rozpoznawcze, niewskazane do użycia w starciu większym od potyczki.

7. Medium Artillery Battalions - transportowane śmigłowcarni bataliony artylerii 105 mm lub 155 mrn o zasięgu ok. 8 mil.

8. Heavy Artillery Battalions - ciężkie działa 175mm dalekiego zasięgu, skuteczne do 28 mil. Dobrze ufortyfikowane i co za tym idzie trudne do przemieszczenia.

9. Aerial Artillery Batteries - oddziały wsparcia artyleryjskiego, złożone z uzbrojonych w działka i rakiety śmigłOwców . Elastyczne, szybkie i skuteczne w nocy.

10. Tactical Fighter Squadrons - dywizjony myśliwców bombardujących F-4 Phantorn. Praktycznie niewrażliwe na środki posiadane przez przeciwnika choć ... zdarzył się przypadek zestrzelenia nisko lecącego myśliwca z kałaszni kowa.

11. Strategic Air Command Wings - skrzya strategicznych bombowców B-52. Niesamowita siła niszcząca tych bombowców nie wymaga słowa kornentarza. Podczas nalotów dywanowych nad dżungią mogły niszczyć nawet podziemne tunele Wietnamczyków.

ODDZIAŁY POŁUDNIOWEGO WIETNAMU ARVN Marine Battalions - coś na kształt amerykańskiej piechoty morskiej. Absolutna elita.

ARVN Infantry Battalions - oddziały piechoty, formowane na wzór arnerykański. Relatywnie słabsze choć niezłe w obronie. 3. Civilian lrregular Defence Groups -

ochotnicza obrona cywilna i jak na cywili wcale nie najgorsza

4. ARVN Airborne & Ranger Battalions samowystarczalne oddziały, mogące spojrzeć w oczy każdemu przeciwnikowi.

5. ARVN Armored Cavalry Regiments wojska pancerne, najsilniejsze w całej armii po-

domowietnamskiej.<br>6. VNAF Fighter Squadrons — lotnictwo szturmowe, w przeważającej części przestarza-

#### **ODDZIAŁY KOMUNISTÓW**

1. Viet Minh Regiments - fanatyczne, dobrze wyszkolone ddziały Ludowej Armii Wyzwoleń czej, zaskakująco niebezpieczne.

2. NVA Infantry Battallons — nieregularne oddziały wojska Viet Congu i partyzantów, niekiedy rewelacyjnie uzbrojone.<br>3 **Tank Companies & Regi**i

Tank Companies & Regiments - utworzone dopiero pod koniec wojny siły pancerne, równie groźne jak amerykańskie .

4. Mortar Companies & Battalions - małe baterie moździerzy i dział bezodrzutowych o

niewielkim zasięgu.<br>5. **Artillery Battali** Artillery Battalions - oddziały artylerii, wyposażone w najnowsze radzieckie działa i wyrzutnie rakiet.

## **ODDZIAŁY FRANCUSKIE \*)**<br>1. Garrison — Legia Cudzo

- Legia Cudzoziemska i spadochroniarze; najlepsze wojska francuskie, sku-

pione w potężnym forcie Claudine.<br>2. Relief Force Battalions — oddziały nieco. Relief Force Battalions mniejsze, lecz nie mniej solidne od obrońców Dien Bien Phu.

3. Recoilles Rifle Battery - modne w tym okresie działka bezodrzutowe, łatwe do przemieszczania.

Light Tank Squadrons - lekkie czołgi najskuteczniejsze na twardej nawierzchni (np. wal-

ka w mieście).<br>5 **Fighter Sc** Fighter Squadrons - dywizjon myśliwców

bombardujących.<br>6. **USAF Bomber Wing** — superfortece B-29; latach pięćdziesiątych były to najlepsze bombowce świata

#### OZNACZENIA BOJOWE I SZYKI

ODDZIAŁÓW<br>| . — Raw -

- surowy, niedoświadczony oddział.
- $Green to sarno$  raięso armatnie po przeszkoleniu,<br>Veteran — je
- jednostka posiadająca doświadczenie bojowe...<br>Crack – "i do te
- ..i do tego specjalistyczne przeszkolenie,
- Elite artyści rzemiosła wojennego.
- Mobile typowo manewrowy<br>Deployed szyk ataku na ni - szyk ataku na nieprzyjaciela,
- **Defense** kiedy przeciwnik naciera,<br>— **Entrenched & Fortified** oddział oko-
- pany i umocniony,
- Garrison ufortyfikowani obrońcy strategicznie ważnego punktu.

#### **ZAKOŃCZENIE**

Ta skromna garść najbardziej przydatnych informacji była konieczna by wprowadzić Cię , czytelniku w świat twardych, nieuznających kompromisów dowódców wojskowych. Nie ukrywam, że z początku możesz czuć się w nim trochę obco, lecz to tylko stan przejściowy. Nauczysz nie liczyć się ze stratami. Zdobyte do świadczenie z pewnością przyda Ci się w kolejnej kampanii, tym razem nad Zatoką Perską, gdyż producenci obiecują w kolejnej grze strate- ~icznej przybliżyć właśnie tę arenę działań .

#### \* Tylko dla scenariusza preludium.

*Master* 

Rok Produkcji: 1987 Komputer: Commodore, Atari, IBM PC

#### Klawisze sterujące do Confiict In Vletnam

SPACE -- dane jednostki<br>
G -- dane osobowe dowódcy jednostki<br>
C -- informacje o mieście<br>
A --- rozkaz ataku dla jednostki<br>
D --- rozkaz obrony<br>
M -- rozkaz przemarszu

- 
- 
- 

Firma: MicroProse

- - **R** rozkaz przejścia do drugiej linii<br>**H** wskazanie celu
- pauza
- **T** topografia terenu<br>**U** jednostki z ikon na symbole i odwrotnie
- stan gry
- 
- **B** historia gry<br>**Q** zamiana dowódców miejscami
- 
- 
- > przyspiesza upływ czasu<br>< przeciwnie do ><br>S zapisy gry na dysku (nazwa bez rozszerzenia)<br>L ładowanie z dysku (obowiązkowo te same ???
	- parametry!)

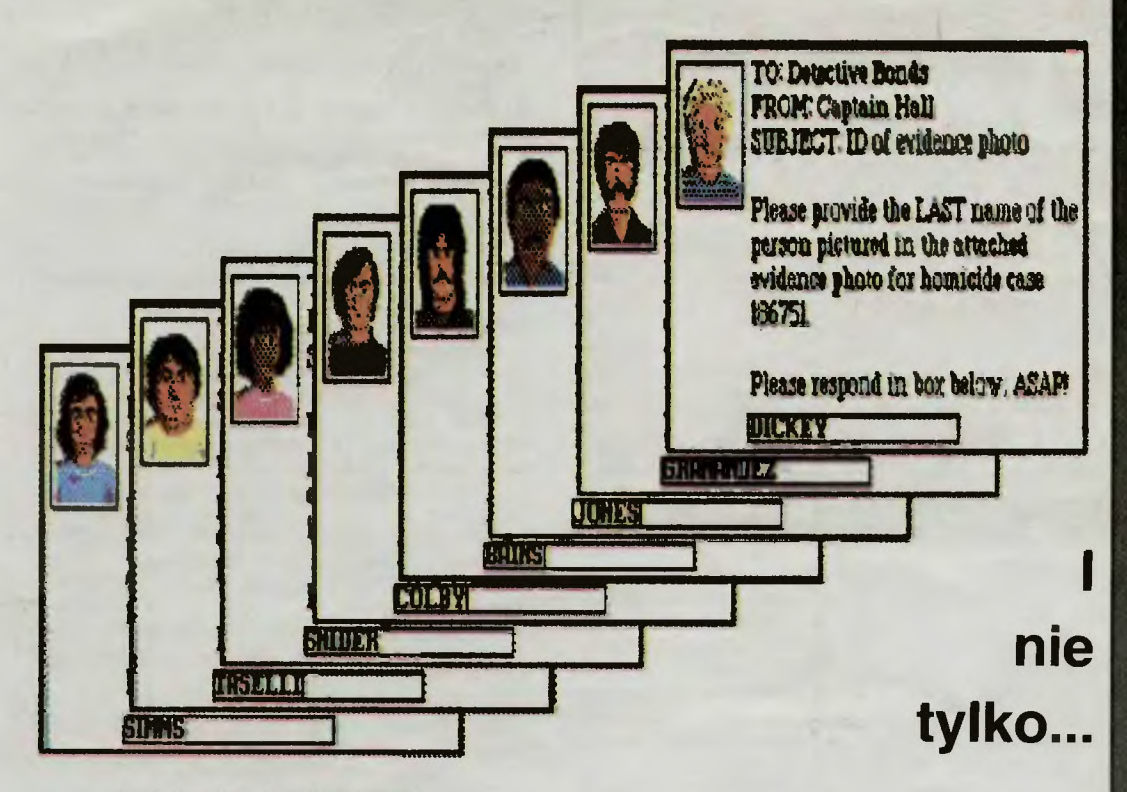

Dla ludzi bez wyobraźni oraz niepiśmiennych wszystkie mordki z PQII bez nich nie rozpoczniesz gry. Wprawdzie p. Piotr Lukaszuk z firmy Dynamix (part of the Sierra Family), który odwiedził nas wczoraj nie był najszczęśliwszy . że pomagamy omijać zabezpieczenia przed kopiarzami, ale dało się wytłumaczyć. Dostaliśmy za to najnowsze gry Sierra/Dynamix: Red Baron, A-10 Tank Killer, King's Quest V, Stellar 7 i Heart of China.

małpa ze zdjęcia King Konga lub zastrzeli SS-man z fotogra· fii Indiana Jones III. Najpierw zbulwersuje reklama Penthousa, by stronę dalej wrażenie to zatarła nowość Elvira, po której naga pani nie wyda się już czymś nieprzyzwoitym.

Sztab grafików dowodzonych przez Rogera Goode'a jego zastępcę Dianne K. R1ston dba o każdą stronę, każdą reklamę, każdy prawie rysunek. Jak oceniają nasi fachow cy od angielskiego, teksty są dowcipne i na wysokim poziomie informacyjnym. Zdjęcia wydają się być na tyle dobre, że chyba nawet polska poligrafia nie byłaby w stanie za bardzo im zaszkodzić . I o to chodzi.

Falcon, Stunt Driver, Thunderstrike, Sim City, Star Trek. Rambo III, Duck Tales, Flight of the Intruder - to zawartość tylko jednej czwartej lutowego numeru PC Games. To dzięki nim wiemy jak zabrać się do Duck Tales, Falcona itd. Miejmy nadziefę , że już za kilka lat IBM stanie się dominantem na naszym rynku. Reinkarnacja jaką przeszedł dowodzi, że nie ma na razie równego sobie konkurenta na Swiecie.

#### *Lavender Blue*

dokończenie ze str. 24

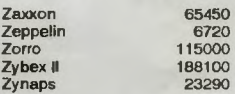

Bartlomiej <del>R</del>ys<br>Bartlomiej Rys<br>Artur Lesniowski Bartek Molenda **Maciej KJobukowski** 

## **SPORT I TURYSTYKA**

California California Games California Games California Games<br>California Games<br>Decathion I<br>Hyper Olimpic<br>Kick Off Kik Start<br>Kik Start<br>One on One<br>Prince of Persia<br>Proad Pace<br>Road Pace<br>Road Pace<br>Summer Edition<br>Summer Edition<br>Summer Edition Super Test II<br>Winter Olimpiad III 8340 zonglerka 5.2 surfing<br>290 wrotki 21549 BMX<br>
430 dysk modal<br>
11.29m w dai<br>
143541 punktow<br>
6:0 z komputer.<br>
0:50.82 (1-1-1)<br>
0:51:80 (5-1-5)<br>
102:84 z komp.<br>
28:20<br>
22:50<br>
22:25 San.·Wes.<br>
20:24 Seat.-MI.<br>
74:33 U.S. Tour 0:41<br>
7:41 1 rundka 51 lucznlctwc 283 skok/Wody 25:38& kejak 10:25:94

Marcin Ma Marcin Marianski<br>Marcin Marianski Marcin Marianski<br>Marcin Marianski<br>Marcin Marianski<br>Piotr Warsza<br>Pawel Bojarski<br>Gauntlet Pawel IVAN'S Iwaniak<br>Pawel IVAN'S Iwaniak

Power<br>
T. B. Mank<br>
Miroslaw Szewczyk<br>
Jan Moskal<br>
Jan Moskal<br>
Mirosiaw Szewczyk<br>
Jan Moskal<br>
TWH Marcin Marianski<br>Marcin Marianski<br>Martin Klemm<br>Borys Musielak

**Była to kraina miekiem** i miodem płynąca, położona na słonecznej wyspie okolonej modrymi wodami Morza Koralowego.

**Koralo Wego.**<br>
Na jej powierzchni rozpościerały się szmaragdowe iakl<br>
pełne stad dorodnego bydla i odwieczne knieje, bogate<br>
w płowego zwierza. Po kryształowo czystych rzekach<br>
pytyp statki o białych żaglach i łodzie ryb

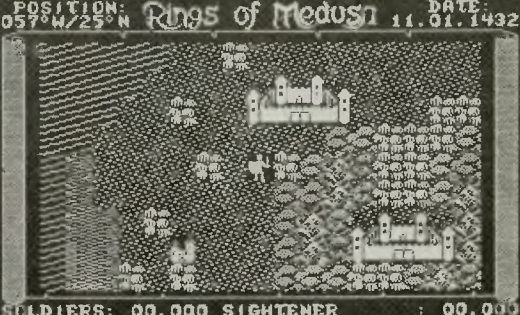

**CLIDIERS: 00.000 SIGHTENER**<br>TID CONTEN: 0.000.000 MON.<br>"WARES: 00.000 COACH: 001  $\frac{1}{3}$  and  $\frac{1}{3}$  and  $\frac{1}{3}$ 

brsniu wymknąt się wszystkim zasadzkom i organizu-<br>je na wyspie opor. Cały Twój dobytek to koń i 1000<br>dukatów, które zdołałeś uratować z królewskiego<br>skarbca. Twoim zadaniem jest pokonanie w wslce Me-<br>duzy i wyzwolenie kró

#### Sterowanie grą i jej opcje

W doinej części ekranu znajdują się opcje gry oraz<br>ikony sterowania, które wyrysowaliśmy obok.

#### Strategia gry

Strategia gry<br>
Rozstrzygającym czynnikiem w zmaganiach z Me-<br>
duzą jest walka wspomagans łutem szczęścia. Aby<br>
zgromadzic siły zapewniające zwycięstwo musisz dy-<br>
sponowo odpowiednią liością pleniędzy. W tej grze<br>
sponowo

#### Stron: 80 Adres: IDG Communications /Peterborough inc., 80 Elm Street, **Peterborough** NH03458

Cena: \$1.30

**RECENZJE** 

**PC Games** 

Czy istnieje komputer. na który nie zrobiono dotychczas żadnej gry? Nawet jeśli tak. to nic nam o tym nie wiadomo. Zdajemy sobie natomiast sprawę , i chyba nie tylkci my, że IBM przeszedł reinkarnację . Sześć, siedem lat temu egzystował wyłącznie w zakładach pracy. gdzie nikt nie wyobrażał sobie innego wykorzystania go niż do programów użytkowych . Bo do tego został stworzony.

Przyszedł jednak czas i na niego. Coraz lepsze karty graficzne takie jak VGA, nieporównywalnie lepsze od Amigi możliwości muzyczne po założeniu Sound Blastera zdają się potwierdzać ten trend. IBM już wkrótce, (w niektórych krajach już od. kilku lat), będzie katowany przez dzieci w rytmie muzyki Renegade czy Ace li.

Jak jednak twierdzą producenci PC Games, nie jest to cała prawda. IBM z racji na swoje możliwości może obsłu giwać znacznie bardziej skomplikowane gry. Dlatego właśnie w każdym numerze pisma widać opisy nowych dzieci Sierry czy Lucasfilm Games. To już nie są gry, to są arcy· dzieła. Hero Quest nie skończycie bez instrukcji. Chyba, że macie wujka w Sierra On-Line. Kings Quest IV urucho-micie z nielegalnej kopii raz na 10000000000 milionów razy. Najlepiej zacząć próbować już teraz. Grając w Loom zapominacie o Bożym Świecie a Crime Wave wykreuje na zaciśniętych wargach krwiożerczy uśmiech .

Te osiemdziesiąt stron papieru kredowego sprawia przyjemne wrażenie doskonałości. Znajdziecie tam prawie każdy interesujący was tytuł i jeszcze dziesiątki innych. W oczy rzucą się Wam sdutiony do gier starszych i reklamówki zachęcające do kupienia nowości . Za włosy chwyci

**28** 

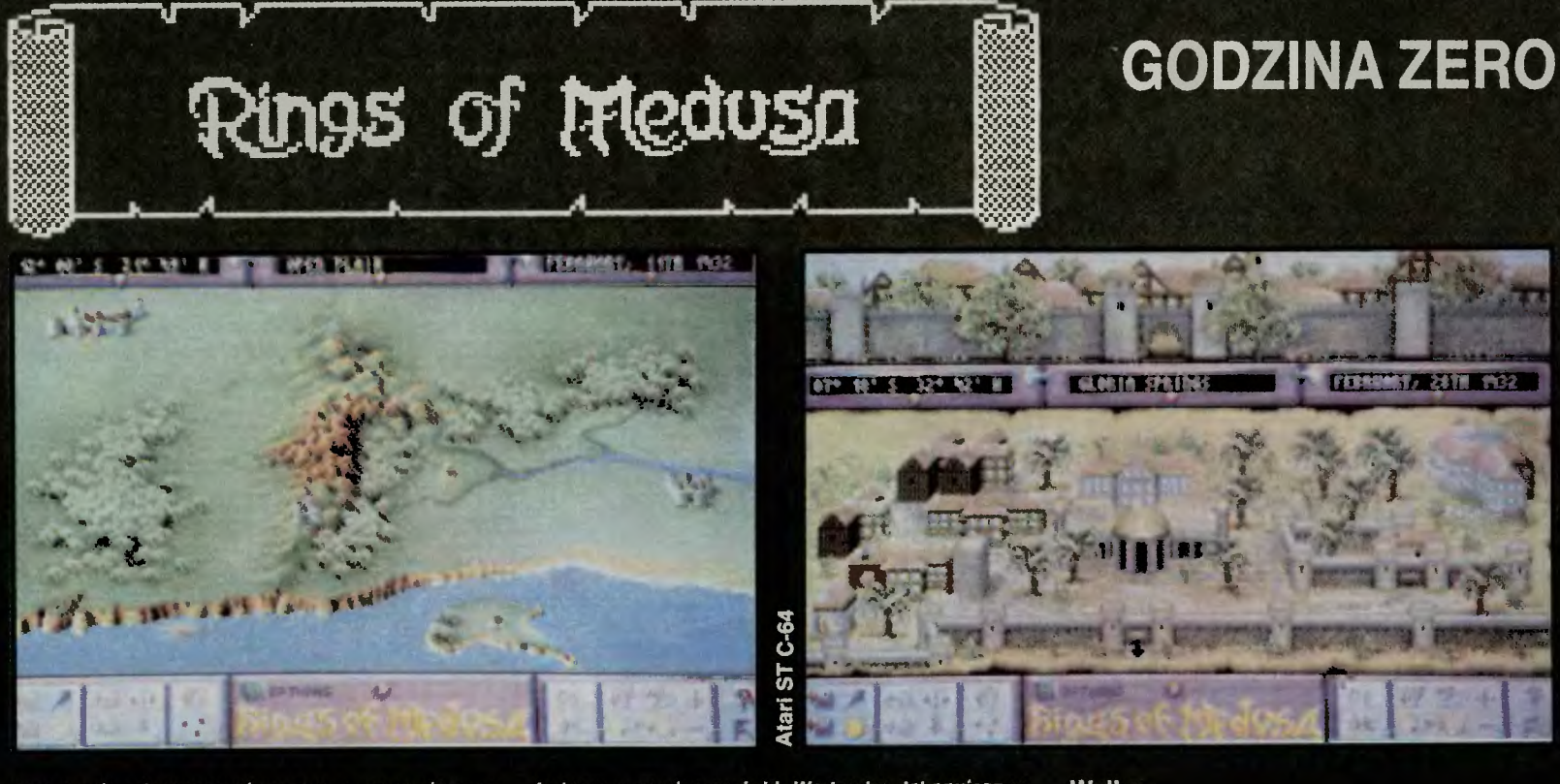

wary musisz dysponować wozem z zaprzągiem po<br>dwa konie na jeden wóz. Konie i wozy zakupisz w staj-<br>ni -- STABLE, Pamiętaj, że wóz ma ładowność do 80 awa Nome na Peter wez ... Nome in the state of the state of the state. Who is denote the same spose beguings and the state is the state. We have a spose of the same spose are all appointed to a state the state of the state

dukatów.

anko brzownie z rozę mienienia (z mienienia de policiach 1000<br>nież obrabowanie banku. Zysk tylko w okolicach 1000<br>dukatow.<br>4. Dochody z kopalni. Orientscyjne informacje o<br>ich lokaiizacji możesz uzyskać w świątyniach — są j

#### Tworzenie armii

Zdobywanie kapitału w tej grze jest podporządko-<br>wane jednemu celowi. Tym celem jest utworzenie silnej armii. Armie są zaciężne, co oznacza, że przelewa-

Optymalny przydział gatunkowy dla poszczegóinych<br>rodzajów jednostek

a formaci  $\frac{1}{2}$ Arti  $+0.00$ **Dragonriders 9044924 Archers**  $\frac{1}{1}$ **antry**  $\frac{a}{1}$  $\frac{1}{2}$ à Gatunek **Human**  $+$  $+$  $\pm$  $\mp$  $\overline{+}$ Elf  $+$ Dwarf<br>Halfing  $\frac{1}{\sqrt{2}}$ Ŧ  $\overline{+}$  $\frac{1}{1}$ Orc Gnom Ŧ  $\top$ Giant Troll Ogre Zwark

ją krew w zamian za żołd. Werbunku dokonujesz w parku. Przebywa tam sporo ludzi i stworów chętnych<br>do służby w armii.

do służby w armii.<br>
Tworząc srmlę mssz do wyboru siedem rodzajów<br>
formacji, których dobór i liczebność zależy od Cleble.<br>
Są to: — plechota — INFANTRY, kawaleria — CAVA-<br>
LARY, artyleria — ARTILLERY, zwiad — SCOUTS, la-<br>
t

ROCK, OF THE RIDGE OF PROCUSA 13.815.1432

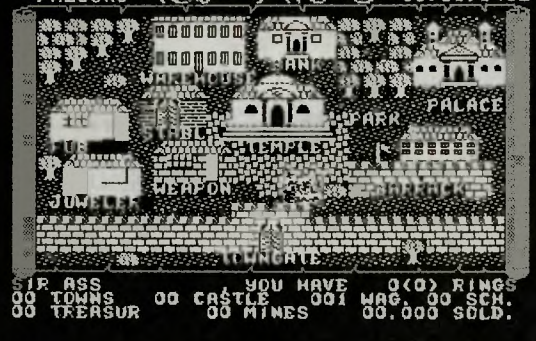

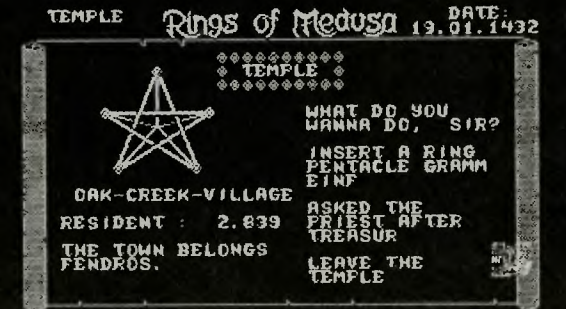

tów zaclągamy sposród: ludzi — HUMAN, elfów —<br>ELF, kartów — DWARF, centaurów — HALFING, or-<br>ków — ORC, gnomów — GNOME, otikołakow — OGRE I ko-<br>GiANT, troliów — TROLE, wikołakow — OGRE I ko-<br>boidów — ZWARK (patrz tabeika).<br>

#### Sprawnośc armii

Sprawność tę można powiększyć poprzez zakupy<br>
Sprawność tę można powiększyć poprzez zakupy<br>
dodatkowego uzbrojenia i przeprowadzanie ćwiczeń.<br>
Dodatkowego uzbrojamia: pancerze itp. zakupisz w<br>
zbrojowni — ARMOURY. Czynność Garnizony

W opanowanych miastach należy pozostawiać w ko-<br>szarach część swego wojska. Będą to garnizony bro-<br>niące mlasta przed atakiem nieprzyjaciół. Można ustailć<br>strategiczny plan obrony miasta. W tym celu odwzoro-<br>wujemy na wykr

#### **Walka**

Armią możesz atakować wojska, miasta, zamki ł<br>okręty bogini Meduzy. Ekran waiki podzielony jest na<br>część graficzną (góra ekranu) i dwie części opisowe<br>(dół ekranu). Po lewej stronie części grsficznej znaj-<br>duje się Twoja a

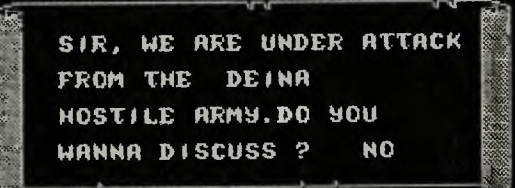

śiejsze wiadomości o armii wroga uzyskssz od swo-<br>lch zwiadowców. Po rozpoznaniu stosunku sił mo-<br>żesz zdecydować się na walkę iub ns odwrót. Jednos-<br>tki waiczące wyróżnione są kolorem czerwonym. W<br>przypadku zwycięstwa prz

#### **Bitwa morska**

Ditwa HiUFand<br>
Uprzedzam, że pokonanie okrętu przeciwnika jest<br>
niezwykle trudne. Na wynik bitwy ma wpływ posiada-<br>
niezwykle trudne. Na wynik bitwy ma wpływ posiada-<br>
na przez Ciebie llość dziai. Przy użyciu myszy nabij<br>

#### Zdobywanie pierścieni

Zdobycie kolejnych pierścieni pozwala na:<br>
I. Wgiąd w siły wroga bez pomocy zwiádu.<br>
ii. W opcji **TOWN INFORMATION** porównywanie<br>
ten towarów w rożnych miastach.<br>
iii. Zrezygnowanie z usług zwiadu aby ziokalizować

....<br>wrogą srmlę w terenie.<br>IV. Wzmocnienie sił Twojej armii o 50%.<br>V. Zmusza Meduzą do osobistego podjęcia waiki.

 ${\it RESET}$ 

Firma: Starbyte<br>Rok produkcji: 1989<br>Komputer: Commodore, Atari, Atari ST, Amiga

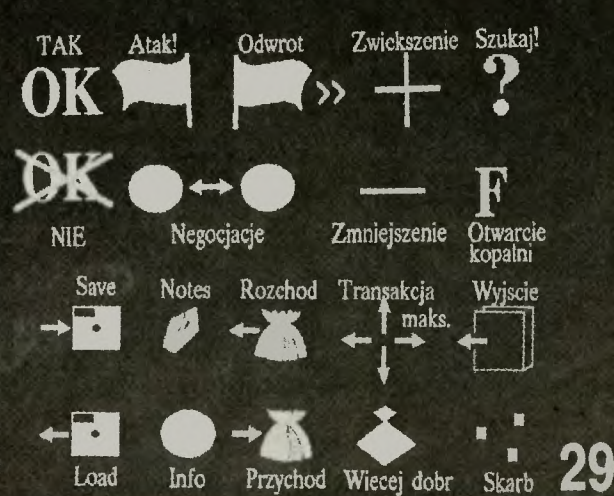

# SUPERO<br>
SPRZETOWE<br>
FRANCISCHE SPRZETOWE

#### ADRESY

- (oto jak nie należy adresować listów do TS, a co się trafia na kopertach): *Do Redakcji* Miesięcznego *dodatku do "Sztandaru* Młodych", *"Bajtek".* (Nasz jedyny związek ze Sztąndarem Młodych to kawałek wspólnej klatki schodowei)

#### ASS i RESZTA

- *chyba wiecie,* że *ASS w gwarze*  amerykańskiej *jest uproszczonym ARSE* i *znaczy "dupa"?* (Oświadczenie — ja niżej podpisany Pegaz Ass oświadczam, że jestem świadom praw i obowiązków ciążących na mojej xywie, cóż... ale mnie jak temu biednemu Jasiowi wszystko się kojarzy ... By the way to też skrót od assembler).

#### **CIEKAWOSTKI**

- cześć *wapniacy, wy zaplute* karły *reakcji* (to o nas!!!), czołem *naiwniacy*  (nas od naiwniaków ??? wyzywać) - cześć *wam ludzie* światowego *busi-*

*nessu* (to też o nas!!!) - pamiętajcie, że *magnetofon to* też człowiek i żyć *chce* (po self-test'cie okazało się, że naczelnemu puściło sprzęgło, a grafik wymaga regulacji głowicy, reszta wciąga taśmę) .

- przesyłam *wam kilka POKENÓW na* życia *do gier.* 

- *odpiszcie w SOS albo w jakiejs innej rubryce.* 

- proszę przysłać *mi wydruk dobrego programu* kopiującego, *kosztowno*ści *wydruku kopiera* opłacę.

- *mój komputer* działa *mi na nerwy.*  - *przepraszam,* że *mapy nie* są *zbyt*  ładne - *lecz nie jestem Leonardo Davinci* (wystarczyłoby być Leonardem da Vinci).

30

- *czy* moglibyście zrobić listę *najlepszych gier graficznych, muzycznych itp.* (potem będą szły gry kopiujące, demojące i gry edytujące teksty)

- *pozdrawiam wszystkich narkomanów komputerowych* (tylko nie ćpać scalaków)

- *przepraszam za tak* denną *papete*rię, *ale* cóż, może się przydać *na pod*paskę. *D.K.* 

- przesyłam *mój* głos *na* listę *bo* mię*dzymiasrowa kosztuje jak cholera!!! hahaha ...* (jasna - oczywiście)

#### FRASZKI

Superowy pomysł jednego z czytelników - kącik fraszki komputerowej. Nigdy nie mogłem znaleźć właściwego określenia na różne dyrdymał ki wypisywane przez "niekoniecznie św. Pamięci" komunę w stylu: Aby Polska rosła w siłę a ludzie dostali Żytniej. Teraz wiem - to były fraszki. Uwaga! Należy czytać głosem podniosłym.

*"Nawet* mały *Zózio* - *kajtek, Czyta czasopismo Bajtek." "Kto* dziś *kupuje* liczydło, *Musi* mieć *na oczach* mydło. *Bo komputer* chociaż *drogi, Zmieni w domu nastrój wrogi* "

*,,Atari komputery,*  Złagodzą himery.

AMIS STATION OF A WEB ONER CALLER O

ANALIS CALARENT ANGERIA NG AMERICAN ANGERICAN ANGELINO SCIENCIS DE CONDUCTION ANGELINA ANGELINA

MAJ MOZIIWOŚCI SWOJEGO KOMPUTE

POZNAJ MOŻLIWOŚCI SWOJEGO KOMPUTERAJ

*"Spectrum, Amiga, Atari,*  Przybyły *z dalekich krai.*  Z *nich* użytek, *uciecha, zabawa. To* niebyłe *jaka sprawa."* 

*Jacek Niemczuk* 

## **SPRZĘTOWE**

- *mam komputer Commodore (sama klawiatura)* + *magnetofon* + *telewi*zor. (i nic więcej naprawdę tam nie ma - to niemożliwe)

#### NASZE UCZUCIA

kochamy Deathlike Kubę za całokształt twórczości pisanej i nie tylko, oraz tych którzy piszą do nas na pocztówkach i kartkach pocztowych.

#### NAZEWNICTWO

- dostaliśmy nową ksywę *TOP*  CHŁOP - dzięki! Inne przekręty mimowolne, nie biorące udziału w konkursie: *HIGWAJ PATROL, TEST DRJWE, TIPS* i *TRACK, RIVER RAJD, FLEMJNGS, jojstick* 

#### ORTOGRAFOLOGIA

- *napiszcie ktury komputer jest lepszy, Atari czy Commodore?* (w tym przypadku najlepszy jest słownik ortograficzny)

- *TS 3 jest shludnie wydany* (dzięki za tak specyficzny komplement)

- byłbym *bardzo* wdzięczny i *zadysfakcjonowany gdyby...* (grunt to satysfakcja)

- żołunirz *(to* jakaś *nowa formacja wojskowa)* 

#### PROBLEMY KUPIECKIE

- prubuję opchnąć *dziada, tj. 65 XE z TURBO BLIZZARD, ale, cholera, nie ma komu. Tak* więc *jestem zmuszony* ciupać *w stare gry.* {A moźe by tak go odsprzedać dalej na wschód)

#### PROPOZYCJA

*nie róbcie rubryki Super Ściśle Tajne. Czy* naprawdę *nie macie o czym* pisać? Proponuję abyście *zamiast tego utworzyli* rubrykę *Karate.*  {O gustach trudno dyskutować, jedni

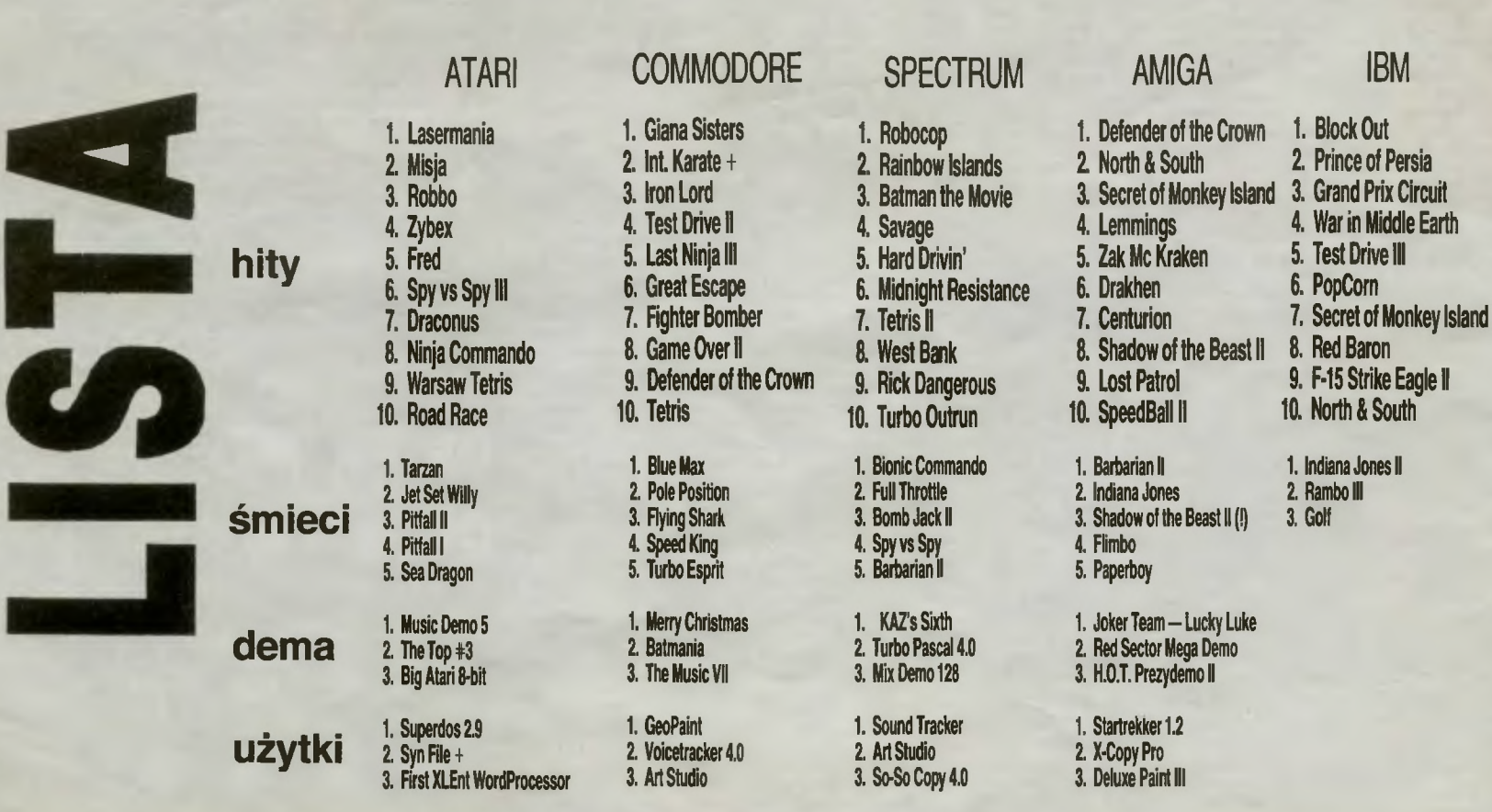

lubią panienki a inni mordobicia. Alleluja)

**TRZECIM OKIEM**<br>- Cała ta niesamowita historia przytrafiła się jednemu z naszych czytelników w niedzielę wieczorem 30Xll1990 r. Zagrywał sobie jak co wieczór w RO-SENS BRIGADE, gdy ekran komputera przygasł. pojawił się wielki wykrzyknik. Po chwili wszystko wróciło do normy ale gra była już bardzo *"utr6dniona"* (czyt. utrudniona). Nigdy wcześniej "na rzadnej (czyt. żadnej) *z gier*" to się nie zdarzało. "Zdenerw wałem się i zacząłem wyzywać *komputer od* głupków i *przerozumia*łej kupy złomu". Tu nastąpiła rzecz , niesamowita bowiem *"on na to zarea*gował *tak,* e *jakby lekki podmuch wiatru".* Dalej nasz czcigodny gracz pisze "wyłonczyłem (czyt. wyłączyłem) komputer przyciskiem z tyłu i ponownie włonczyłem (czyt. włączyłem), *gra* była *nadal, dopiero gdy* wyjo em (czyt. wyjąłem) wtyczkę z gniastka (czyt. gniazdka) wyłączyła się" .

Nieprawdopodobność zjawiska była tak wielka, że nie poinformowano nawet rodziców bo "napewno (czyt. na pewno) też *by nie* uwieżyli (czyt. uwierzyli).

"Proszę uwieźcie *mi to jest prawda. Redakcjo* pros ę powiedzcię (czyt. powiedzcie), co się stało i przyślijcie mi *odpowiedz lub przyjedzcie* (czyt. odpowiedź, przyjedźcie)? Czekam.

P.S. "Nie sprawdzałem błędów bo chciałem wysłać to jak naj szybciej (czyt. jak najszybciej)."

BYŁ TO SUPER DWUMIESIĄCA, a tak przy okazji to jak tu nie wierzyć w duchy w epoce komputerów.

#### **TS4**

jest całkiem nie wykluczone, że nagła fala upałów jaka nawiedziła Polskę w czasie przygotowania TS 4 spowodowała więcej niż lawinę drobnych błędów. Uważamy, że przelicytowaliśmy wszystkich.

W tym notowaniu obok Amstrada zabrakło również Atari ST. Nowe określenia: zapchajtaśmy, szity. Przypominamy o kuponach do głosowania.

**Odpowiadamy** na głos ludu: "co wy tam wypisujecie w tej Liście!".

Wypisujemy to, co przysyłacie. I tyle.

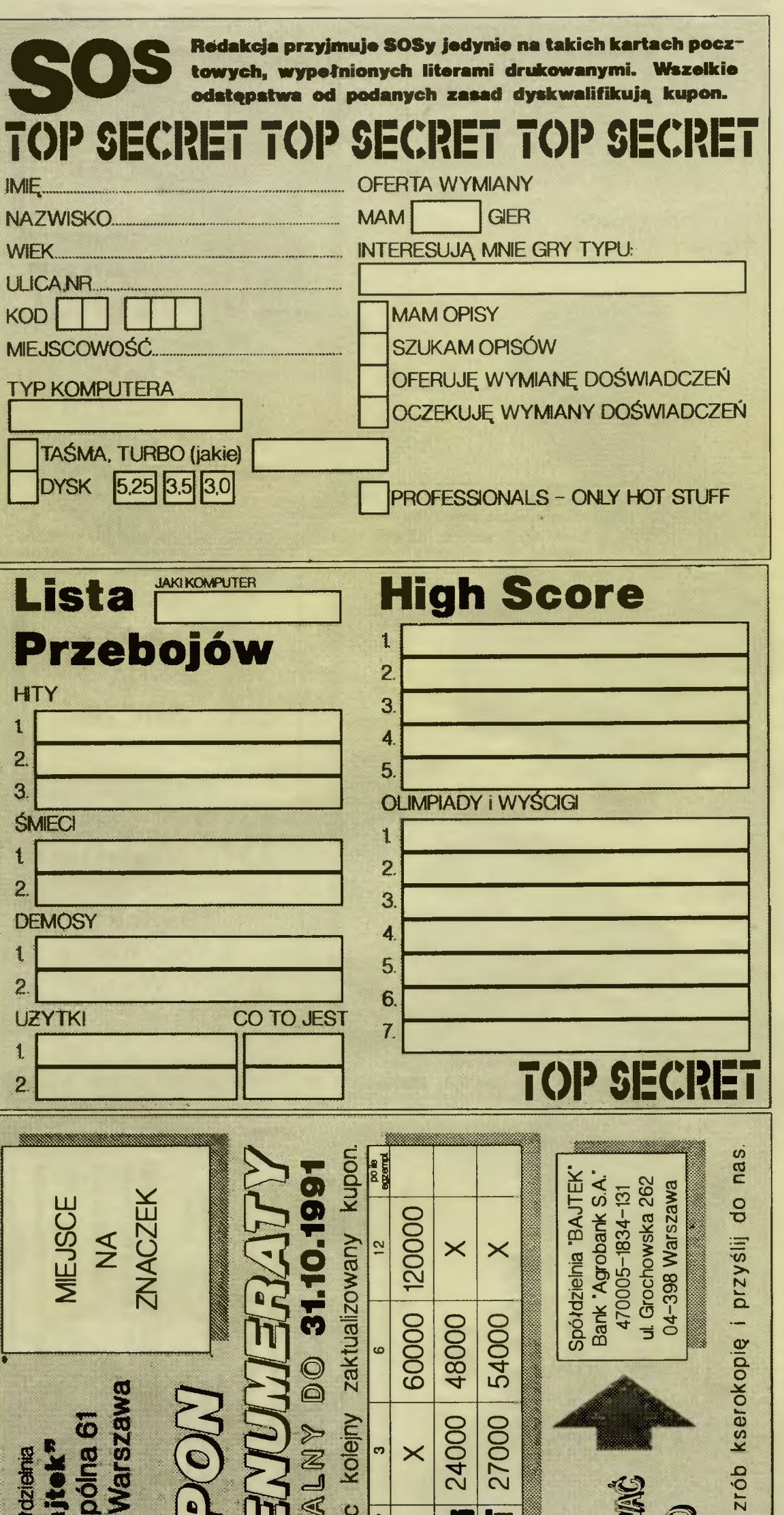

miesiac

**ECCRET** 

Spółdzie

.o :J

vtnij

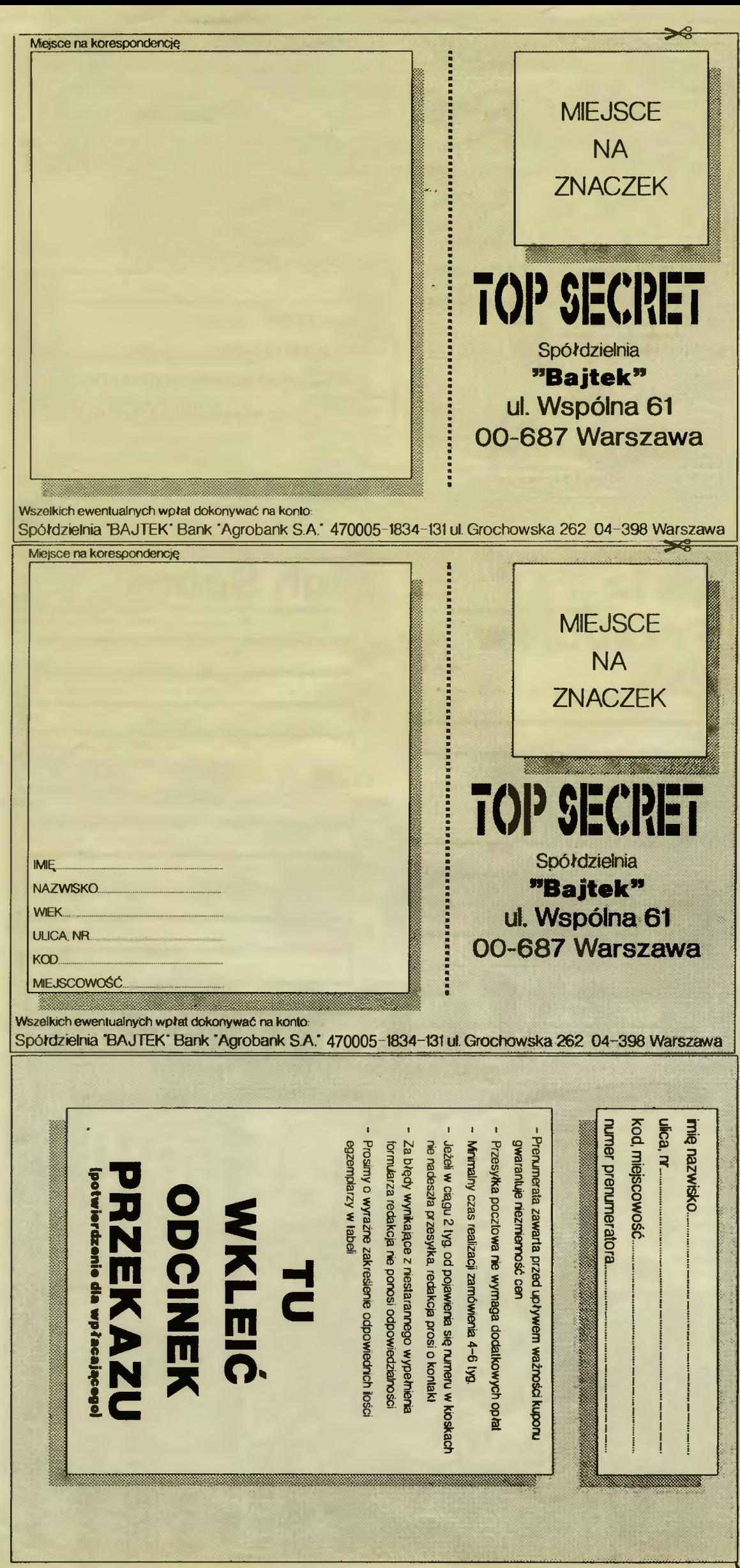

 $Archi$ walia — tak musiało być. Nawet, gdyby nasze początkowe zapasy wynosiły 10.000 sztuk Top Secretów, to pozostałyby z tego tylko puste opakowania. Nie mówiąc o tym, że z każdego numeru mamy jedynie około 500 sztuk nadwyżki. Tak więc TS1 i TS2 dostepne sa tylko na czarnym rynku po 10000000000000 ł.

Czy jest (istnieje) gra ... na komputer... - a czy Rafał z drugiego piętra nosi białe slipy? Oszczędzajcie nas, bo jeszcze kilka takich pytań, a pozabijamy samych siebie.

 $Errata -$  przyznajemy ze skruchą, że znów zapomnieliśmy lub nie wiedzieliśmy, że są już dostępne na Amstrada:

Test Drive, Infiltrator, Leaderboard Golf, Predator, Ghostbusters  $II$  (TS 2)

Colossus Chess 4.0, Micro-Prose Soccer, Fighter Bomber, Last Ninja II, Feud, Iron Lord (TS 3).

Za sprostowanie dziękujemy Grzegorzowi Teresińskiemu z Lublina. Mamy nadzieję, że nas nie zawiedzie i w przyszłości.

 $M$ iesięcznik — czy chcielibyście aby Top Secret był miesięcznikiem?

czy wolelibyście aby Top Secret był grubszy i pozostał dwumiesięcznikiem?

- a może zmienić format pisma na mniejszy (A4) i dużo grubszy? czy może mniejszy, grubszy i co miesiąc?

Są to bardzo ważne pytania, prosimy was o dokładne przemyślenie odpowiedzi, bowiem chęci to nie wszystko, za pismo niestety trzeba płacić...

 $\mathbf{O}$ głoszenia parafialne — po raz sto pięćdziesiąty drugi przypominamy, że nie jesteśmy w stanie odpowiadać indywidualnie (korespondencyjnie) na pytania w stylu: "Ratuj panie redaktorze jak przejść przeklętego smoka w Last Ninja". Najlepiej uśpij smoka bombą! Coś z innej parafii: "Jak uruchomić MONKEY MAGIC?. Ukazuje się plansza tytułowa a potem nie wiem co zrobić". Albo: "Jaki jest szyfr do **CONFLICT IN** VIETNAM".

Odpowiedź jest jedna: należy kupować legalne oprogramowanie z instrukcjami, lub żądać instrukcji od handlarzy, którzy uważają się za software - DEALE-RÓW. Na grę zawsze składa się program na nośniku i instrukcja. Amen!

Sprzedaż - redakcja nie sprzedaje gier. Nie leży to w naszych gestiach - byłoby to zachowanie w stylu chłopaka, który z braku zajęcia handluje cudzą siostrą.

 $S$ pytaj kolegę — o tak! Od tego najlepiej zacząć. Dajcie nam złapać trochę tchu, bo wśród tego

 $\delta$ 

morza listów niedługo się zgubimy i wszystko naprawdę zacznie być Top Secret.

 $\mathbf{W}$ ymiana — redakcja nie wymienia się grami z czytelnikami. Od tego macie kolegów (koleżanki), handlarzy, giełdy itp.

 $\mathbf{W}_{\mathbf{y}\mathbf{p}\mathbf{o}\mathbf{z}\mathbf{y}\mathbf{c}\mathbf{z}\mathbf{a}\mathbf{n}\mathbf{i}\mathbf{e}}$  - redakcja nie wypożycza gier (patrz wymiana).

Chciałbym się dowiedzieć jak mogę kupić *AMIGA ACTION,* <sup>i</sup> *nie ma znaczenia czy jest po angielsku.* . . *Anonim z ulicy Awionetki* -

*Warszawa* 

Z tym nie jest łatwo. W Polsce ciężko kupić zachodnią gazetę, chyba, że jest to Playboy lub Penthouse. Należy próbować w księgarniach technicznych, budkach z prasą lub próbować zaprenumerować u samych wydawców.

*Gdzie* można kupić *komputer TIM EX?* 

Jarosław Chyła — Gdańsk To niebywałe ale list ten został wysłany 21-Xl-1989 r.

*Jestem posiadaczem komputera Atari 65 XL. W TS przeczy*tałem <sup>0</sup>*grach, które bardzo mnie* zainteresowały. Proszę <sup>0</sup> przesłanie *mi* następujących *gier: BISMARCK, LEADER-BOARD GOLF, FAST BRE-AK.* 

Łukasz *Wa???* - Śrem To miło, ale prosimy spojrzeć pod hasło "Sprzedaż".

Jeśli wyślę *10.000 tys.* zł *na*  prenumeratę *TS 1 i 2, to czy zostanie ona mi* przysłana?

 $Rafat Kruszewski - Płock$ Również nam miło, tym razem zapraszamy pod "Archiwalia".

*... Myślę, że Wasza redakcja* mogłaby się stać *dealerem gier. My musimy* dążyć do *tego, aby normalny rynek* dał szan\_sę każdemu do *kupna lub* żamia*ny gry z* dopłatą, *w ten sam*  dzień. *Takim jak ja pozostaje jedynie* pooglądać Waszą *gaze*tę i mieć nadzieję, że *za dwa, cztery lata* ukaże się *dana gra.* 

*Camel* - Iłowo Nie możemy handlować produktami, do których nie posiadamy praw. Rozumiemy Twoją sytuację, ale jedyną nadzieją jest siedzieć i czekać, aż gra do Ciebie dotrze, oczywiście drogą nielegalną. W przyszłości - być może - będziemy mogli napisać, gdzie jest do kupienia dana gra.

yślę, że trochę *nietrafnie*  oceniliście *joysticki z firmy TAL, bo SV* - *128 ma bardzo dobre przyssawki, lecz nie do wiszenia na szybie ...* 

*Mateusz Migdał* — ??? Może i tak, ale my sprawdzaliśmy je na szybie i daje to możliwość porównania zachowania w tych samych warunkach.

*M am ZX Spectrum +3 128k.*  Proszę o *podanie adresu firmy, która nagrywa programy na ten komputer.* 

*Marcin* Wcisło - Kłodzko Spectrum +3 jest w Polsce prawie nieznany. Upowszechnił się bowiem ZX ze stacją FDD 3000. Poza tym, w Polsce nikt nie nagrywa nic legalnie, szczególnie na małe komputery.

*M am Commodore 64 z cartridgem.* Kupiłem grę *FIGHTER BOMBER* i *nie* mogę *jej wczy* $ta\$ *c*. Pojawia się napis "The Will Of *Cod'', potem napis REA-DY* i pulsujący *kursor.* 

*Adam Ryczko* - *Brzeg Dolny*  Po angielsku - wola Boska. Tak chciał Bosek. Masz dwa wyjścia: zabić hackera, albo udać się do źródła i żądać wymiany.

Do *czego* służy *klawisz MA-CRO w komputerze HYUNDAI z* klawiaturą, *X T?* 

 $Michat \, Lewczuk \, - \, Ciechanów$ Na niektórych klawiaturach XT/AT rzeczywiście jest klawisz MA-CRO, ale nie widzieliśmy, by bajt-

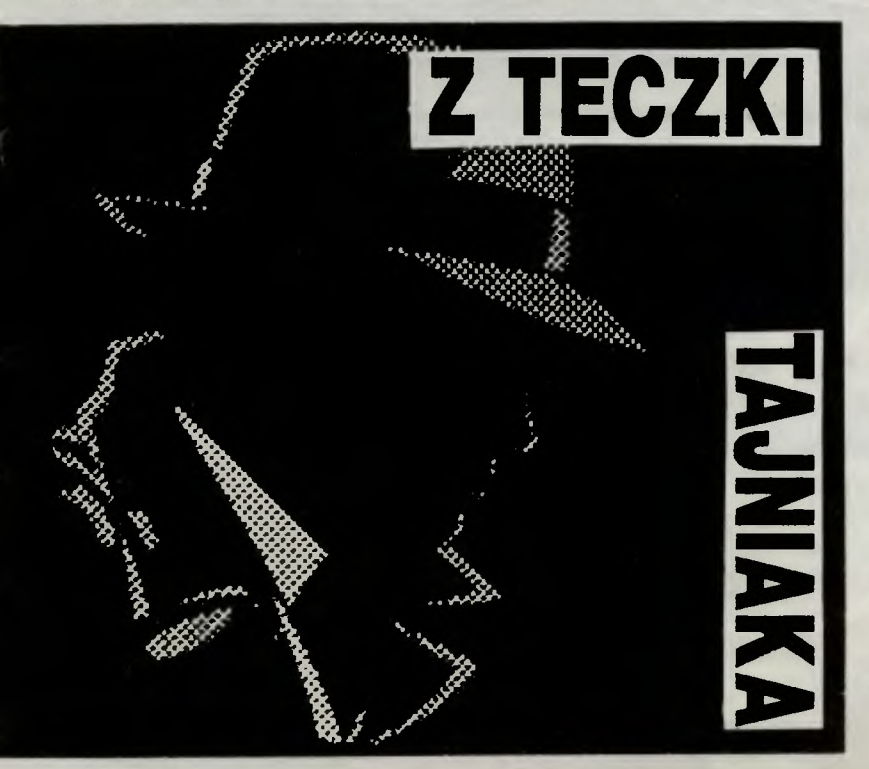

kowy spec od pecetów (Borek) kiedykolwiek go wciskał...

Pod opisami gier często wid $nieje$  napis: IBM PC. Nie wiem skąd *czerpiecie te dane? Wiele z tych gier bezskutecznie szukam* od *dawna.* 

*Tomasz* Wiśniewski - *Gdynia*  To są dane łączone, wyciągane z naszych pojemnych głów, od znajomych, z zachodnich pism. Jeśli piszemy, to gra na taki komputer jest z całą pewnością.

*1.* Co *to znaczy,* że *na LP za*brakło sędziwego *Amstrada? 2. Czy w Polsce nie ma* już *na*  prawdę *tylu gier, by* można było *z nich* coś wybrać?

*3.* Często *piszecie,* że jakaś *gra jest na Amstrada, jednak nie wiem gdzie jej* szukać jeśli *nie posiada jej BETA B?* . Skąd *czerpiecie takie informaCJe?* 

*4. Dlaczego piszecie np. FEUD*  ... *komputer* ... i *nie wymieniacie Amstrada? Ja mam* tę grę *na Amstrada CPC 464.* 

5. Jeżeli możecie, *a wiem* że możecie *to* proszę podać nieśmiertelność do *JET SET WIL-LY, wraz z* dokładnym *opisem wczytania* nieśmiertelności *(jestem w tym* drętwy). *Brakuje mi kodu* do *ARMY MOVES IL* 

 $Jacek$  *Nawara* - *Konin* 1. Po prostu nie przyszła wystarczająca ilość propozycji.

2. Gier jest dużo, ale czy naprawdę chcesz, abyśmy pisali o nędzy z 1983 roku, albo rozwodzili się nad Jumping Jackiem.

- 3. Z literatury (Amstrad Action)
- 4. Zdarzają nam się kwiatki
- 5. To skończ ARMY MOVES I.

*J ak* grać *w* grę *3-DEMON na IBM PC/jr?* Mapę *labiryntu uzyskuje* się *po* naciśnięciu *szarego klawisza* +", *a ten* " *k d komputer go nie ma. Ja z* obyć i *jak* wpisać *POKE'i na IBM?* 

 $Michael Balicki - Kraków$ Przeczytaj dokładnie tekst przed odpowiedziami.

Co *jest lepsze pod* względem *grafiki, muzyki* i łatwości *programowania w Basic: Amiga 500 czy Atari ST 1040? Kiedy wejdzie ochrona oprogramowania* i *ile* będzie kosztować *gra naj ...* i *naj ...* .

*Hubert* - Kęty Tak się nieszczęśliwie złożyło, że nasza redakcyjna wróżka jest akurat na urlopie.

Do *czego* służy *GAME CARD w IBM PC?* Co *to oznacza,* że *joystick jest analogowy?* 

Paweł Gorączko — Myślenice GAME CARO, to karta pozwalają ca podłączyć joystick. Analogowy to taki, który odczytuje położenie drążka - nie lewo/środek/prawo, tylko od O do 99. Pozwala to na płynne poruszanie np. kursorem w programach graficznych.

*Bardzo podoba mi* się *wasze pismo,* chociaż sądzę że *nie jest jeszcze dopracowane bo za* mało *jest SOS* i *adresow innych kolegów oraz reklam.* 

 $Pascal - Choice$ Będzie, będzie.

*Czy* można przysłać do *w\_as opisy gier* będące tłumaczenia*mi opisów z pism zachodnich?*  Paweł WARFOX

*Reszkala* - Poznań Tak, byle nie dosłownymi i trochę z własną inwencją.

*Jak na Atari* kopiować *gry z dysku na* kasetę?

 $B$ artek *Wilk — Rzeszów* To nie do nas, ale do Mojego Atari.

Napisaliście, że utrzymuje się  $wysoki$  poziom skażenia ośmio*bitowcami, dlaczego* więc większość *opisów jest na nie? Jak*  można *gry 1 MB* udostępnić\_ *na Atari ST 520 KB? Jak mozna programowo* sprawdzić położe*nie joysticka? Czy PHM PE-*GASUS jest na ST 0.5 MB? Proponuję *stworzenie \_rubryki*  podającej *same klawisze* do *gier.* 

 $Pawet Parys - Warszawa$ Wysoki stopień skażenia oznacza, że ośmiobitowców jest po prostu dużo. Dlatego piszemy dla większości a nie dla mniejszości. Reszta pytań niecenzuralna.

*Czy istnieje niemiecka wersja Amigi 500, chodzi* o *syntezator* 

*mowy?* . . *Maciej KILLER* - Michałow To, czy Amiga zaszwargocze czy zaspika, zależy od programu a nie wersji językowej systemu operacyjnego. Może Niemcy mają syntezator w ichniej mowie, dlaczego Polaków ma to interesować?

*Gdzie w Polsce* można kupić  $legalne$  *oprogramowanie? Mam Atari.* 

*Jan* Kożuchowski - *Ostrów Mazowiecki*  Na razie tylko w Karenie, ale już za chwileczkę, już za momencik ulegnie to zmianie.

*Czy w* cenę *joysticków firmy TAL wliczone* są *-koszty prze-*

syłki? . . *Sebastian Sczyrba* - *Raciborz*  Tak.

## **KONKURS**

Nowy konkurs pt. KLAWISZOLOGIA polegać będzie na przysłaniu jak najwięk<br>szej ilości, najwyższej jakości (najwyże ilości, najwyższej jakości (najwyżej punktowane symulatory) zestawów klawiszy z ich opisem. Jak zawsze, do wygrania dwadzieścia joysticków ufundowanych przez niezastąpioną firmę TAL - Warszawa, ul. Mikowa 45. Czekamy na zgłoszenia w formie tabelek i tylko do gier najwyższej jakości.

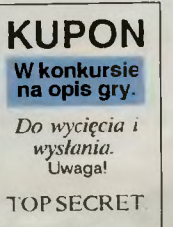

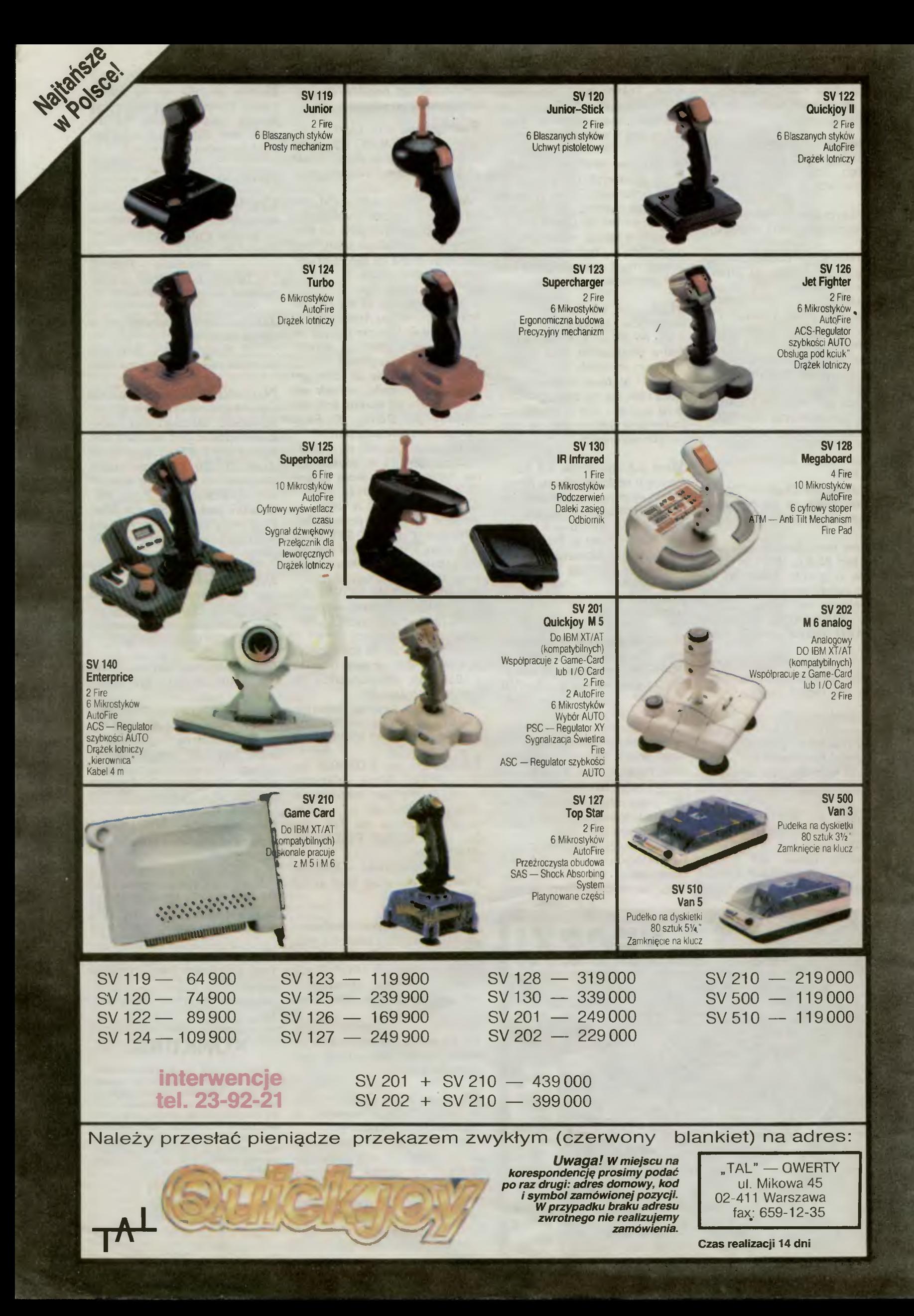

## **Beznogi**

**kapitan**<br>szos z zamurowaną twarzą sześćdziesięciolatka po-<br>nuszył w myśli nogami. Brak efektu tego działamia na-<br>sumąt mu na myśli stare czasy, kiedy to mógł jeszcze<br>kopnąć miauczaka czy obciąć sobie paznokcie<br>newty na kr

wyścig w mistrzostwach świata,<br>-- **SAVE/LOAD** -- opcje współpracy z dyskiem lub

taśn

- **HALL OF FAME** - najlepszy czas poszczególnych torów.<br>Przed każdym wyścigiem oglądasz swój tor -<br>Przed każdym wyścigiem oglądasz się i

mur. Zmieniając punkt widzenia zorientujesz się w<br>usytuowaniu wszystkich skoczni, zakrętów i wzgór<br>ków. Dzięki temu nie zaskoczy Cię nagły skręt czy<br>wzniesienie. Operując odpowiednio joystickiem<br>"wyczujesz" jakie manewry n

Precyzja poruszania się po torze zależy tylko od<br>
dwóch rzeczy: prędkości i ustawienia. Aby zwyciężyc<br>
musisz jechac z prędkością co najmniej 170 mi/h,<br>
gdyż inaczej dopełzniesz na metę na szarym końcu<br>
Podobnie mogą skońc

*Blood Reksiu Tow. Lenin* 

4

**Firma: Micro Style Rok produkcji: 1989 Komputer: Spectrum, Commodore, Atari ST, Amiga, IBM PC** 

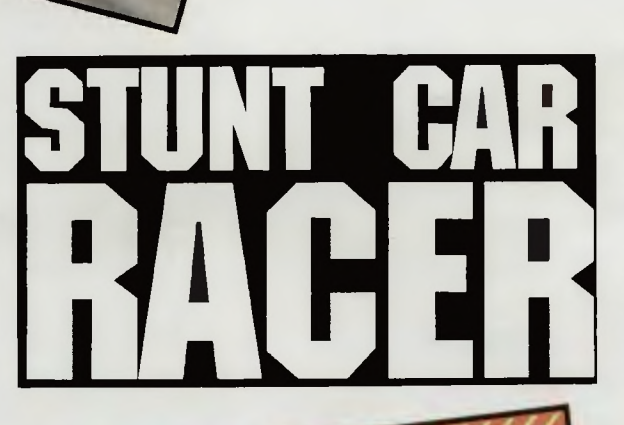

Start! Jeszcze na łańcuchach, ale już można je łączyć. Trochę się potłuczesz — to nic, na starcie będziesz miał sekundę przewagi. Nie zapomnij rozgrzać silników przed startem.

**2**<br>Aby nie wpaść w "rów" za skocznią, musisz mieć rędkość w granicach 200 mil/h. Nie przejmuj się ą szaleńczą liczbą — nikt od Ciebie nie wymaga, żebys jeżdził tak w rzeczywistości. Tu 50—80 mil to są jeszcze niewielkie prędkości.

**3**<br>Tym razem pudło. Na kamieniach można przyjemnie posiedzieć, ale nie wtedy gdy rozgrzany silnik grozi wybuchem. Sprawność samochodu mniejszyła się o 20%.

#### **4**

Po wyjściu z ostrego zakrętu lub lądowaniu po ostrym skoku, możesz znaleźć się na samym skraju muru. Nie trać zimnej krwi. Jesteś na skraju śmierci, ale jeden dobry ruch kierownicą może Cię uratować. Zredukuj dwukrotnie prędkość.

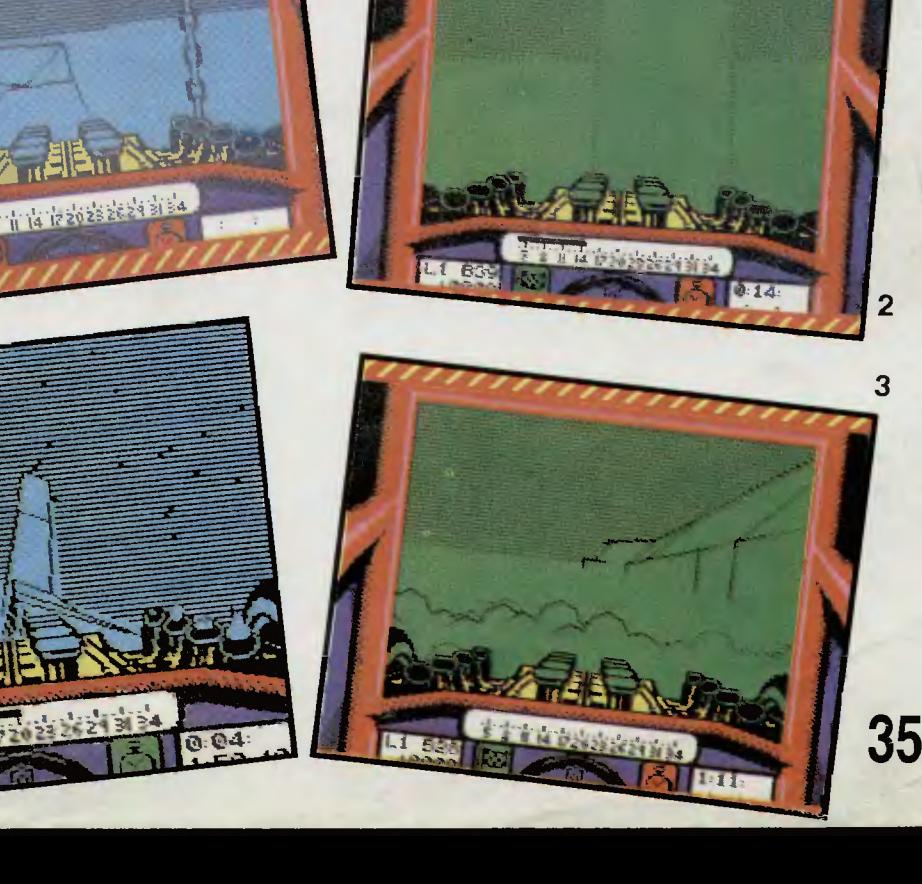

## • **CO SlYCHAC**

## ' **ALESMV POGRALI**

P iszemy dużo i mało pochlebnie na temat ogólnej sytuacji w dziedzinie rozrywki w naszej części świata . Tymczasem coś się dzieje. Co prawda nie wiadomo jeszcze dokładnie co, ale dzieje się i to du żo .

Na zaproszenie firmy **Central** do Patacu Kultury i Nauki przybylo<br>Pocz sutomatów typu Coin-Up, flipperów i imych ściśle komputerowych<br>Oprócz sutomatów typu Coin-Up, flipperów i imych ściśle komputerowych<br>mięśniowych, półmi

Ze sprzętu innego typu wyłonić można dwie grupy — maszyn czysto<br>stołowy (POOL), łódeczka połykniąca monety i udająca, że wypluwa więcej niż<br>się wrzuca, kręgle, kulki do toczenia po drewnianym stole itp.<br>hlapardziej zadziwi

koszykówki i dwaj panowie rzucający do nich na wyścigi różnokolorowe piłki.<br>
Wszystko przy akompaniamencie przerażliwej muzyki cytkowej.<br>
Poza tym — sfinks odczytujący coś-tam z dłoni, łąpacz jajec dla dzieci, "jednoręcy<br>

### *Marcin Przasnyski*

Wystawa odbywała się w dn. 4-7 kwietnia 1991 w PKiN, zorganizowana przez firmę "Centro-Tel", Warszawa ul. Tamka 38.

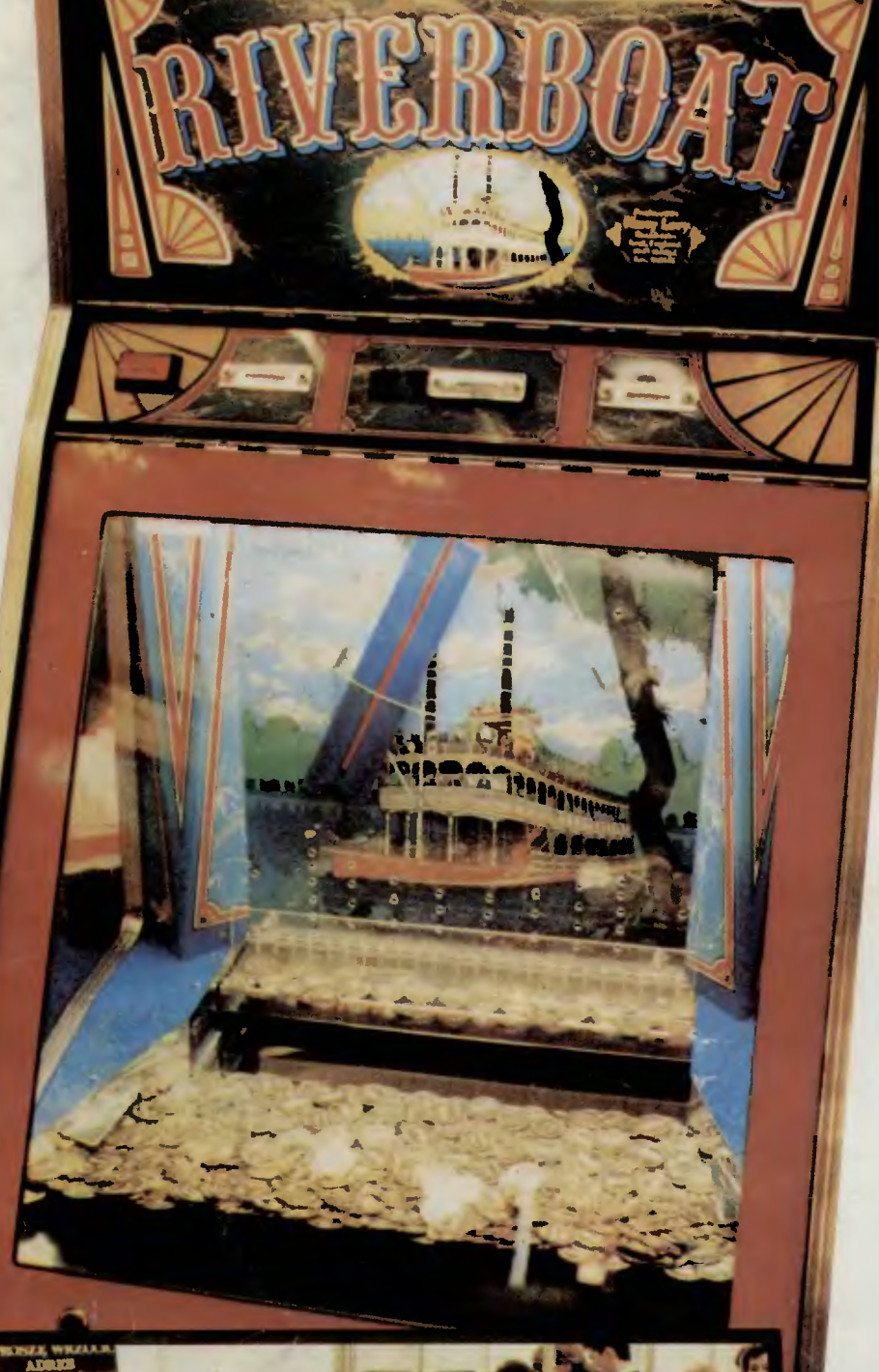

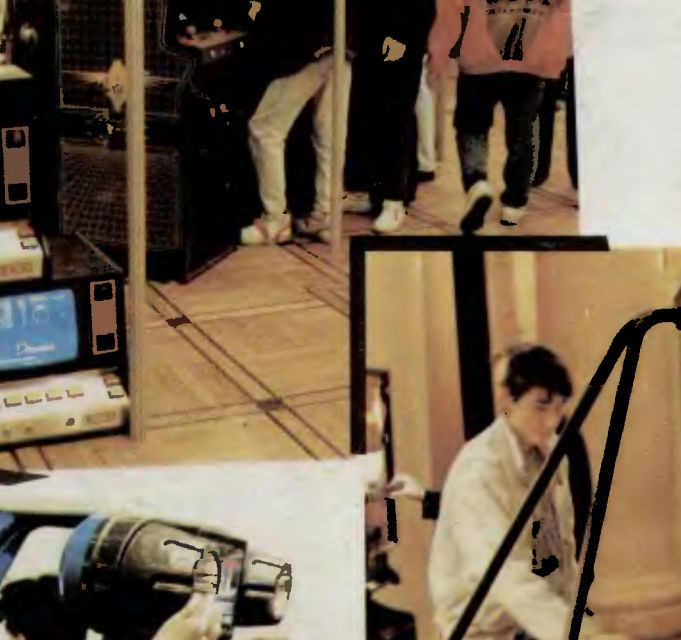

SD-A NAV